# **SciELO Publishing Schema Documentation**

*Version 1.5*

**SciELO**

11/10/2016

# Sumário

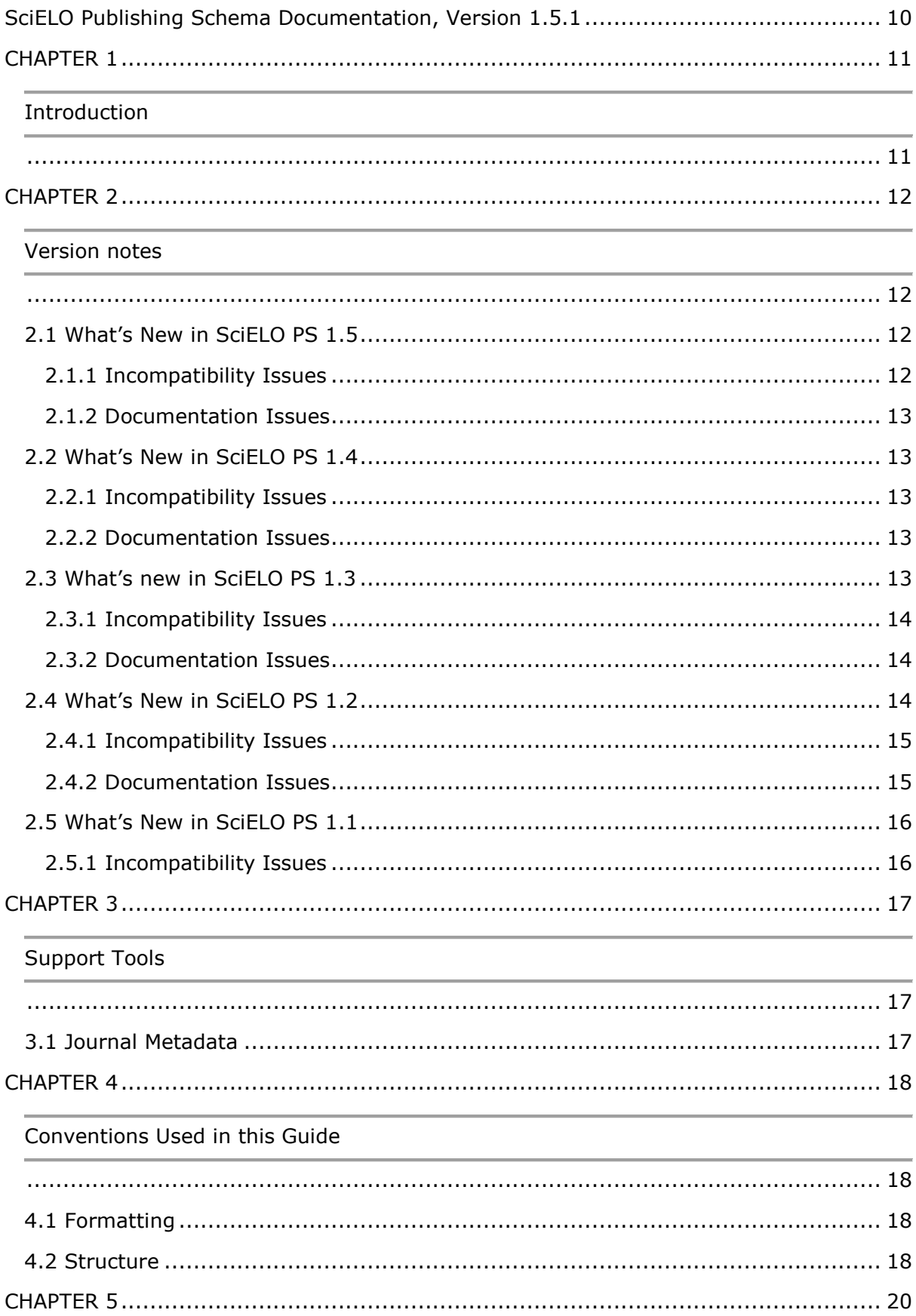

Rules in Detail

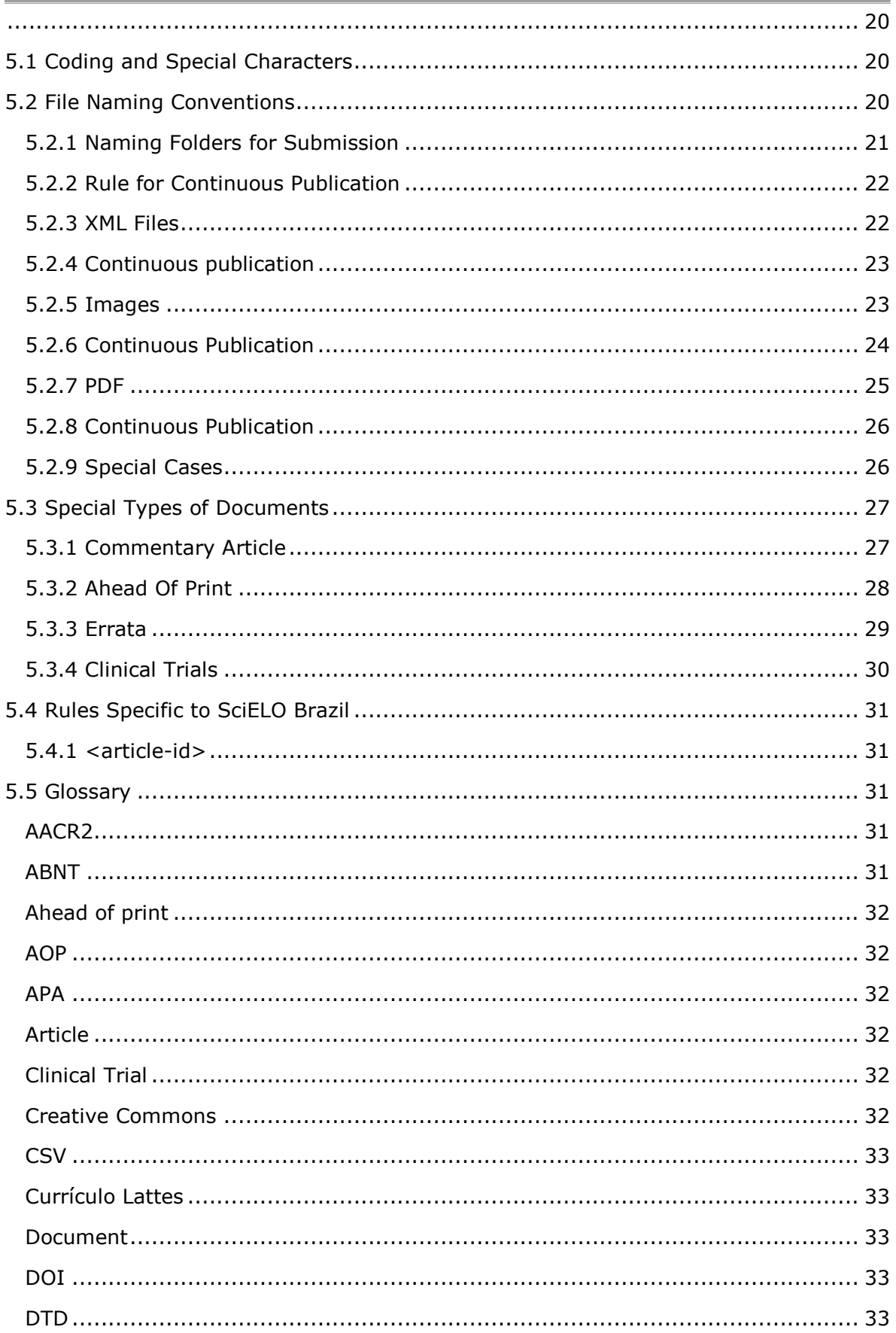

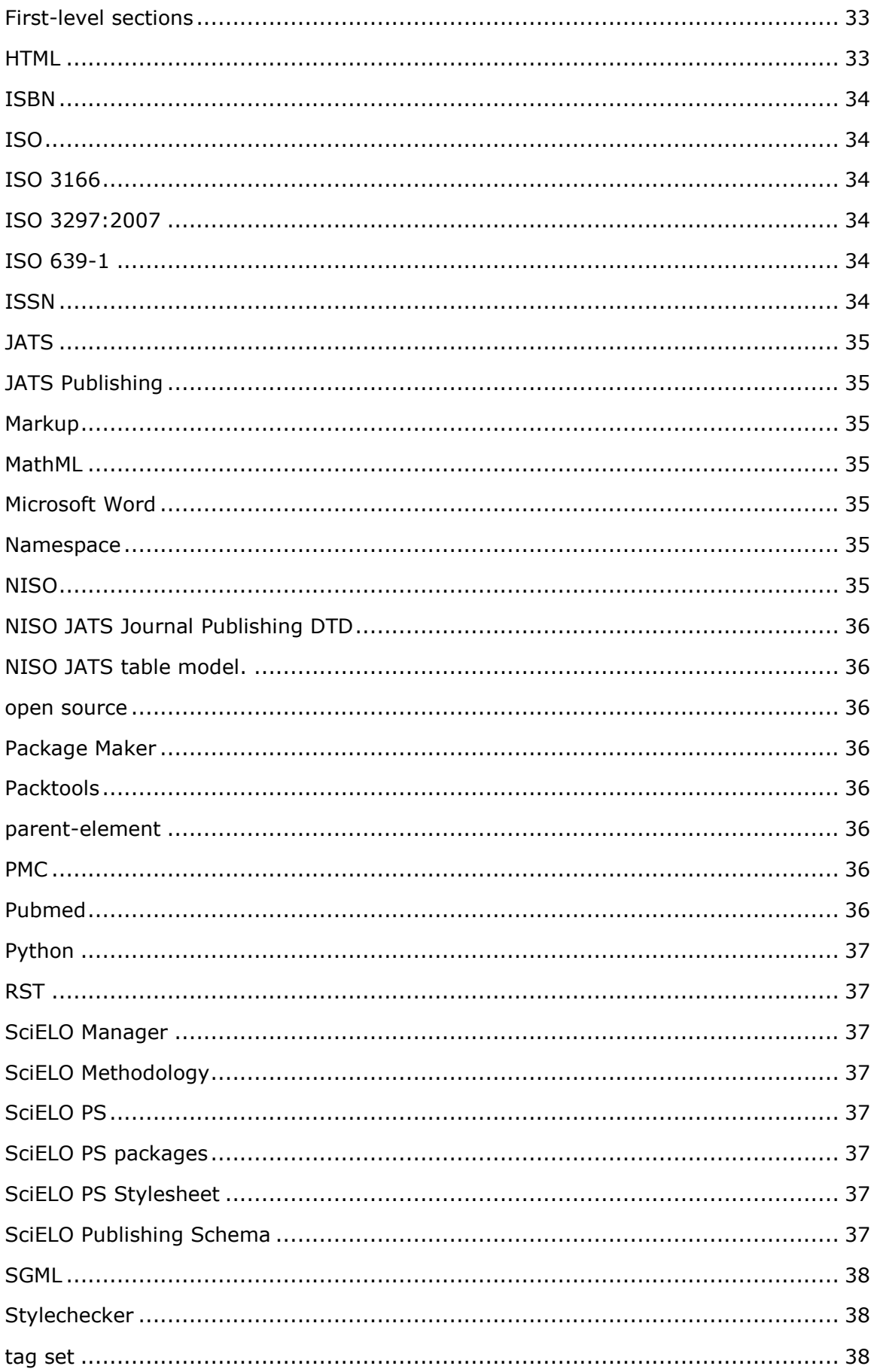

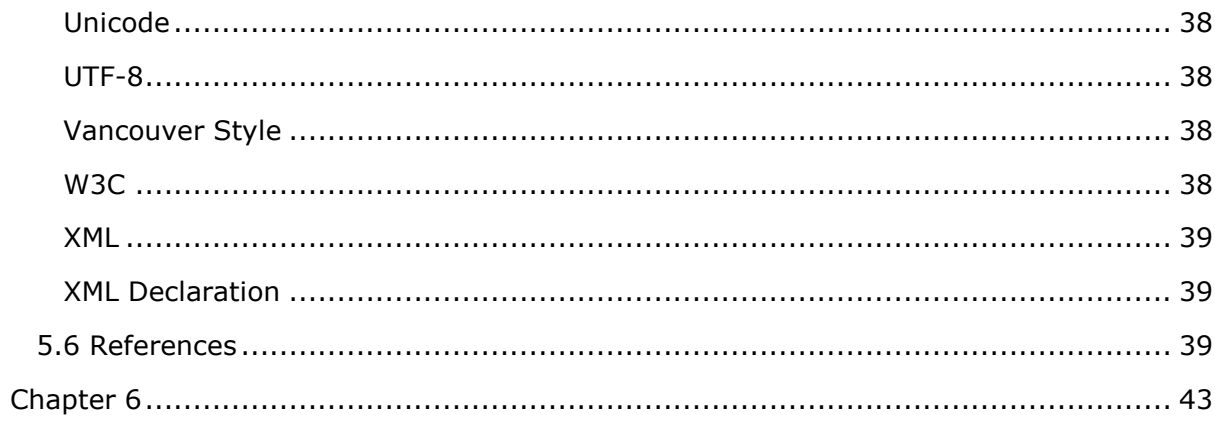

# List of Elements

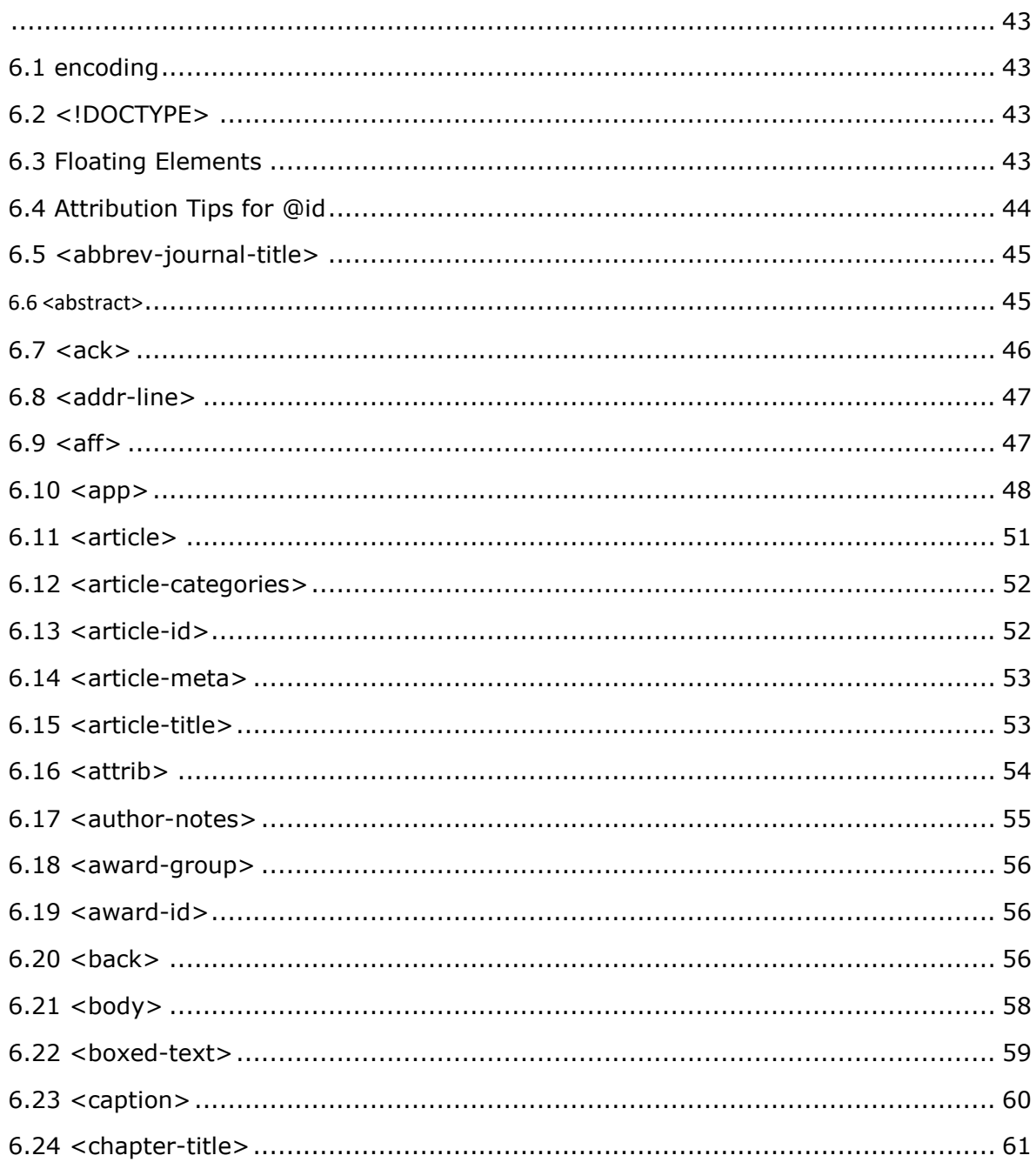

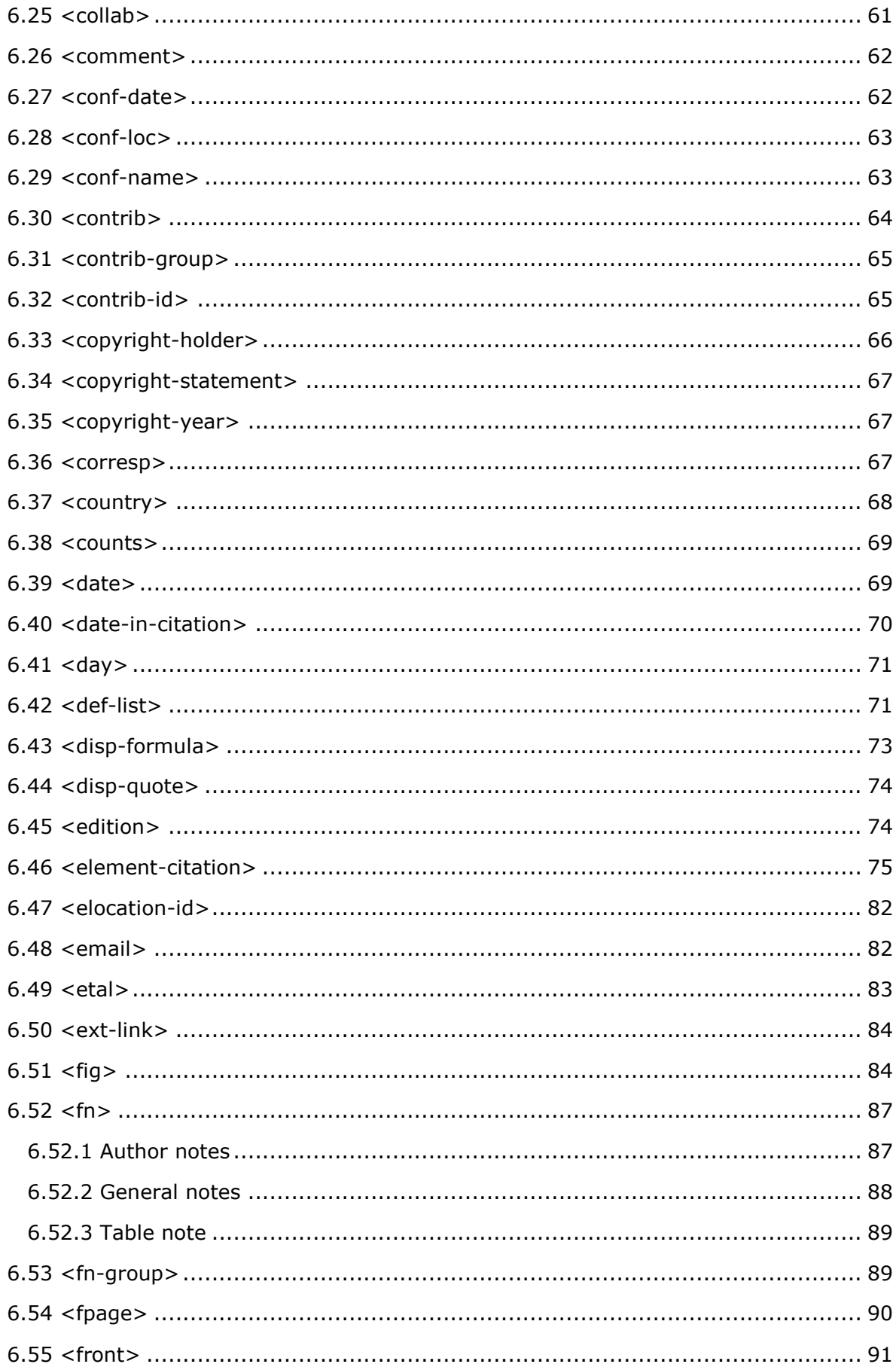

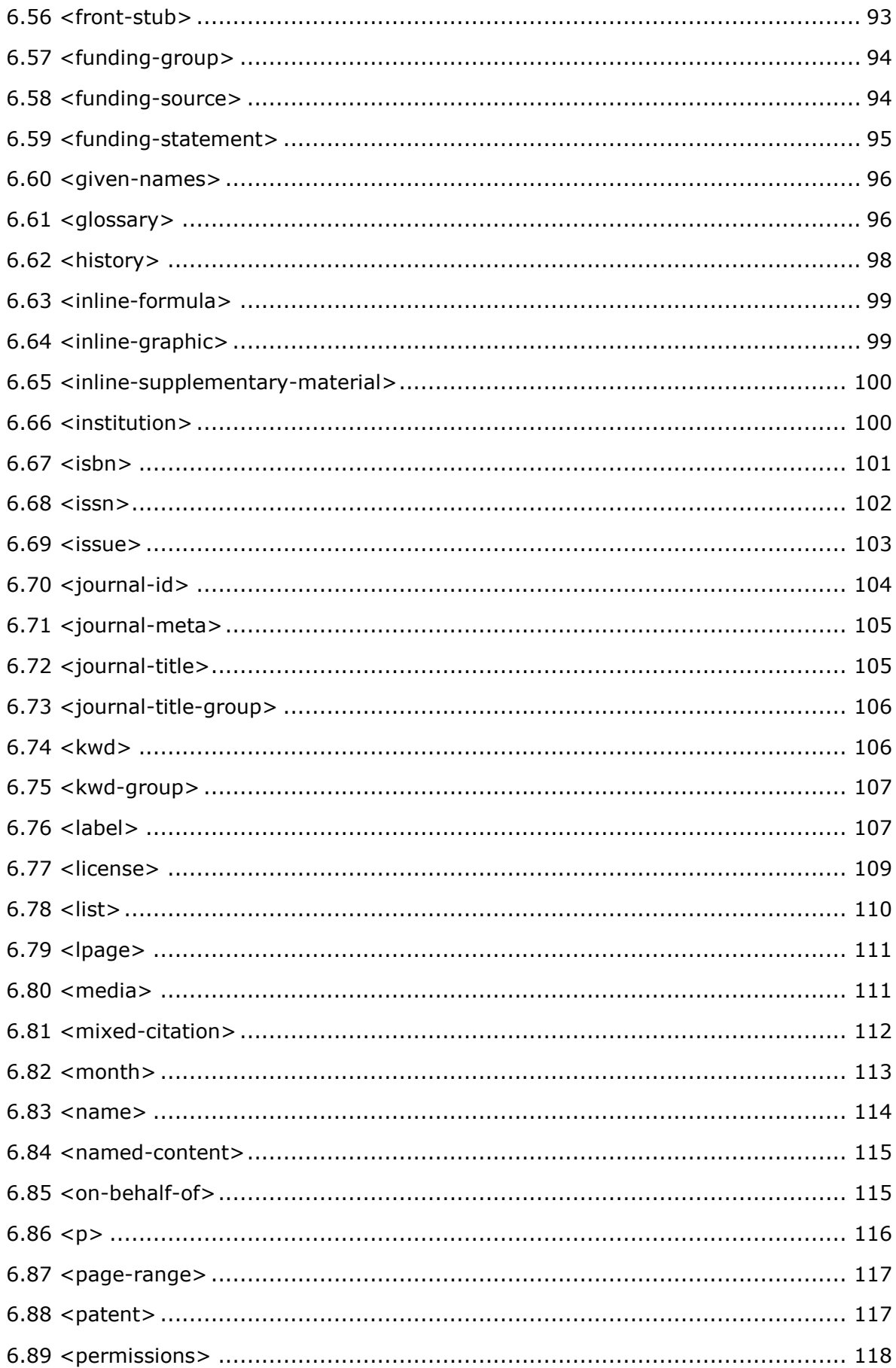

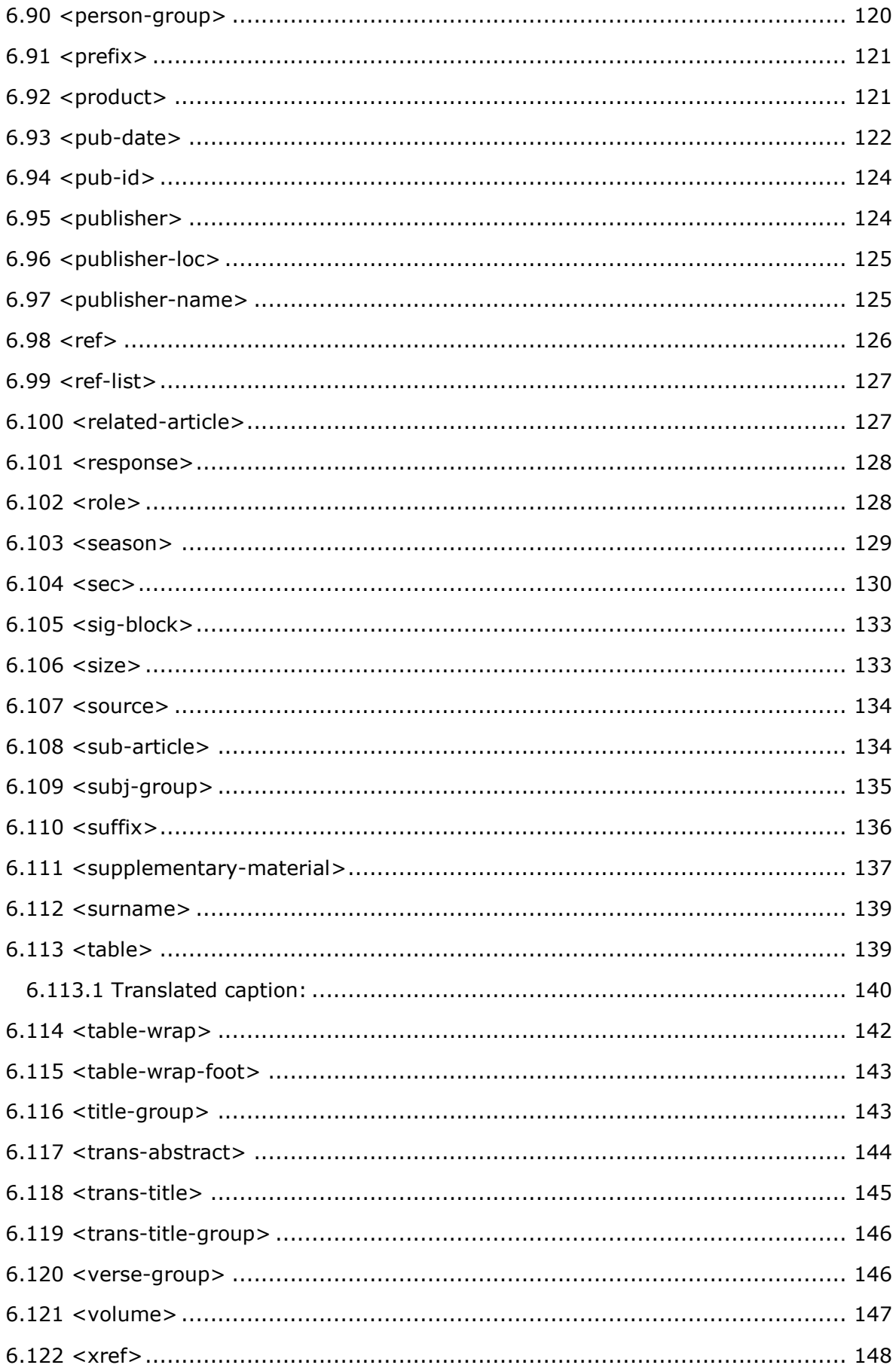

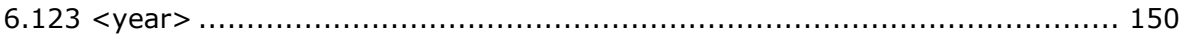

# <span id="page-9-0"></span> **SciELO Publishing Schema Documentation, Version 1.5.1**

Version 1.5.1 - September 2016.

Previous versions:

- [Version 1.4](http://docs.scielo.org/projects/scielo-publishing-schema/pt_BR/1.4-branch/) (supported).
- [Version 1.3.](http://docs.scielo.org/projects/scielo-publishing-schema/pt_BR/1.3-branch/)
- [Version 1.2.](http://docs.scielo.org/projects/scielo-publishing-schema/pt_BR/1.2-branch/)
- [Version 1.1.](http://docs.scielo.org/projects/scielo-publishing-schema/pt_BR/1.1-branch/)
- [Version 1.0.](http://docs.scielo.org/projects/scielo-publishing-schema/pt_BR/1.0-branch/)

# **CHAPTER 1**

# **Introduction**

<span id="page-10-1"></span><span id="page-10-0"></span>This guide describes the use of the markup style adopted by SciELO for documents being submitted in *XML*.

The SciELO Publishing Schema (SciELO PS) is made up of the following specifications:

- NISO JATS Journal Publishing DTD [\(](http://jats.nlm.nih.gov/publishing/1.0/)*[JATS version 1.0](http://jats.nlm.nih.gov/publishing/1.0/)*[\);](http://jats.nlm.nih.gov/publishing/1.0/)
- The *SciELO PS Stylesheet* with specific rules from the *SciELO Methodology*.

Users of this guide should have previous knowledge of *XML* and *DTD*.

Any comments or doubts regarding the *SciELO PS* specification, this user guide, or the tools SciELO provides to assist users with *XML* markup should be addressed in th[e](http://groups.google.com/group/scielo-xml/) *[scielo](http://groups.google.com/group/scielo-xml/)[xml](http://groups.google.com/group/scielo-xml/)* discussion list.

# **CHAPTER 2**

# **Version notes**

<span id="page-11-1"></span><span id="page-11-0"></span>New versions are released every six months on a fixed schedule. Bug fixes are released as needed and are identified by the third digit in the version number, for example: version 1.1.1.

The current version and the immediately preceding version are always supported. This ensures a lifecycle of one (1) year for each version.

# <span id="page-11-2"></span>**2.1 What's New in SciELO PS 1.5**

This section outlines the changes in the *SciELO PS* version 1.5 specifications with respect to its predecessor, version 1.4.

- Added support for the value "partial-retraction" for attribute article/@article-typ[e](https://github.com/scieloorg/scielo_publishing_schema/issues/459) [\[#459\].](https://github.com/scieloorg/scielo_publishing_schema/issues/459)
- Added the section SciELO Brazil highlighting the collection restrictions  $[#373]$ .
- Allow for the use of  $\langle$ title $\rangle$  and  $\langle$ label $\rangle$  at the same time within  $\langle$ ref-list $\rangle$ [\[#372\].](https://github.com/scieloorg/scielo_publishing_schema/issues/372)
- Changed the cardinality of the element  $\langle year \rangle$  [\[#370\].](https://github.com/scieloorg/scielo_publishing_schema/issues/370)
- Included examples of Naming Conventions for other publishing modalities [\[#317\],](https://github.com/scieloorg/scielo_publishing_schema/issues/317) [\[#210\].](https://github.com/scieloorg/scielo_publishing_schema/issues/210)
- Added support for the value ext-link/@ext-link-type="ClinicalTrial["](https://github.com/scieloorg/scielo_publishing_schema/issues/242)  $1#242$ ].
- Add[e](https://github.com/scieloorg/scielo_publishing_schema/issues/232)d new possible values for related-article/@related-article-type [\[#232\],](https://github.com/scieloorg/scielo_publishing_schema/issues/232) [\[#255\].](https://github.com/scieloorg/scielo_publishing_schema/issues/255)
- Added the value "letter" for the element related-article/@related-articletype  $14228$ ].

# <span id="page-11-3"></span>**2.1.1 Incompatibility Issues**

These arise from changes to the specifications which make some of the XML that was valid under the preceding version no longer valid. These are listed below.

- Changes were made to the cardinality of the following elements: <surname>, <suffix>, <volume>, <source>, <size>, <month>, <issue>, <given-names>, <element-citation>, <chapter-title> [\[#360\],](https://github.com/scieloorg/scielo_publishing_schema/issues/360) [\[#358\],](https://github.com/scieloorg/scielo_publishing_schema/issues/358) [\[#357\],](https://github.com/scieloorg/scielo_publishing_schema/issues/357) [\[#354\],](https://github.com/scieloorg/scielo_publishing_schema/issues/354) [\[#353\],](https://github.com/scieloorg/scielo_publishing_schema/issues/353) [\[#345\],](https://github.com/scieloorg/scielo_publishing_schema/issues/345) [\[#341\],](https://github.com/scieloorg/scielo_publishing_schema/issues/341) [\[#337\],](https://github.com/scieloorg/scielo_publishing_schema/issues/337) [\[#330\],](https://github.com/scieloorg/scielo_publishing_schema/issues/330) [\[#329\].](https://github.com/scieloorg/scielo_publishing_schema/issues/329)
- The formatting of the text of the reviewed item in  $\langle$ product> is preserved [\[#257\].](https://github.com/scieloorg/scielo_publishing_schema/issues/257)

# <span id="page-12-0"></span>**2.1.2 Documentation Issues**

These are changes made to the documentation which do not affect the rules of the specification.

● All documentation has been proofread and reviewed for style, and the examples have been checked and updated.  $[#371]$ ,  $[#368]$ ,  $[#367]$ ,  $[#366]$ ,  $[#364]$ , [\[#365\],](https://github.com/scieloorg/scielo_publishing_schema/issues/365) [\[#363\],](https://github.com/scieloorg/scielo_publishing_schema/issues/363) [\[#362\],](https://github.com/scieloorg/scielo_publishing_schema/issues/362) [\[#359\],](https://github.com/scieloorg/scielo_publishing_schema/issues/359) [\[#356\],](https://github.com/scieloorg/scielo_publishing_schema/issues/356) [\[#355\],](https://github.com/scieloorg/scielo_publishing_schema/issues/355) [\[#352\],](https://github.com/scieloorg/scielo_publishing_schema/issues/352) [\[#351\],](https://github.com/scieloorg/scielo_publishing_schema/issues/351) [\[#350\],](https://github.com/scieloorg/scielo_publishing_schema/issues/350) [\[#349\],](https://github.com/scieloorg/scielo_publishing_schema/issues/349) [\[#347\],](https://github.com/scieloorg/scielo_publishing_schema/issues/347) [\[#346\],](https://github.com/scieloorg/scielo_publishing_schema/issues/346) [\[#344\],](https://github.com/scieloorg/scielo_publishing_schema/issues/344) [\[#343\],](https://github.com/scieloorg/scielo_publishing_schema/issues/343) [\[#342\],](https://github.com/scieloorg/scielo_publishing_schema/issues/342) [\[#340\],](https://github.com/scieloorg/scielo_publishing_schema/issues/340) [\[#339\],](https://github.com/scieloorg/scielo_publishing_schema/issues/339) [\[#336\],](https://github.com/scieloorg/scielo_publishing_schema/issues/336) [\[#335\],](https://github.com/scieloorg/scielo_publishing_schema/issues/335) [\[#334\],](https://github.com/scieloorg/scielo_publishing_schema/issues/334) [\[#333\],](https://github.com/scieloorg/scielo_publishing_schema/issues/333) [\[#331\],](https://github.com/scieloorg/scielo_publishing_schema/issues/331) [\[#328\],](https://github.com/scieloorg/scielo_publishing_schema/issues/328) [\[#327\],](https://github.com/scieloorg/scielo_publishing_schema/issues/327) [\[#325\],](https://github.com/scieloorg/scielo_publishing_schema/issues/325) [\[#320\],](https://github.com/scieloorg/scielo_publishing_schema/issues/320) [\[#319\],](https://github.com/scieloorg/scielo_publishing_schema/issues/319) [\[#318\],](https://github.com/scieloorg/scielo_publishing_schema/issues/318) [\[#315\],](https://github.com/scieloorg/scielo_publishing_schema/issues/315) [\[#259\],](https://github.com/scieloorg/scielo_publishing_schema/issues/259) [\[#256\],](https://github.com/scieloorg/scielo_publishing_schema/issues/256) [\[#222\].](https://github.com/scieloorg/scielo_publishing_schema/issues/222)

# <span id="page-12-1"></span>**2.2 What's New in SciELO PS 1.4**

This section outlines the changes in the *SciELO PS* version 1.4 specifications with respect to its predecessor, version 1.3.

- Easing of the restrictions on scheme of the URI, part of the value of the attribute //ext-link/@xlink:href  $f#185$ ].
- Licensing objects in the main body of the text  $\lceil #181\rceil$ .

# <span id="page-12-2"></span>**2.2.1 Incompatibility Issues**

These arise from changes to the specifications which make some of the XML that was valid under the preceding version no longer valid. These are listed below.

- Element //permission/license has changed to occur one or more times, and language is required since the content of license-p must be in English or in the principal language of the article.  $[#71]$ .
- Contributor identifier  $\left[\frac{\text{\#174}}{\text{\#174}}\right]$ .
- Element title with a zero or single occurrence in //fn-group  $\lceil #128\rceil$ .

# <span id="page-12-3"></span>**2.2.2 Documentation Issues**

These are changes made to the documentation which do not affect the rules of the specification.

- Documentation for product review  $\lceil \frac{\#200 \rceil}{4} \rceil$ .
- Documentation for the element //permissions/copyright-holder  $[#180]$ .
- Correction in the quide on producing errata  $[#146]$ ,  $[#176]$ .
- Various improvements and corrections in the topics and examples  $\lceil \frac{\text{\#182}}{\text{\#182}} \rceil$ ,  $\left[\frac{\#173}{\#173}\right]$ ,  $\left[\frac{\#170}{\#169}\right]$ ,  $\left[\frac{\#168}{\#119}\right]$ ,  $\left[\frac{\#85}{\#166}\right]$ .

# <span id="page-12-4"></span>**2.3 What's new in SciELO PS 1.3**

This section outlines the changes in the *SciELO PS* version 1.3 specifications with respect to its predecessor, version 1.2.

- Elements //article-meta/volume and //article-meta/issue are no longer mandatory [\[#132\].](https://github.com/scieloorg/scielo_publishing_schema/issues/132)
- **•** Element //article-meta/abstract is no longer mandatory  $[\frac{\text{\#127}}{12}]$ .
- Support was added for the value of boxed-text in  $//xref/@ref-type [ #123].$
- Added a rule for referencing Clinical Trials  $[#111]$ .
- **•** Element //article-meta/counts is no longer mandatory  $\lceil \frac{\text{\#104}}{1} \rceil$ .
- Added a rule for identifying multi-lingual labels in tables and figures.

# <span id="page-13-0"></span>**2.3.1 Incompatibility Issues**

These arise from changes to the specifications which make some of the XML that was valid under the preceding version no longer valid. These are listed below.

● The values announcement and abstract are no longer supported in article/@article-type [\[#124\].](https://github.com/scieloorg/scielo_publishing_schema/issues/124)

# <span id="page-13-1"></span>**2.3.2 Documentation Issues**

These are changes made to the documentation which do not affect the rules of the specification.

- Cardinality of the element  $//$ contrib/name [\[#138\].](https://github.com/scieloorg/scielo_publishing_schema/issues/138)
- Cardinality of the element //funding-group/award-group [\[#135\].](https://github.com/scieloorg/scielo_publishing_schema/issues/135)
- Documentation for the value original in attribute //institution/@content-type [\[#126\].](https://github.com/scieloorg/scielo_publishing_schema/issues/126)
- Documentation for the attribute //fpage/@seq for articles of the same issue which share the value  $//$  fpage [\[#114\].](https://github.com/scieloorg/scielo_publishing_schema/issues/114)
- Documentation on the use of subsections  $[#99]$ .
- Documentation for the element email [\[#83\].](https://github.com/scieloorg/scielo_publishing_schema/issues/83)
- Various improvements and corrections in topics and examples [\[#137\],](https://github.com/scieloorg/scielo_publishing_schema/issues/137) [\[#136\],](https://github.com/scieloorg/scielo_publishing_schema/issues/136) [\[#134\],](https://github.com/scieloorg/scielo_publishing_schema/issues/134) [\[#133\],](https://github.com/scieloorg/scielo_publishing_schema/issues/133) [\[#131\],](https://github.com/scieloorg/scielo_publishing_schema/issues/131) [\[#130\],](https://github.com/scieloorg/scielo_publishing_schema/issues/130) [\[#125\],](https://github.com/scieloorg/scielo_publishing_schema/issues/125) [\[#122\],](https://github.com/scieloorg/scielo_publishing_schema/issues/122) [\[#121\],](https://github.com/scieloorg/scielo_publishing_schema/issues/121) [\[#103\],](https://github.com/scieloorg/scielo_publishing_schema/issues/103) [\[#102\].](https://github.com/scieloorg/scielo_publishing_schema/issues/102)

# <span id="page-13-2"></span>**2.4 What's New in SciELO PS 1.2**

This section outlines the changes in the *SciELO PS* version 1.2 specifications with respect to its predecessor, version 1.1.

- Changes in the cardinality of the elements of  $//award-group$  $//award-group$ [\[#52\].](https://github.com/scieloorg/scielo_publishing_schema/issues/52)
- Support added for the values presented-at and presented-by for attribute //fn/@fn-type [\[#51\].](https://github.com/scieloorg/scielo_publishing_schema/issues/51)
- Support was added for license  $CC-BY-NC-ND$  [\[#50\].](https://github.com/scieloorg/scielo_publishing_schema/issues/50)
- Support was added for errata in /article/@articletype="correction" [\[#45\].](https://github.com/scieloorg/scielo_publishing_schema/issues/45)
- Updated the restrictions on syntax for the values of attribute @i[d](https://github.com/scieloorg/scielo_publishing_schema/issues/15) [\[#15\].](https://github.com/scieloorg/scielo_publishing_schema/issues/15)
- $\bullet$  Section titles must be indicated in the element  $\texttt{title}$ . This rule is applied primarily to the elements abstract, trans-abstract, reflist and kwd-group.

Changes in version 1.2.1.

- Added support for IGO licenses.
- The rule for classifying references as complete or incomplete by attribute @specific-use="display-only" was found to be incorrect and was removed.

# <span id="page-14-0"></span>**2.4.1 Incompatibility Issues**

These arise from changes to the specifications which make some of the XML that was valid under the preceding version no longer valid. These are listed below.

- Added support and rules for the element  $//$ response  $[#48]$ .
- Removed support for DOCTYPE PMC 3.0 [\[#46\].](https://github.com/scieloorg/scielo_publishing_schema/issues/46)
- It is now mandatory to fill in the attribute //aff/country/@country [\[#44\].](https://github.com/scieloorg/scielo_publishing_schema/issues/44)
- The element //journal-id[@journal-id-type="publisher-id"[\]](https://github.com/scieloorg/scielo_publishing_schema/issues/14) is now mandatory  $\lceil #14\rceil$ .
- E-mail and country, when present in the original text of affiliation, should not be identified using //aff//named-content.
- Element  $p$  should not be used as the child of element  $sig.$

Changes in version 1.2.1.

● Filling out attribute //media/@mime-type has become mandator[y](https://github.com/scieloorg/scielo_publishing_schema/issues/62) [\[#62\].](https://github.com/scieloorg/scielo_publishing_schema/issues/62)

# <span id="page-14-1"></span>**2.4.2 Documentation Issues**

These are changes made to the documentation which do not affect the rules of the specification.

- Added documentation for the element //boxed-text [\[#53\].](https://github.com/scieloorg/scielo_publishing_schema/issues/53)
- Added documentation for the element [//verse-group](https://github.com/scieloorg/scielo_publishing_schema/issues/47) [\[#47\].](https://github.com/scieloorg/scielo_publishing_schema/issues/47)
- Added documentation for the element  $//sub-article [#41].$  $//sub-article [#41].$
- Added an example for ref/element-citation[@publicationtype="confproc"] and ref/element-citation[@publicationtype="other"].
- Added documentation for element //attrib.
- Added documentation for element //front-stub.
- Added an example of a numbered section title.
- Various corrections were made in the examples.

● Added a section for narrative text which will provide specific recommendations for the process of producing documents and other practices.

Changes in version 1.2.1.

• Various improvements and corrections to topics and examples  $[#105]$ ,  $[#108]$ , [\[#95\],](https://github.com/scieloorg/scielo_publishing_schema/issues/95) [\[#63\],](https://github.com/scieloorg/scielo_publishing_schema/issues/63) [\[#100\].](https://github.com/scieloorg/scielo_publishing_schema/issues/100)

# <span id="page-15-0"></span>**2.5 What's New in SciELO PS 1.1**

This section outlines the changes in the *SciELO PS* version 1.1 specifications with respect to its predecessor, version 1.0.

# <span id="page-15-1"></span>**2.5.1 Incompatibility Issues**

These arise from changes to the specifications which make some of the XML that was valid under the preceding version no longer valid. These are listed below.

- The element //aff/institution[@content-type="orgdiv3"] is no longer allowed.
- The attribute @xml:lang is no longer permitted in the elements article/front/article-meta/article-title and article/front/articlemeta/abstract. As of now on, assume that the language for these elements is the one identified in article/@xml:lang.
- Usage of licenses of the kind ShareAlike is no longer allowed.
- References to files should use the entire filename, including its extension (.tif, .pdf etc).
- The elements <table-count>, <ref-count>, <fig-count>, <equation-count> and <page-count> are now required in article/front/article-meta/counts.
- The rule for forming the value of  $//table-wrap-foot/fn/6id$  no longer allows for the suffix corresponding to <table-wrap>. E.g.: <fn id="TFN01t01"> becomes  $<$ fn id="TFN $01$ ">.
- The element //aff/country has become mandatory.
- The attribute  $@xm1:$  lang has become mandatory for the element article/front/article-meta/kwd-group.
- The element <collab> is now permitted as a descendent element of article/back/ref-list/ref/element-citation only when it is the child of <person-group>.
- The attribute @specific-use="sps-1.1"has become mandatory for the element article.
- Added reference types *legal-doc*, *newspaper* and *other*.
- The attribute //institution/@content-type="normalized" is now permitted.

# **Support Tools**

<span id="page-16-1"></span><span id="page-16-0"></span>Some support tools are made available and maintained by *SciELO* under the *open source* model to help in the markup of documents in *XML*.

[Markup:](http://docs.scielo.org/projects/scielo-pc-programs/en/latest/markup.html) A collection of Microsoft Word macros used to markup documents according to the *SciELO PS*.

[Stylechecker:](http://manager.scielo.org/tools/validators/stylechecker/) An online tool used to verify if the *XML* in question conforms to the *SciELO PS* specification. Available in *SciELO Manager*.

[Packtools:](https://github.com/scieloorg/packtools/) A Python library with functions and utilities to handle packages and XML of the *SciELO PS*.

[Package Maker:](http://docs.scielo.org/projects/scielo-pc-programs/en/latest/xml_package_maker.html) A tool to generate *SciELO PS packages* and *PMC* packages. As a byproduct of the generation process, it also provides detailed reports on the structure and validity of some of the metadata from XML documents.

# <span id="page-16-2"></span>**3.1 Journal Metadata**

A list of journal metadata required to identify the elements in  $\langle$  journal-meta> is also available in *csv* format. The document can be downloaded from this [link](http://static.scielo.org/sps/titles-tab-v2-utf-8.csv) and is updated on Wednesday's of every week.

# **Conventions Used in this Guide**

<span id="page-17-1"></span><span id="page-17-0"></span>To facilitate the understanding of this guide, the conventions of style and formatting used are described here.

# <span id="page-17-2"></span>**4.1 Formatting**

**Note:** These boxes (i.e. like the one in which this text appears) represent important information directly related to the context in which they are found.

# *Italics*

Always used for:

- foreign words and/or terms;
- names of publications, companies, institutions, projects, practices, technologies, brands, etc;
- names of files, standards and references.

# **Bold**

Identifies words or terms which the user needs to substitute with suitable content.

Monospaced fonts

Used for examples, pieces of code and static references to *XML* elements and attributes.

The markup language *RST (reStructuredText)* is used to format and create live hypertext links to referenced documents.

# <span id="page-17-3"></span>**4.2 Structure**

The following items are required in the description of elements, except when stated otherwise:

- 1. Name of the element in the format of a *tag*. E.g. <article-meta>
- 2. Appears in: introduces the context (parent element) in which the element occurs, which can also be a list.

E.g. <journal-meta>

3. Required attributes: lists only the required attributes of the element being described. Can be accompanied by predefined and/or required values. Optional item.

E.g. @journal-id-type

- 4. Occurrence: specifies the number of occurrences. E.g. Once
- 5. Element description.
- 6. Example(s).
- 7. Note(s). (if necessary)

**Note:** The *NISO JATS Journal Publishing DTD* specification should be consulted whenever there is doubt concerning the context of the elements.

# <span id="page-19-2"></span><span id="page-19-1"></span><span id="page-19-0"></span>**5.1 Coding and Special Characters**

The *SciELO PS* specification requires that XML documents be coded in *UTF-8*, and that this coding be indicated in the *XML Declaration*.

<?xml version="1.0"encoding="utf-8"?>

Special characters, when used, should be inserted directly into the document or by their hexadecimal representation. For example, the character uppercase sigma should be represented by *Σ* or  $&\#x03A3$ ;

**Note:** SciELO PS recommends inserting the characters directly into the XML instead of their hexadecimal representation.

The use of characters in the Unicode Private Use Area in the range  $xE000 - xF8FF$  is not allowed.

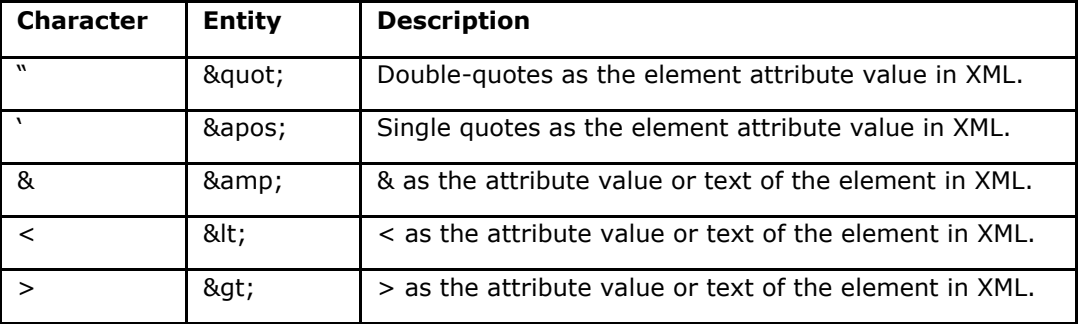

*XML* entities are also allowed and should be used to represent the desired characters:

For more information, see the [Unicode table.](http://unicode-table.com/en/)

# <span id="page-19-3"></span>**5.2 File Naming Conventions**

To send XML packages, follow the instructions here for the submission of files. Please see the following sections for file naming conventions:

*Naming Folders for Submission*

- *XML Files*
- *Images*
- *PDF*
- *Special Cases*

# <span id="page-20-0"></span>**5.2.1 Naming Folders for Submission**

All the files within a package, including *XML*, *PDF*, images, media and supplementary materials, if they exist, should be in the same folder and named according to the convention described here.

Examples:

- *[Rule for Volume and Issue](#page-20-1)*
- *[Rule for Issues without Volume](#page-20-2)*
- *Rule for [Special Issues](#page-20-3)*
- *[Rule for Ahead-Of-Print](#page-20-4)*
- *[Rule for Supplements](#page-20-5)*
- *Rule for One Volume per Year*
- *Rule for Open Issues*

## <span id="page-20-1"></span>**Rule for volume and issue**

Rule:

ISSN-acronym-volume-issue number

#### Example:

0447-032X-rbcsr-30-01

## <span id="page-20-2"></span>**Rule for issues without volume**

#### Rule:

ISSN-acronym-issue number

#### Example:

```
2316-9141-rh-174
```
# <span id="page-20-3"></span>**Rule for special issues**

## Rule:

ISSN-acronym-volume-spe + sequence number

## Example:

```
2175-7968-ct-36-spe1
```
# <span id="page-20-4"></span>**Rule for Ahead-Of-Print**

Rule:

ISSN-acronym-nahead-batchID

Example:

<span id="page-20-5"></span>0104-5970-hcsm-nahead-0315

## **Rule for supplements**

# Rule:

ISSN-acronym-volume-s + sequence number

Example:

```
1678-2690-aabc-88-s1
```
**Note:** Never use an underline in the names of packages or XML files (XML, PDFs, digital assets).

# <span id="page-21-0"></span>**5.2.2 Rule for Continuous Publication**

## **Rule for one volume per year**

Rule:

ISSN-acronym-rpass-batchID

## Example:

1678-4766-isz-rpass-0116

## **Rule for open issues**

Rule:

ISSN-acronym-rpass-batchID-volume-number

Example:

```
1414-431X-bjmbr-rpass-02-49-7
```
**Note:** "batchID" is composed of the package number (01, 02...12,13 etc) plus the last two digits of the current year.

# <span id="page-21-1"></span>**5.2.3 XML Files**

Use the structure outlined in the *SciELO PS* specifications to name XML files:

Examples:

- *[Rule for Volume and Number](#page-20-1)*
- *[Rule for Issues without Volume](#page-21-2)*
- *[Rule for Special Issues](#page-22-2)*
- *[Rule for Ahead-Of-Print](#page-22-3)*
- *[Rule for Open Issues](#page-22-4)*
- *[Rule for one Volume per Year](#page-22-5)*

# **Rule for volume and number**

Rule:

ISSN-acronym-volume-number-pagination

#### Example:

```
0037-8682-rsbmt-48-01-00033.xml
```
## **Rule for issues without volume**

Rule:

ISSN-acronym-number-pagination

#### Example:

2316-9141-rh-174-00011.xml

#### <span id="page-22-2"></span>**Rule for special issues**

Rule:

ISSN-acronym-volume-number of special issue-pagination

#### Example:

2175-7968-ct-36-spe1-0009.xml

#### <span id="page-22-3"></span>**Rule for Ahead-Of-Print**

Rule:

ISSN-acronym-DOI number without the prefix

Example:

0104-5970-hcsm-2015005000011.xml

# <span id="page-22-0"></span>**5.2.4 Continuous publication**

# <span id="page-22-4"></span>**Rule for open issues**

Rule:

ISSN-acronym-volume-number-elocation-id

Example:

1806-1117-rbef-39-01-e1301.xml

# <span id="page-22-5"></span>**Rule for one volume per year:**

Rule:

ISSN-acronym-volume-elocation-id

Example:

2358-2936-nau-24-e2016009.xml

# <span id="page-22-1"></span>**5.2.5 Images**

For images (which may be figures, tables, equations, appendices, etc.), use the following naming convention for both those within the *XML* and those in the package folder of the issue, or batch for ahead-of-print.

Examples:

- *[Rule for Volume and Number](#page-23-1)*
- *[Rule for Issues without Volume](#page-23-2)*
- *[Rule for Special Issues](#page-23-3)*
- *[Rule for Translated Images](#page-23-4)*
- *[Rule for Ahead-Of-Print](#page-23-5)*
- *[Rule for Open Issues](#page-23-6)*
- *[Rule for a Single Volume](#page-24-1)*

# <span id="page-23-1"></span>**Rule for volume and number**

Rule:

ISSN-acronym-volume-number-pagination-imagename.extension

#### Example:

1807-5932-clin-69-05-0308-gf01.tif

## <span id="page-23-2"></span>**Rule for issues without volume**

## Rule:

ISSN-acronym-number-pagination-imagename.extension

#### Example:

2316-9141-rh-174-00101-gf1.tif

#### <span id="page-23-3"></span>**Rule for special issues**

#### Rule:

ISSN-acronym-volume-nº of special issue-pagination-imagename.extension

#### Example:

```
2175-7968-ct-36-spe1-0062-gf01.tif
```
#### <span id="page-23-4"></span>**Rule for translated images**

#### Rule:

ISSN-acronym-volume-number-pagination-imagename-language.extension

#### Example:

0104-1169-rlae-23-01-00001-gf01-es.tif

# <span id="page-23-5"></span>**Rule for Ahead-Of-Print**

#### Rule:

ISSN-acronym-DoiNumberWithoutPrefix.extension

#### Example:

```
0074-0276-mioc-00740276130057-gf01.tif
```
## <span id="page-23-0"></span>**5.2.6 Continuous Publication**

## <span id="page-23-6"></span>**Rule for open issues**

#### Rule:

```
ISSN-acronym-volume-number-elocation-id-imagename.extension
```
#### Example:

1806-1117-rbef-38-04-e4313-gf01.tif

#### <span id="page-24-1"></span>**Rule for a single volume**

#### Rule:

ISSN-acronym-volume-elocation-id-imagename.extension

#### Example:

```
2358-2936-nau-24-e2016009-gf1.tif
```
# <span id="page-24-0"></span>**5.2.7 PDF**

PDFs must also follow the naming convention for files according to the *SciELO PS*.

Examples:

- *[Rule for Volume and Number](#page-24-2)*
- *[Rule for Issues without Volume](#page-24-3)*
- *[Rule for Special Issues](#page-24-4)*
- *[Rule for Translated PDFs](#page-24-5)*
- *[Rule for Ahead-Of-Print](#page-25-2)*
- *[Rule for Open Issues](#page-25-3)*
- *[Rule for a Single Volume](#page-25-4)*

## <span id="page-24-2"></span>**Rule for Volume and Number**

#### Rule:

ISSN-acronym-volume-number-pagination

Example:

```
0102-0935-abmvz-67-01-00037.pdf
```
## <span id="page-24-3"></span>**Rule for issues without volume**

## Rule:

ISSN-acronym-number-pagination

#### Example:

2316-9141-rh-174-00101.pdf

# <span id="page-24-4"></span>**Rule for special issues**

Rule:

ISSN-acronym-volume-nº of special issue-pagination

## Example:

2175-7968-ct-36-spe1-0062.pdf

# <span id="page-24-5"></span>**Rule for translated PDFs**

#### Rule:

ISSN-acronym-volume-number-pagination-idioma

## Example:

0104-1169-rlae-23-01-00003-es.pdf

#### <span id="page-25-2"></span>**Rule for Ahead-Of-Print**

## Rule:

ISSN-acronym-DOI without its prefix

## Example:

1414-431X-bjmbr-1414-431X20154155.pdf

# <span id="page-25-3"></span><span id="page-25-0"></span>**5.2.8 Continuous Publication Rule for open issues**

#### Rule:

ISSN-acronym-volume-number-elocation-id

#### Example:

1806-1117-rbef-38-04-e4313.pdf

#### <span id="page-25-4"></span>**Rule for a single volume**

# Rule:

ISSN-acronym-volume-elocation-id

#### Example:

2358-2936-nau-24-e2016009.pdf

## <span id="page-25-1"></span>**5.2.9 Special Cases**

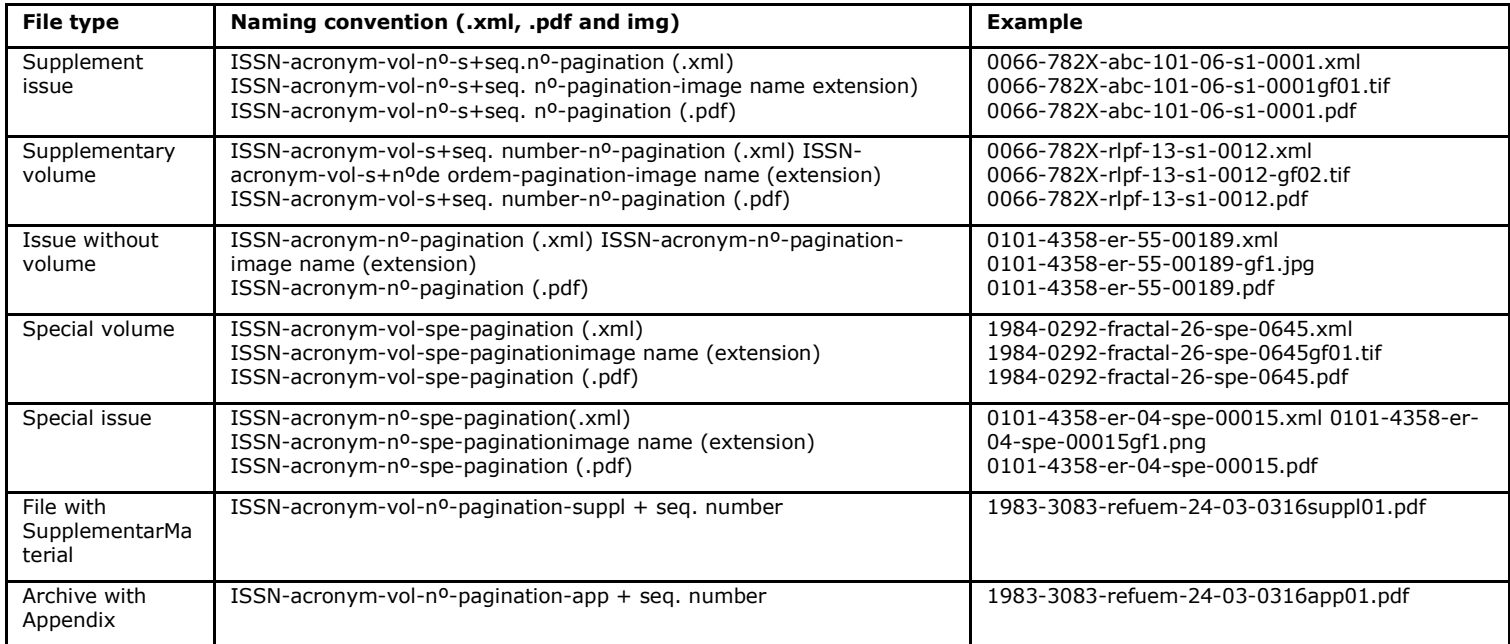

**Note:** Each item must be separated by a hyphen and must show the extension of the image file after the "dot".

# **Important**

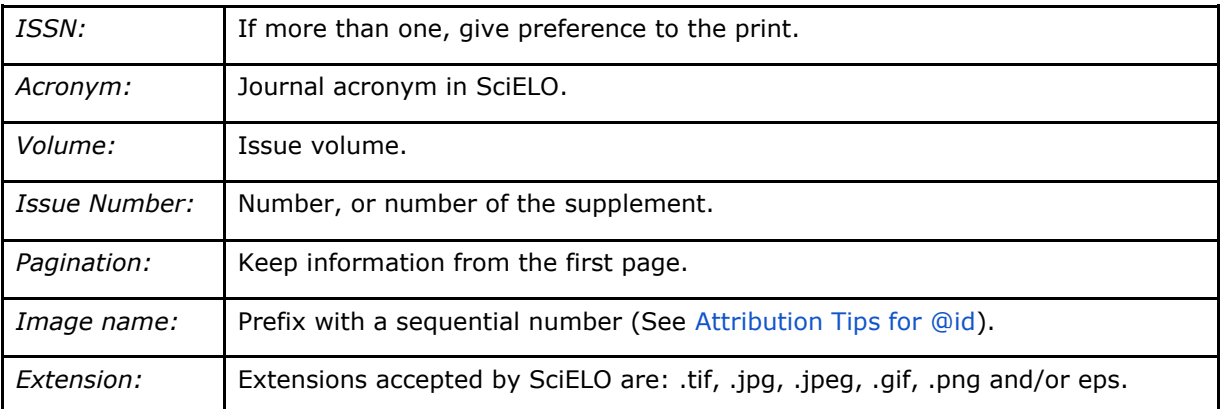

# <span id="page-26-0"></span>**5.3 Special Types of Documents**

# <span id="page-26-1"></span>**5.3.1 Commentary Article**

This is an article which expresses comments on a main article, and thus should have the element *<related-article>* inserted in *<response>*. The attribute @article-type of the main article should have value article-commentary.

Example:

```
...
<article xmlns:xlink="http://www.w3.org/1999/xlink"
xmlns:mml="http://www.w3.org/1998/Math/MathML" xmlns:xsi="http://www.w3.org/2001/XMLSchema-
instance" specific-use="sps-1.2" dtd-version="1.0" article-type="article-commentary"
xml:lang="en">
  ...
  <back>
     ...
  </back>
  <response response-type="reply" id="r01">
    <front-stub>
       ...
      <related-article related-article-type="commentary-article" id="r01" vol="109"
page="87-92"/>
      <counts>
       ...
    </front-stub>
  </response>
</article>
```
Note: <related-article> should be inserted below <permissions> or above <counts>.

For the related article, the element *<related-article>* should have the following attributes: @related-article-type with value commentary-article; @id; @vol and @page with the page range of the document.

# <span id="page-27-0"></span>**5.3.2 Ahead Of Print**

All *ahead-of-print* (AOP) files should have the value research-article in @articletype, and the text Articles in //subj-group[@subj-grouptype="heading"]/subject.

This type of document does not have volume, number, or pagination, so the elements *<volume>* and*<issue>* should not be used. Instead, use the value "00" for *<fpage>* and *<lpage>*.

Example:

```
<article article-type="research-article" dtd-version="1.0" specific-use="sps-1.0"
xml:lang="es" xmlns:mml="http://www.w3.org/1998/Math/MathML"
xmlns:xlink="http://www.w3.org/1999/xlink">
...
<article-categories>
   <subj-group subj-group-type="heading">
        <subject>Articles</subject>
    </subj-group>
</article-categories>
 ...
   <pub-date pub-type="epub">
       <day>12</day>
        <month>08</month>
        <year>2016</year>
   </pub-date>
    <fpage>00</fpage>
    <lpage>00</lpage>
 ...
</article>
```
For these articles, the date of publication must only have epub for the attribute @pubtype with all of its subelements (*<day>*, *<month>* and *<year>*) completed.

Example:

```
<article>
     ...
     <article-meta>
         <author-notes>
              ...
         </author-notes>
         <pub-date pub-type="epub">
              <day>13</day>
              <month>03</month>
              <year>2015</year>
         </pub-date>
     </article-meta>
     ...
</article>
```
**Note:** Always use the element *<month>* in AOP to indicate the month. Never use the element *<season>*.

# <span id="page-28-0"></span>**5.3.3 Errata**

As a rule, files of the type *errata* should have the value correction in the attribute @article-type. The text in the element //subj-group[@subj-grouptype="heading"]/subject must have the section which appears in the summary of the

issue, and the element *<article-title>* must have Errata or Erratum as specified in the *PDF*.

The element *<related-article>* is used to reference the article being rectified. Example:

```
...
<article article-type="correction"
          specific-use="sps-1.2"
          dtd-version="1.0"
          xml:lang="en"
          xmlns:xlink="http://www.w3.org/1999/xlink">
     <front>
         <article-meta>
             <article-id pub-id-type="doi">10.1590/abd1806-
4841.20142998e</article-id>
             <article-categories>
                 <subj-group subj-group-type="heading">
                      <subject>Erratum</subject>
                 </subj-group>
                  ...
             </article-categories>
             <title-group>
                  <article-title>Errata</article-title>
             </title-group>
             ...
             <permissions>
                  ...
             </permissions>
             <related-article related-article-type="corrected-article"
                               id="ra1"
                               xlink:href="10.1590/abd1806-4841.20142998"
                                ext-link-type="doi"/>
             <counts>
                  ...
             </counts>
              ...
         </article-meta>
         ...
     </front>
     ...
</article>
```
**Note:** *<related-article>* should be inserted below *<permissions>* or above *<counts>*.

For Errata, the element *<related-article>* must have the following attributes: @related-article-type; @id; @xlink:href e @ext-link-type.

The possible values for @ext-link-type are:

- doi
- scielo-pid
- scielo-aid

@related-article-type must have the value "corrected-article".

In the article to which the errata refers, there must be a footnote with  $@$  fn-type with value other and other elements associated with the errata.

Example:

```
...
<back>
     ...
     <fn-group>
              <title>Erratum</title>
         <fn fn-type="other">
              <p>Texto da errata</p>
         </fn>
     </fn-group>
     ...
</back>
...
```
Errata can be published as Ahead Of Print by following the rules previously set out. The only difference is that in *<article-title>*, in addition to inserting the word Errata, Erratum, Corrigendum, etc. (as specified by the PDF), a colon and the title of the article to be corrected should also be inserted. The layout of the Errata document itself should follow the instructions for ahead of print.

**Note:** More information can be found in the "Guia para o registro e publicação de errata, retratações e manifestações de preocupação" available *[at this address.](http://www.scielo.org/php/level.php?lang=pt&component=56&item=65)*

# <span id="page-29-0"></span>**5.3.4 Clinical Trials**

A Clinical Trial is a study of volunteers with the objective of addressing specific health issues and whose record should be identified by the element *<ext-link>*.

Example:

```
...
<p>Clinical trial number:<ext-link ext-link-type="clinical-trial"
xlink:href="https://clinicaltrials.gov/ct2/show/NCT00981734">NCT00981734</ext-
link></p>
...
```
To identify a particular Clinical Trial, the element <ext-link> must have the value clinical-trial in the attribute @ext-link-type and have the URL of the Clinical Trial record in the attribute @xlink:href.

Changed in version  $1.5.1$ : The value ClinicalTrial of attribute  $0$ ext-link-type was replaced by clinical-trial.

Additional information can be found at the following sites:

- [Brazilian Registry of Clinical Trials;](http://www.ensaiosclinicos.gov.br/)
- [Brazilian Society of Clinical Research Professionals;](http://www.sbppc.org.br/portal/index.php)
- [Clinical Trials.Gov;](https://clinicaltrials.gov/)
- NLM's MedlinePlus [Clinical Trials information.](https://www.nlm.nih.gov/medlineplus/clinicaltrials.html)

# <span id="page-30-0"></span>**5.4 Rules Specific to SciELO Brazil**

To meet the requirements laid out in "*[Critérios, política e procedimentos para a](http://www.scielo.br/avaliacao/20141003NovosCriterios_SciELO_Brasil.pdf)  [admissão e a permanência de periódicos científicos na Coleção SciELO Brasil](http://www.scielo.br/avaliacao/20141003NovosCriterios_SciELO_Brasil.pdf)*", the following elements have restrictions:

- <article-id>
- <license>

# [SciELO Brazil Criteria](http://www.scielo.br/avaliacao/20141003NovosCriterios_SciELO_Brasil.pdf)

# <span id="page-30-1"></span>**5.4.1 <article-id>**

In *<article-id>*, the attribute @pub-id-type must have the value "doi". Example:

```
<article-id pub-id-type="doi">10.1590/0100-29452016221</article-id>
...
```
# <span id="page-30-2"></span>**5.5 Glossary**

# <span id="page-30-3"></span>**AACR2**

**...**

Acronym for the *Anglo-American Cataloguing Rules*. Widely accepted international classification system that is used in the processing of information for the construction of library catalogs and lists. For more information, see [AACR2](http://www.aacr2.org/) .

# <span id="page-30-4"></span>**ABNT**

Acronym for the *Associação Brasileira de Normas Técnicas* (*Brazilian Association of Technical Standards*). It is a private, not-for-profit entity founded on September 28, 1940, and is a founding member of the International *Organization for Standardization* (ISO). Its mission is to develop Brazilian technical standards (*ABNT NBR*) through its committees, industry groups and study groups. For more information, see [ABNT -](http://www.abnt.org.br/) [Associação Brasileira de Normas Técnicas.](http://www.abnt.org.br/)

# <span id="page-31-0"></span>**Ahead of print**

The publishing model called *Ahead-of-Print* makes articles approved by a journal's editorial committee available online ahead of the print version. Although available online, the articles continue through the editorial process for their publication in print - or online - until they are ready to be included in a journal issue. This allows the print issue to be anticipated by a few months.

## <span id="page-31-1"></span>**AOP**

Acronym for Ahead of Print (Advanced Online Publication). See *Ahead of print*.

# <span id="page-31-2"></span>**APA**

Acronym for the *American Psychological Association*. It is the leading scientific and professional organization in psychology in the US with the mission of advancing the creation, communication and application of knowledge in psychology to benefit society and improve people's lives. For more information, see [American Psychological](http://www.apa.org/)  [Association \(APA\).](http://www.apa.org/)

# <span id="page-31-3"></span>**Article**

Common abbreviation for a *scholarly article*. It refers to a *document* of an academic nature which disseminates information and advances in the various areas of knowledge, and results from studies, research, experiments, and practices and theories. An article in the classic sense has various identifying elements such as title, author, affiliation, keywords, abstract, introduction, main body, conclusions regarding the research or study undertaken, bibliographic references, and appendices. Scholarly articles are generally published in academic journals under quality criteria established by the journal publisher. They can also be published as conference proceedings, lectures, seminars and technical meetings.

# <span id="page-31-4"></span>**Clinical Trial**

Any research involving human subjects for the purpose of discovering or verifying pharmacodynamic, pharmacological, clinical and/or other effects of products, and/or identifying adverse reactions to products under investigation for the purposes of verifying their safety and/or efficacy. [\(EMEA, 1997\)](http://www.ema.europa.eu/docs/en_GB/document_library/Scientific_guideline/2009/09/WC500002874.pdf)

# <span id="page-31-5"></span>**Creative Commons**

A US-based, not-for-profit organization with a global network of affiliates which develop cost-free, copyright licenses allowing for the legal sharing and reuse of creativity and knowledge. There are a variety of licenses, each one with differing conditions in relation to what is being licensed and its use. For more information, see [Creative Commons Corporation About CC.](https://creativecommons.org/faq/#what-is-creative-commons-and-what-do-you-do)

# <span id="page-32-0"></span>**CSV**

Abbreviation for *Comma-Separated Values*. It refers to a text-only computer file where information is separated by commas (the default delimiter) and stored in a tabular format. For more information, see [CSV in Wikipedia.](https://en.wikipedia.org/wiki/Comma-separated_values)

# <span id="page-32-1"></span>**Currículo Lattes**

A Brazilian database of academic CV's which, together with the databases of research groups and institutions, constitutes the Brazilian system of information called *Plataforma Lattes* developed by *CNPq*. The information available in this database uniquely identifies researchers and scientists, research groups and lines of research, research and teaching institutions, and funding agencies supporting the planning, management and formulation of public research policies in government entities in the areas of science, technology and innovation. For more information, see [Site do CNPq](http://lattes.cnpq.br/)  - [Sobre a Plataforma Lattes.](http://lattes.cnpq.br/)

## <span id="page-32-2"></span>**Document**

When mentioned in *SciELO PS*, it refers to the entire structure described in the *XML* file.

# <span id="page-32-3"></span>**DOI**

System for the identification of digital objects which complies with the *ISO 26324* standard. The *International DOI Foundation* (IDF), a not-for-profit organization, is the governance and management body providing Digital Object Identifier (DOI) services and registration, and is the registration authority for the ISO standard (ISO 26324) for the DOI system. For more information, se[e](http://www.doi.org/) [Digital Object Identifier](http://www.doi.org/)  [System.](http://www.doi.org/)

## <span id="page-32-4"></span>**DTD**

Abbreviation for Document Type Definition which refers to the set of markup declarations that define the structure, elements, and attributes of a document type. Applicable to the SGML family of documents such as XML. For more information, se[e](https://en.wikipedia.org/wiki/Document_type_definition) [Document Type Definition in](https://en.wikipedia.org/wiki/Document_type_definition) Wikipedia.

## <span id="page-32-5"></span>**First-level sections**

The main division of the text of a document (ABNT, 2003, p.2).

## <span id="page-32-6"></span>**HTML**

Abbreviation for *HyperText Markup Language*. It is the principal markup language used for the creation of web pages whose elements form the building blocks of all sites on the Web. Developed and maintained by the *World Wide Web Consortium* (*W3C*) from SGML, it was primarily designed as a language for the semantic description of scientific documents. Its various versions have given rise to new technologies and standards, among them *XHTML*, *CSS*, *DOM*, *XML*, and *XSLT* to name a few. For more information, see [W3C HTML.](https://www.w3.org/html/)

# <span id="page-33-0"></span>**ISBN**

Abbreviation for *International Standard Book Number*. Created in 1967 and officially made as an international standard in 1972, it is a system that numerically identifies any book according to its title, author, country, publisher, and even edition. It can also identify software, and be converted to bar codes. It is widely used by bookstores, libraries and search services as a unique identifier to locate the items. For more information, see [ISBN.](http://www.isbn.bn.br/website/)

# <span id="page-33-1"></span>**ISO**

Acronym for the *International Organization for Standardization*. An independent, international non-governmental body with a membership of 163 national standards bodies. Created in Geneva in 1947, it is responsible for sharing knowledge and expertise across its members, and developing, on a voluntary and consensual basis, relevant international standards to support innovation and provide solutions to global challenges. In Brazil, the ISO is represented by ABNT. For more information, see [ISO](http://www.iso.org/iso/home.html)  - [International Organization for Standardization.](http://www.iso.org/iso/home.html)

## <span id="page-33-2"></span>**ISO 3166**

International ISO standard which defines two letter codes for countries and their subdivisions. For more information, see ISO 3166 - [Country codes.](http://www.iso.org/iso/country_codes)

#### <span id="page-33-3"></span>**ISO 3297:2007**

International *ISO* standard which defines and promotes the use of the *ISSN* as the standard identifier for journals and other serials. Each *ISSN* is unique to a journal in a specific media. The standard also describes a linking mechanism (*linking ISSN - ISSN-L*) to associate the different media versions of the same resource. For more information, see ISO 3297:2007 - [Information and documentation -](http://www.iso.org/iso/catalogue_detail?csnumber=39601) International [standard serial number \(ISSN\).](http://www.iso.org/iso/catalogue_detail?csnumber=39601)

## <span id="page-33-4"></span>**ISO 639-1**

International *ISO* standard which defines two letter codes for the majority of the world's languages. For more information, see [Language Codes -](http://www.iso.org/iso/home/standards/language_codes.htm) ISO 639.

#### <span id="page-33-5"></span>**ISSN**

Abbreviation for the *International Standard Serial Number*. An eight digit code used to identify newspapers, journals, magazines, reports, collections, websites and databases of all types and in all media - print and electronic. The criteria for the identification and description of such resources are managed by the *ISSN* network from its *International Centre for the Registration of Serial Publications* (CIEPS), and are standardized under *ISO 3297:2007* standard- Information and Documentation. For more information, see [ISSN.](http://www.issn.org/)

# <span id="page-34-0"></span>**JATS**

Acronym for *Journal Article Tag Suite*. For more information, see [Journal Article Tag](http://jats.nlm.nih.gov/index.html)  [Suite.](http://jats.nlm.nih.gov/index.html)

# <span id="page-34-1"></span>**JATS Publishing**

Model for journal articles based on *JATS* optimized for the archives who wish to regularize and control their content, not to accept the sequence and arrangement presented to them by any particular publisher. For more information, se[e](https://jats.nlm.nih.gov/publishing/) [JATS -](https://jats.nlm.nih.gov/publishing/) [Journal Publishing Tag Set.](https://jats.nlm.nih.gov/publishing/)

# <span id="page-34-2"></span>**Markup**

Term which defines the operation of tagging a text document according to a previously defined standard. At SciELO, markup refers to the process of adding *XML* elements to identify, qualify and group information in a journal article being incorporated into the database. It also refers to the name of the program which helps the markup process. For more information, see SciELO - [Scientific Electronic Library](http://www.scielo.org/)  [Online.](http://www.scielo.org/)

# <span id="page-34-3"></span>**MathML**

Acronym for *Mathematical Markup Language*. Low-level specification for mathematical and scientific content on the Internet and similar media. Created and maintained by the *W3C* Math Working Group. It has become the *ISO* standard *ISO/IEC 40314:2015*. For mor[e](https://www.w3.org/Math/) information, see\_[W3C Math Home.](https://www.w3.org/Math/)

## <span id="page-34-4"></span>**Microsoft Word**

Software to process text, developed by the Microsoft Corporation. It is used by SciELO to support the markup process. For more information, see [Microsoft Word](https://products.office.com/en/word)  [Document and word processing software.](https://products.office.com/en/word)

## <span id="page-34-5"></span>**Namespace**

A set of symbols used to organize and reference objects of various types by one name. They are generally structured as a hierarchy to allow for their use in different contexts. For more information, see [Namespace in Wikipedia.](https://en.wikipedia.org/wiki/Namespace)

## <span id="page-34-6"></span>**NISO**

Acronym for the *National Information Standards Organization*. It is a not-for-profit organization accredited by *ANSI* (*American National Standards Institute*) which identifies, develops, maintains and publishes technical standards for the management of information in today's constantly changing digital environment. For more information, see [NISO site.](http://www.niso.org/home/)

## <span id="page-35-0"></span>**NISO JATS Journal Publishing DTD**

A set of elements and attributes defined in *XML* format according to the *NISO Z39.96-2015* standard which describe the three journal article models. For more information, see [JATS: Journal Publishing Tag Set.](http://jats.nlm.nih.gov/publishing/)

# <span id="page-35-1"></span>**NISO JATS table model.**

Tabulated data encoding model, based on and designed to be easily converted to the *XHTML 1.1* table model. For more information, se[e](https://jats.nlm.nih.gov/archiving/tag-library/1.1d1/n-by90.html) [Element Table \(NISO JATS table](https://jats.nlm.nih.gov/archiving/tag-library/1.1d1/n-by90.html)  [model\).](https://jats.nlm.nih.gov/archiving/tag-library/1.1d1/n-by90.html)

#### <span id="page-35-2"></span>**open source**

Open-source software (OSS) is computer software with its source code made available under a license in which the copyright holder provides the rights to study, change, and distribute the software to anyone and for any purpose under the same license. For more information, see [Open Source Software in Wikipedia.](https://en.wikipedia.org/wiki/Open-source_software)

#### <span id="page-35-3"></span>**Package Maker**

Literally a package maker. The *XML Package Maker* is a tool to create XML files for *SciELO* and *PMC*. For more information, see [XML Package Maker.](http://docs.scielo.org/projects/scielo-pc-programs/en/latest/xml_package_maker.html)

## <span id="page-35-4"></span>**Packtools**

An online *SciELO Manager* toolset used for validating the syntax of *XML* files against the *SciELO PS* and also for visualizing the contents of these files in *HTML*. For more information, see [Packtools.](http://manager.scielo.org/tools/validators/stylechecker/)

#### <span id="page-35-5"></span>**parent-element**

An XML element higher up in the hierarchy to the element in question.

#### <span id="page-35-6"></span>**PMC**

Acronym for *PubMed Central*. It is a repository of open access, full text scientific literature in the areas of biomedicine and related fields, available from the *National Library of Medicine* through the US National Institutes of Health. It also refers to the submission system for scientific articles based on standards set by the institution. For more information, see [PMC Overview.](http://www.ncbi.nlm.nih.gov/pmc/about/intro/)

#### <span id="page-35-7"></span>**Pubmed**

System comprised of more than 26 million citations to biomedical literature from *MEDLINE*, online medical journals and books. Citations may include links to the full text in *Pubmed Central* and to publisher sites on the Web. For more information, see Home - [PubMed NCBI.](http://www.ncbi.nlm.nih.gov/pubmed)
#### **Python**

An interactive and interpreted, object-oriented, portable, high-level programming language for writing software and control scripts with dynamic semantics. For more information, see the [Python site.](https://www.python.org/)

#### **RST**

Acronym for *reStructuredText*. A plain text markup syntax, as well as a parser component of the software *DocUtils*. It allows for the in-line markup of text files in simple text editors such as *Windows Notepad* and *Linux Vim* for formatting contents, either for on-screen presentation or for formatting for quality print outputs. It was first developed to support *Python* code documentation. For more information, se[e](http://docutils.sourceforge.net/rst.html) [reStrucutredText.](http://docutils.sourceforge.net/rst.html)

#### **SciELO Manager**

Password protected online service for managing SciELO journals. For more information, see [SciELO Manager.](http://manager.scielo.org/accounts/login/)

#### **SciELO Methodology**

A set of standards, terms of reference, specifications, methods, processes and application programs developed under the SciELO Project - initiated in 1997 - for the electronic publication of complete editions of scientific journals, and for the organization of bibliographic databases and full texts, the retrieval of texts by their contents, the preservation of electronic files and the production of usage and impact statistics for scientific literature. The Methodology also includes criteria for journal evaluation based upon international standards in scholarly communication. The full text are dynamically enriched with hypertext links to national and international databases such as *LILACS* and *MEDLINE*, to give a few examples. For more information, see SciELO - [Scientific Electronic Library Online.](http://www.scielo.org/)

#### **SciELO PS**

Abbreviation for *SciELO Publishing Schema*.

### **SciELO PS packages**

.zip files, where each file represents an issue, with all of its *XML* files and the respective *PDF* files and other digital assets.

#### **SciELO PS Stylesheet**

Set of rules from the *JATS Publishing* specifications with some adaptations.

#### **SciELO Publishing Schema**

Composed of the *NISO JATS Journal Publishing DTD*, version 1.0 specifications and the *SciELO PS* style with rules from the SciELO Methodology.

### **SGML**

Acronym for *Standard Generalized Markup Language Metalanguage* defined in *ISO 8879:1986* and used to define markup languages, such as *HTML* and *XML*. For more information, see [Overview of SGML](https://www.w3.org/MarkUp/SGML/) and ISO 8879:1986 - [Information Processing -](http://www.iso.org/iso/catalogue_detail.htm?csnumber=16387) Text and office systems - [Standard Generalized Markup Language \(SGML\).](http://www.iso.org/iso/catalogue_detail.htm?csnumber=16387)

### **Stylechecker**

Online utility of *SciELO Manager* for validating *XML* files against the *SciELO PS*. For more information, se[e](http://manager.scielo.org/tools/validators/stylechecker/) Packtools - [Style Checker.](http://manager.scielo.org/tools/validators/stylechecker/)

#### **tag set**

Subset of *XML* elements described in *Tag Suite* of the *JATS* specifications. For more information, see [the official JATS specification documentation](http://jats.nlm.nih.gov/faq.html#faq5)

### **Unicode**

International standard used to represent characters independently of language, platform or programs used. Developed by the *Unicode Consortium*, it is widely used in the industry and in academia to provide better integration between systems, communities, search tools and applications in general. For more information, se[e](http://unicode.org/) [Unicode Consortium.](http://unicode.org/)

### **UTF-8**

Acronym for the *8-bit Unicode Transformation Format*. It is a byte-based Unicode encoding composed of sequences which represent characters defined by Unicode, and is an appendix to the *ISO/IEC 10646* standard. For more information, see [FAQ -](http://unicode.org/faq/utf_bom.html) UTF-8, [UTF-16, UTF-32 and](http://unicode.org/faq/utf_bom.html) [BOM.](http://unicode.org/faq/utf_bom.html)

### **Vancouver Style**

A set of standards defined, published and maintained by the *International Committee of Medical Journal Editors* (ICMJE). The organization is composed of a small working group of medical journal editors which meets annually to approve recommendations, practices, reports, and standards for editing and publishing technical papers in medical journals. The standards are widely used in medicine, biotechnology, biomedicine and health sciences, mainly by the *National Library of Medicine* (NLM). For more information, see\_[ICMJE -](http://www.icmje.org/) Home.

#### **W3C**

Acronym for the *World Wide Web Consortium*. International community where the member organizations, a full-time staff and the user public interact to develop standards for the Internet with the intention of bringing out its full potential. For more information, se[e](https://www.w3.org/Consortium/) [About W3C.](https://www.w3.org/Consortium/)

### **XML**

Acronym for eXtensible Markup Language. *SGML* based set of rules developed by the *W3C* (*World Wide Web Consortium*) for coding text documents so that they are readable by humans and machines. For more information, see [XML in Wikipedia.](https://en.wikipedia.org/wiki/XML)

### **XML Declaration**

Also called *XML Prolog*, it consists of instructions for the automated reading and processing of an XML document by software. It must, at a minimum, specify the version of the XML used so that the software understands it and behaves as expected.

# **5.6 References**

AMERICAN LIBRARY ASSOCIATION, CANADIAN LIBRARY ASSOCIATION and CHARTERED INSTITUTE OF LIBRARY AND INFORMATION PROFESSIONALS. AACR2: Anglo-American Cataloguing Rules. 2nd ed. Available at: [<http://www.aacr2.org/>.](http://www.aacr2.org/) Accessed: 10 Aug. 2016.

ASSOCIAÇÃO BRASILEIRA DE NORMAS TÉCNICAS. Site da instituição. Rio de Janeiro. Available at: [<http://www.abnt.org.br/>.](http://www.abnt.org.br/) Accessed: 10 Aug. 2016.

ASSOCIAÇÃO BRASILEIRA DE NORMAS TÉCNICAS. NBR 14724:informação e documentação: trabalhos acadêmicos: apresentação. Rio de Janeiro: ABNT, 2011.

ASSOCIAÇÃO BRASILEIRA DE NORMAS TÉCNICAS. NBR 6023: informação e documentação: referências: elaboração. Rio de Janeiro: ABNT, 2002.

ASSOCIAÇÃO BRASILEIRA DE NORMAS TÉCNICAS. NBR 6024: informação e documentação: numeração progressiva das seções de um documento escrito: apresentação. Rio de Janeiro, 2003.

CONSELHO NACIONAL DE DESENVOLVIMENTO CIENTÍFICO E TECNOLÓGICO (CNPq). About the Platform Lattes. Web page. Available at: <http://lattes.cnpq.br/>>. Accessed: 20 Aug. 2016.

Comma-separated values. In: Wikipedia: the free encyclopedia. [S.l][20–]. Available at[:<https://en.wikipedia.org/wiki/Comma-separated\\_values>.](https://en.wikipedia.org/wiki/Comma-separated_values) Accessed: 10 Aug. 2016.

CREATIVE COMMONS ORGANIZATION. Creative Commons Licenses. [S.l][20–]. Available at: [<https://creativecommons.org/>.](https://creativecommons.org/) Accessed: 10 Aug. 2016.

DTD: Document Type Definition. In: Wikipedia: the free encyclopedia. Web page. Available at [<https://en.wikipedia.org/wiki/Document\\_type\\_definition>.](https://en.wikipedia.org/wiki/Document_type_definition) Accessed: 17 Aug. 2016.

FAPESP/FAP/CNPq. SciELO: Scientific Electronic Library Online. Website. Available at[:](http://www.scielo.org/) [<http://www.scielo.org/>.](http://www.scielo.org/) Accessed: 10 Aug. 2016.

FEDERAÇÃO BRASILEIRA DE ASSOCIAÇÕES DE BIBLIOTECÁRIOS, CIENTISTAS DA INFORMAÇÃO E INSTITUIÇÕES – FEBAB. AACR2: Anglo-American Cataloguing Rules.(translation) 2nd ed. Available at: [<http://www.febab.org.br/aacr2-2/>.](http://www.febab.org.br/aacr2-2/) Accessed: 10 Aug. 2016.

INTERNATIONAL COMMITTEE OF MEDICAL JOURNAL EDITORS. Vancouver Style. [S.l.], [20-?]. Available at: [<http://www.icmje.org/>.](http://www.icmje.org/) Accessed: 29 Sep. 2014.

INTERNATIONAL DOI FOUNDATION. Digital Object Identifier System. Web page. Available at: [<http://www.doi.org/>.](http://www.doi.org/) Accessed: 17 Aug. 2016.

INTERNATIONAL ORGANIZATION FOR STANDARDIZATION (ISO). Website of the institution. Available at: [<http://www.iso.org/iso/home.html>.](http://www.iso.org/iso/home.html)

Accessed: 20 Aug. 2016.

INTERNATIONAL ORGANIZATION FOR STANDARDIZATION. ISO 639 - Language Codes. Geneva, 1998-2010. Available at:

[<http://www.iso.org/iso/home/standards/language\\_codes.htm>.](http://www.iso.org/iso/home/standards/language_codes.htm) Accessed: 20 Aug. 2016.

INTERNATIONAL ORGANIZATION FOR STANDARDIZATION. ISO 2108:2005 - Information and documentation – International standard book number (ISBN). Geneva, 2005. Available at: [<http://www.iso.org/iso/catalogue\\_detail?csnumber=36563>.](http://www.iso.org/iso/catalogue_detail?csnumber=36563) Accessed: 24 Aug. 2016.

INTERNATIONAL ORGANIZATION FOR STANDARDIZATION. ISO 3166-3 - Country codes. Geneva, 2013. Available at: [<http://www.iso.org/iso/country\\_codes>.](http://www.iso.org/iso/country_codes) Accessed: 20 Aug. 2016.

INTERNATIONAL ORGANIZATION FOR STANDARDIZATION. ISO 3297:2007 - Information and documentation - International standard serial number (ISSN). Geneva, 2007. Available at: [<http://www.iso.org/iso/catalogue\\_detail?csnumber=39601>.](http://www.iso.org/iso/catalogue_detail?csnumber=39601) Accessed: 20 Aug. 2016.

INTERNATIONAL ORGANIZATION FOR STANDARDIZATION. ISO 8879:1986 - Information Processing Text and office systems - Standard Generalized Markup Language (SGML). Geneva, 1986. Available at:

[<http://www.iso.org/iso/catalogue\\_detail.htm?csnumber=16387>.](http://www.iso.org/iso/catalogue_detail.htm?csnumber=16387) Accessed: 20 Aug. 2016.

FUNDAÇÃO BIBLIOTECA NACIONAL. Brazilian ISBN agency. Website. Rio de Janeiro, 2016. Available at: [<http://www.isbn.bn.br/website/>.](http://www.isbn.bn.br/website/) Accessed: 24 Aug. 2016.

JATS. Journal Article Tag Suite ANSI/NISO Z39.96-2012. Baltimore, USA: National Information Standards Organization, 2012. Available at: [<http://jats.niso.org/>.](http://jats.niso.org/)

JATS. Journal Article Tag Suite. Rockville Pike, USA: National Center for Biotechnology Information, 2013. Available at: [<http://jats.nlm.nih.gov/>.](http://jats.nlm.nih.gov/)

JATS. Journal Publishing Tag Library NISO JATS Version 1.0. Rockville, USA: National Center for Biotechnology Information (NCBI), National Library of Medicine (NLM). 2012. Available at: [<http://jats.nlm.nih.gov/publishing/tag-library/1.0/>.](http://jats.nlm.nih.gov/publishing/tag-library/1.0/)

MICROSOFT CORPORATION. Microsoft Word - Document and word processing software. Computer software. Available at: [<https://products.office.com/en/word>.](https://products.office.com/en/word) Accessed: 24 Aug. 2016.

Namespace. In: Wikipedia: the free encyclopedia. [S.l.: s.n.], [20–]. Available at: [<https://en.wikipedia.org/wiki/Namespace>.](https://en.wikipedia.org/wiki/Namespace) Accessed: 24 Aug. 2016.

NISO. Website of the institution. Available at: [<http://www.niso.org/home/>.](http://www.niso.org/home/) Accessed: 10 Aug. 2016.

Open Source Software. In: Wikipedia: the free encyclopedia. [S.l.: s.n.], [20–]. Available at: [<https://en.wikipedia.org/wiki/Open-source\\_software>.](https://en.wikipedia.org/wiki/Open-source_software) Accessed: 24 Aug. 2016.

PubMed Central (NCBI). Sample PubMed Central Citations. Rockville Pike, USA: US National Library of Medicine National Institutes of Health. 2008. Available at: [<http://www.ncbi.nlm.nih.gov/pmc/pmcdoc/taggingguidelines/citations/v3/toc.html>.](http://www.ncbi.nlm.nih.gov/pmc/pmcdoc/tagging-guidelines/citations/v3/toc.html)

PYTHON SOFTWARE FOUNDATION. Welcome to Python.org. Website. Available at: [<https://www.python.org/>.](https://www.python.org/) Accessed: 24 Aug. 2016.

SCIENTIFIC ELECTRONIC LIBRARY ONLINE. Guidelines for publishing Ahead of Print (AOP) articles in SciELO. São Paulo, 2014. Available at:

[<http://www.scielo.org/php/level.php?lang=pt&component=56&item=60>.](http://www.scielo.org/php/level.php?lang=pt&component=56&item=60) Accessed: 17 Sep. 2014.

SCIENTIFIC ELECTRONIC LIBRARY ONLINE. XML Package Maker. Computer software. Available at: [<http://docs.scielo.org/projects/scielo-pc-](http://docs.scielo.org/projects/scielo-pc-programs/en/latest/xml_package_maker.html)

[programs/en/latest/xml\\_package\\_maker.html>.](http://docs.scielo.org/projects/scielo-pc-programs/en/latest/xml_package_maker.html) Accessed: 20 Aug. 2016.

SCIENTIFIC ELECTRONIC LIBRARY ONLINE.Packtools. Computer software. Available at: [<http://manager.scielo.org/tools/validators/stylechecker/>.](http://manager.scielo.org/tools/validators/stylechecker/) Accessed: 20 Aug. 2016.

SCIENTIFIC ELECTRONIC LIBRARY ONLINE. SciELO Manager. Computer software. Available at: [<http://manager.scielo.org/accounts/login/>.](http://manager.scielo.org/accounts/login/) Accessed: 20 Aug. 2016.

SCIENTIFIC ELECTRONIC LIBRARY ONLINE. Packtools - Style Checker. Computer software. Available at: [<http://manager.scielo.org/tools/validators/stylechecker/>.](http://manager.scielo.org/tools/validators/stylechecker/) Accessed: 20 Aug. 2016.

UNICODE CONSORTIUM. FAQ - UTF-8, UTF-16, UTF-32 and BOM. Webpage. Available at: [<http://unicode.org/faq/utf\\_bom.html>.](http://unicode.org/faq/utf_bom.html) Accessed: 24 Aug. 2016.

US NATIONAL LIBRARY OF MEDICINE. Element Table (NISO JATS table model). Bethesda, [20-]. Available at: [<https://jats.nlm.nih.gov/archiving/tag-library/1.1d1/n](https://jats.nlm.nih.gov/archiving/tag-library/1.1d1/n-by90.html)[by90.html>.](https://jats.nlm.nih.gov/archiving/tag-library/1.1d1/n-by90.html) Accessed: 24 Aug. 2016.

US NATIONAL LIBRARY OF MEDICINE. Journal Article Tag Suite. Bethesda, [20–]. Available at: [<http://jats.nlm.nih.gov/>.](http://jats.nlm.nih.gov/) Accessed: 30 Sep. 2014.

US NATIONAL LIBRARY OF MEDICINE. Journal Publishing Tag Set. Bethesda, [20–]. Available at: [<http://jats.nlm.nih.gov/publishing/>.](http://jats.nlm.nih.gov/publishing/) Accessed: 30 Sep. 2014.

US NATIONAL LIBRARY OF MEDICINE. Home - PubMed - NCBI. Bethesda, [19–].

Available at: [<http://www.ncbi.nlm.nih.gov/pubmed>.](http://www.ncbi.nlm.nih.gov/pubmed) Accessed: 24 Aug. 2016.

US NATIONAL LIBRARY OF MEDICINE. PMC Overview. Bethesda, [20-]. Available at: [<http://www.ncbi.nlm.nih.gov/pmc/about/intro/>.](http://www.ncbi.nlm.nih.gov/pmc/about/intro/) Accessed: 24 Aug. 2016.

XML In: Wikipedia: the free encyclopedia. Webpage. Available at:

[<https://en.wikipedia.org/wiki/XML>.](https://en.wikipedia.org/wiki/XML) Accessed: 20 Aug. 2016.

WORLD WIDE WEB CONSORTIUM (W3C). About W3C. Webpage. Available at:

[<https://www.w3.org/Consortium/>.](https://www.w3.org/Consortium/) Accessed: 24 Aug. 2016.

WORLD WIDE WEB CONSORTIUM (W3C). W3C Math Home. Webpage. Available at: [<https://www.w3.org/Math/>.](https://www.w3.org/Math/) Accessed: 20 Aug. 2016.

WORLD WIDE WEB CONSORTIUM (W3C). W3C HTML. Available at:

[<https://www.w3.org/html/>.](https://www.w3.org/html/) Accessed: 20 Aug. 2016.

WORLD WIDE WEB CONSORTIUM (W3C). Overview of SGML. Available at:

[<https://www.w3.org/MarkUp/SGML/>.](https://www.w3.org/MarkUp/SGML/) Accessed: 24 Aug. 2016.

ZOPE CORPORATION. reStrucutredText. Computer language. [S.l.], 1996. Available at: [<http://docutils.sourceforge.net/rst.html>.](http://docutils.sourceforge.net/rst.html) Accessed: 24 Aug. 2016.

### **List of Elements**

This list covers only the *SciELO PS Stylesheet XML* elements. Reference the [JATS version](http://jats.nlm.nih.gov/publishing/1.0/)  [1.0](http://jats.nlm.nih.gov/publishing/1.0/) tag set for the complete list of *XML* elements of that standard.

### **6.1 encoding**

Attribute which specifies the character coding scheme used in the text of a document. All the XMLs from the *SciELO PS* must be coded in *UTF-8*.

The *XML* standard specification [\(2.8 Prolog and Document Type Declaration\)](http://www.w3.org/TR/2000/REC-xml-20001006#sec-prolog-dtd) provides more information about the encoding characteristics required for this standard.

Example:

```
<?xml version="1.0" encoding="utf-8"?>
```
# **6.2 <!DOCTYPE>**

The <!DOCTYPE> declaration indicates the *DTD* to which the XML is associated, in other words, it defines the rules for the structure of the *document*. The *SciELO Publishing Schema* is based on th[e](http://jats.nlm.nih.gov/publishing/1.0/) [JATS version 1.0 standard.](http://jats.nlm.nih.gov/publishing/1.0/)

Example *JATS version 1.0*:

```
<!DOCTYPE article PUBLIC "-//NLM//DTD JATS (Z39.96) Journal Publishing DTD v1.0 
20120330//EN" "JATS-journalpublishing1.dtd">
```
# **6.3 Floating Elements**

Floating elements can appear anywhere in the *document*, be it in *<article> <subarticle>* or in *<response>* in the blocks *<article-meta>* or *<front-stub>*, *<body>* and *<back>*.

Examples:

- *[Example of floating element <xref> in <article-meta>](#page-42-0)*:
- *[Example of floating element <xref> in <p>](#page-43-0)*:
- *[Example of floating element <xref> in elements of <back>](#page-43-1)*[:](#page-43-1)

#### <span id="page-42-0"></span>**Example of floating element <xref> in <article-meta>:**

```
...
    <article-meta>
 ...
     <contrib contrib-type="author">
             <name>
             <surname>
             <given-names>
             </name>
             <xref ref-type="aff" rid="aff01">1</xref>
    </contrib>
...
     </article-meta>
 ...
```
<span id="page-43-0"></span>**Example of floating element**  $\langle xref \rangle$  **in**  $\langle p \rangle$ **:** 

```
...
<body>
<p>text text text text text text text (<xref ref-type="bibr" rid="B42">Da Silva, 
1976</xref>). text text text</p>
...
</body>
```
#### <span id="page-43-1"></span>**Example of floating element <xref> in elements of <back>:**

```
 ...
<fn fn-type="other" id="fn1">
     <label>1</label>
     <p>For this, we rely heavily on what has been explored in our edited book 
      (<xref ref-type="bibr" rid="B30">Hamel and Keil, 2015</xref>).</p>
</fn>
   ...
```
### **6.4 Attribution Tips for @id**

To compose an @id, one must combine the prefix of the type of element with a whole number as shown below:

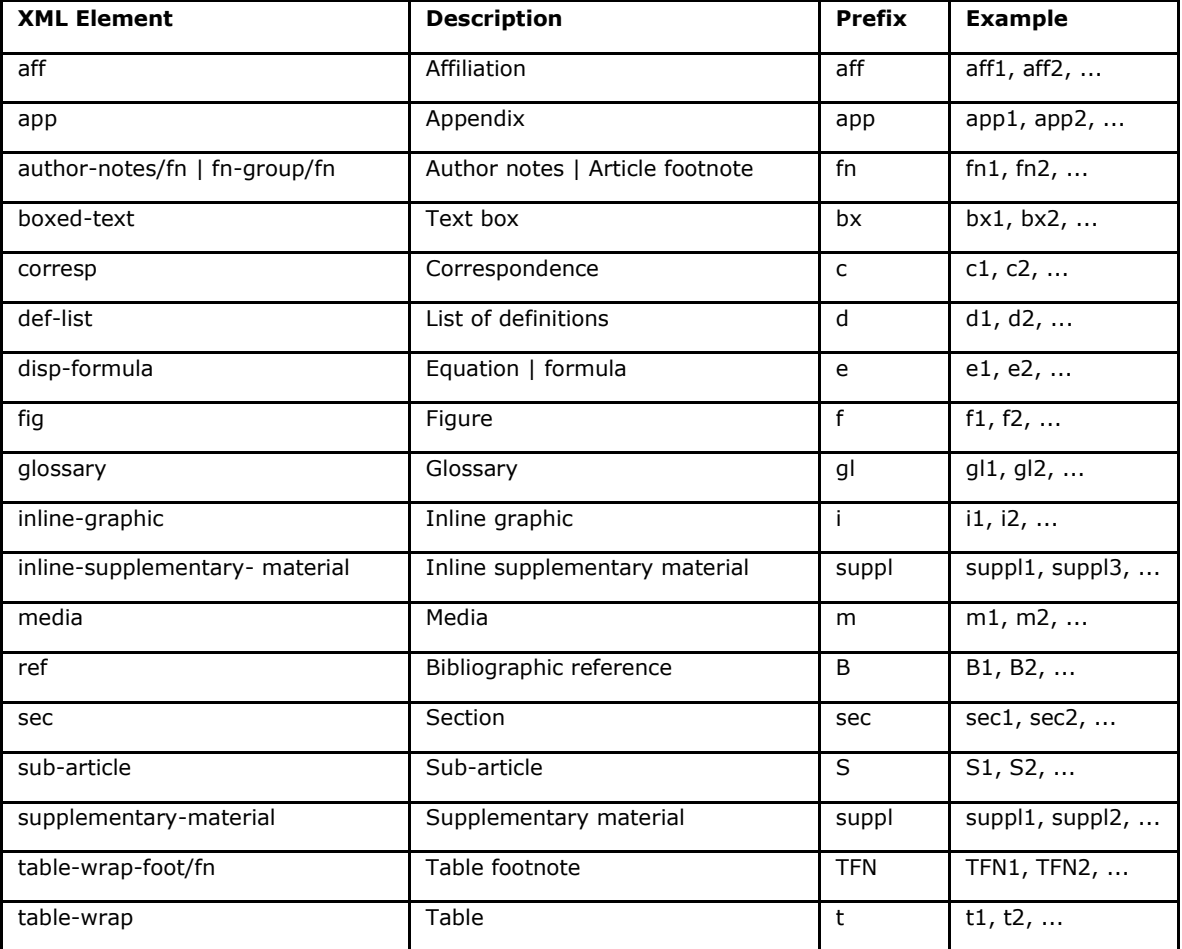

# **6.5 <abbrev-journal-title>**

Appears in:

*<journal-title-group>*

Required attributes:

1. @abbrev-type="publisher"

Occurs:

Once

Specifies the abbreviated form of the journal title according to its *ISSN* record.

Note: See the *[journal metadata file](http://docs.scielo.org/projects/scielo-publishing-schema/pt_BR/1.5-branch/index.html#journal-meta-csv)* as a reference for the elements.

**Example:**

```
...
<journal-title-group>
     <abbrev-journal-title abbrev-type="publisher">Braz. J. Med. Biol. Res.</abbrev-journal-title>
</journal-title-group>
...
```
# **6.6 <abstract>**

Appears in:

*<article-meta>*

Occurs:

Zero or more times

Element that identifies the abstract of an article. It must not contain the attribute @xml:lang. Although <abstract> may not occur, it is mandatory when *<article>* is declared with attribute @article-type="research-article" or @article-

type="review-article".

<abstract> must contain a <title> element which specifies the title of the abstract.

Abstracts of articles published in *SciELO* normally appear in two formats:

● Simple: Presents a brief summary of the main points of the article without division into sections.

**Example:**

```
...
<article-meta>
...
<abstract>
<title>Abstract</title>
<p>In a large part of the 17 sustainable development objectives set as goals for humanity by the UM...</p>
</abstract>
 ... </article-meta> ...
```
● Structured: Has groups of text arranged in sections identified with a title (For example: Introduction, Objectives, Methodology and Results).

**Example:**

```
...
<article-meta>
 ...
     <abstract>
       <title>Resumo</title>
         <sec>
             <title>Objetivo</title>
             <p>Verificar a sensibilidade e especificidade ...</p>
         </sec>
         <sec>
             <title>Métodos</title>
             <p>Durante quatro meses foram selecionados, consecutivamente, indivíduos com indicação 
para broncoscopia.</p>
         </sec>
     </abstract>
 ...
</article-meta> ...
```
# **6.7 <ack>**

Appears in:

*<back>*

Occurs:

Zero or more times

The Acknowledgements section. Usually provides information on the financing of the research as indicated in *<funding-group>*.

In the case it has a title, (e.g. "Acknowledgments") identify it in <title>. The element *<p>* is used to identify paragraphs of text.

### **Example:**

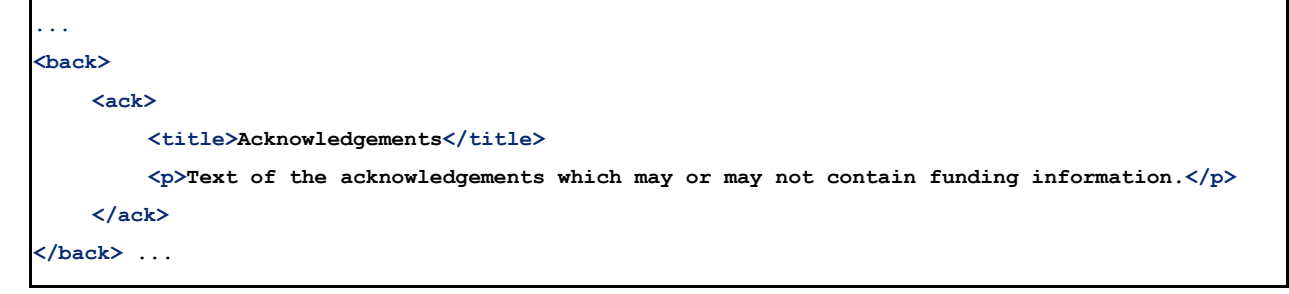

**Note:** The element *<sec>* must not be used to identify an acknowledgements section.

# **6.8 <addr-line>**

Appears in:

*<aff>*

Occurs:

Zero or more times

Identifies the city or state of the institution with which the author is affiliated, if any.

### **Example:**

```
...
<addr-line>
    <named-content content-type="city">São Paulo</named-content>
    <named-content content-type="state">SP</named-content>
</addr-line>
...
```
# **6.9 <aff>**

Appears in:

*<article-meta> <contrib-group> <front-stub>*

Required attributes:

1. @id (see *Attribution Tips for @id*) Occurs:

Zero or more times

Used for the article contributors' institutional affiliation or attachment at the time the article was written, stated either by their degree in process, for example, *Masters*, *Doctorate* or *Postdoc*, etc, or as persons directly affiliated with the institution, for example, *Professor at University X*, *Doctor at institution Y*, and *Nurse at Hospital Z*. Affiliation data is important for locating and measuring scientific output by country, state, and city, as well as by institution and its departments.

It is recommended that the names of the institutions be used in their original form, not in their translated or abbreviated forms.

E.g. *Universidade de São Paulo*.

When there is more than one form for a name, always use the original one. Do not use institutional affiliation when it appears as part of a degree. E.g.: PhD, Masters or Expert in (area) from the University of (name).

**Example:**

```
...
<aff id="aff01">
     <label>1</label>
     <institution content-type="orgname">Fundação Oswaldo Cruz</institution>
     <institution content-type="orgdiv1">Escola Nacional de Saúde Pública Sérgio 
Arouca</institution>
     <institution content-type="orgdiv2">Centro de Estudos da Saúde do Trabalhador e 
Ecologia Humana</institution>
     <addr-line>
         <named-content content-type="city">Manguinhos</named-content>
         <named-content content-type="state">RJ</named-content>
     </addr-line>
     <country country="BR">Brasil</country>
     <email>maurosilva@foo.com</email>
     <institution content-type="original">Prof. da Fundação Oswaldo Cruz; da Escola Nacional 
de Saúde Pública Sérgio Arouca, do Centro de Estudos da Saúde do Trabalhador e Ecologia 
Humana. RJ - Manguinhos / Brasil. maurosilva@foo.com </institution>
</aff>
...
```
### **6.10 <app>**

Appears in:

*<back>*

Required attributes:

1. @id (see *Attribution Tips for @id*)

Occurs:

Zero or more times

Used to indicate an appendix to the document. Requires the element *<label>* as the title of the appendix. The element  $\langle app-qroup\rangle$  must always be used to group the  $\langle app\rangle$ element even if there is only one occurrence of it.

Examples:

- *[Example of an appendix with text](#page-48-0)*
- *[Example of an appendix with an image \(photograph, figure, table, painting,](#page-48-1)  [equation, etc\)](#page-48-1)*
- *[Example of an appendix with an external link \(a URI address\)](#page-48-2)*
- *[Example of an appendix with a table](#page-48-3)*
- *[Example of an appendix with mixed data types \(figure and table\)](#page-49-0)*
- *[Example of an appendix with mixed data types \(text and](#page-49-1) figure)*
- *[Example of an appendix with video](#page-49-2)*

#### <span id="page-48-0"></span>**Example of an appendix with text**

```
...
<app-group>
       <app id="app01">
           <label>Apêndice</label>
           <p>Vivamus fermentum elit et pellentesque iaculis. Curabitur egestas rhoncus purus 
quis iaculis. Sed laoreet id leo eu tristique.</p>
       </app>
</app-group>
 ...
```
<span id="page-48-1"></span>**Example of an appendix with an image (photograph, figure, table, painting, equation, etc.)**

```
...
<app-group>
     <app id="app01">
           <label>Appendix 1</label>
           <title>Questionnaire for SciELO</title>
           <graphic xlink:href="1234-5678-rctb-45-05-0110-app01.tif"/>
    </app>
</app-group>
...
```
#### <span id="page-48-2"></span>**Example of an appendix with an external link (a URI address)**

```
<app-group>
    <app id="app01">
         <label>Appendix 1</label>
         <p>Para mais informações <ext-link ext-link-type="uri"
xlink:href="http://www.scielo.org">clique aqui</ext-link> para verificar o pdf.</p>
    </app>
</app-group>
...
```
#### <span id="page-48-3"></span>**Example of an appendix with a table**

```
...
<app-group>
   <app id="app01">
   <label>Appendix</label>
         <table-wrap>
           <label>Table 1</label>
           <caption><title>Título da tabela</title></caption>
           <table frame="hsides" rules="all">
               <colgroup width="XX%">
                    <col/>
                   <col/>
               </colgroup>
                <thead>
                    <tr>
                         <th style="background-color:#e5e5e5">xxxxx</th>
                         <th style="background-color:#e5e5e5">xxxxxx</th>
                    </tr>
                </thead>
                <tbody>
                    <tr>
                         <td align="center">xxxx</td>
                         <td align="center">xxxx</td>
                    </tr>
                </tbody>
           </table>
         </table-wrap>
   </app>
</app-group>
...
```
<span id="page-49-0"></span>**Example of an appendix with mixed data types (figure and a table)**

```
<app-group>
  <app id="app01">
  <label>Appendix</label>
         <table-wrap>
           <label>Table 1</label>
           <caption>
               <title>Título da tabela</title>
           </caption>
           <table frame="hsides" rules="all">
               <colgroup width="XX%">
                    <col/>
                   <col/>
               </colgroup>
               <thead>
                    <tr>
                         <th style="background-color:#e5e5e5">xxxxx</th>
                         <th style="background-color:#e5e5e5">xxxxxx</th>
                    </tr>
               </thead>
               <tbody>
                    <tr>
                         <td align="center">xxxx</td>
                         <td align="center">xxxx</td>
                    </tr>
               </tbody>
           </table>
         </table-wrap>
  </app>
     <app id="app02">
           <label>Appendix 2</label>
           <title>Questionnaire for SciELO</title>
           <graphic xlink:href="1234-5678-rctb-45-05-0110-app01.tif"/>
    </app>
</app-group>
...
```
#### <span id="page-49-1"></span>**Example of an appendix with mixed data types (text and figure)**

```
<app-group>
    <app id="app01">
         <label>Appendix 1</label>
         <title>Questionnaire for student inclusion</title>
        <graphic xlink:href="1234-5678-rctb-45-05-0110-app01.tif"/>
    </app>
    <app id="app02">
        <label>Appendix 2</label>
         <p>Pellentesque sollicitudin, purus nec ultricies tristique.</p>
    </app>
</app-group>
...
```
#### <span id="page-49-2"></span>**Example of an appendix with video**

```
...
<app-group>
       <app id="app01">
           <label>Apêndice 1</label>
           <supplementary-material id="suppl01">
           <media xlink:href="1234-5678-rctb-45-05-0110-m01.avi" mimetype="video" mime-
subtype="avi"/>
           </supplementary-material>
       </app>
</app-group>
...
```
# **6.11 <article>**

Appears in:

*/*

### Required attributes:

- 1. @dtd-version
- 2. @article-type
- 3. @xml:lang
- 4. @xmlns:xlink="http://www.w3.org/1999/xlink"
- 5. @specific-use="sps-1.0"

**Note:** Use value **sps-1.0** for the attribute *@specific-use* and just a generic reference to the version of the *SciELO PS*. The current version should always be used.

# Occurs:

Once

*<article>* is the core of the XML *document* and must explicitly state the attributes of the *DTD* version, type of document, language of the text, *namespace* declaration and version of the *SciELO PS* used.

The attribute @xmlns:mml="http://www.w3.org/1998/Math/MathML" is optional and must always be used for equations of the type *MathML* which appear in the *document*. For @dtd-version the value 1.0 should be used according to the *DTD* made explicit in *<!DOCTYPE>*.

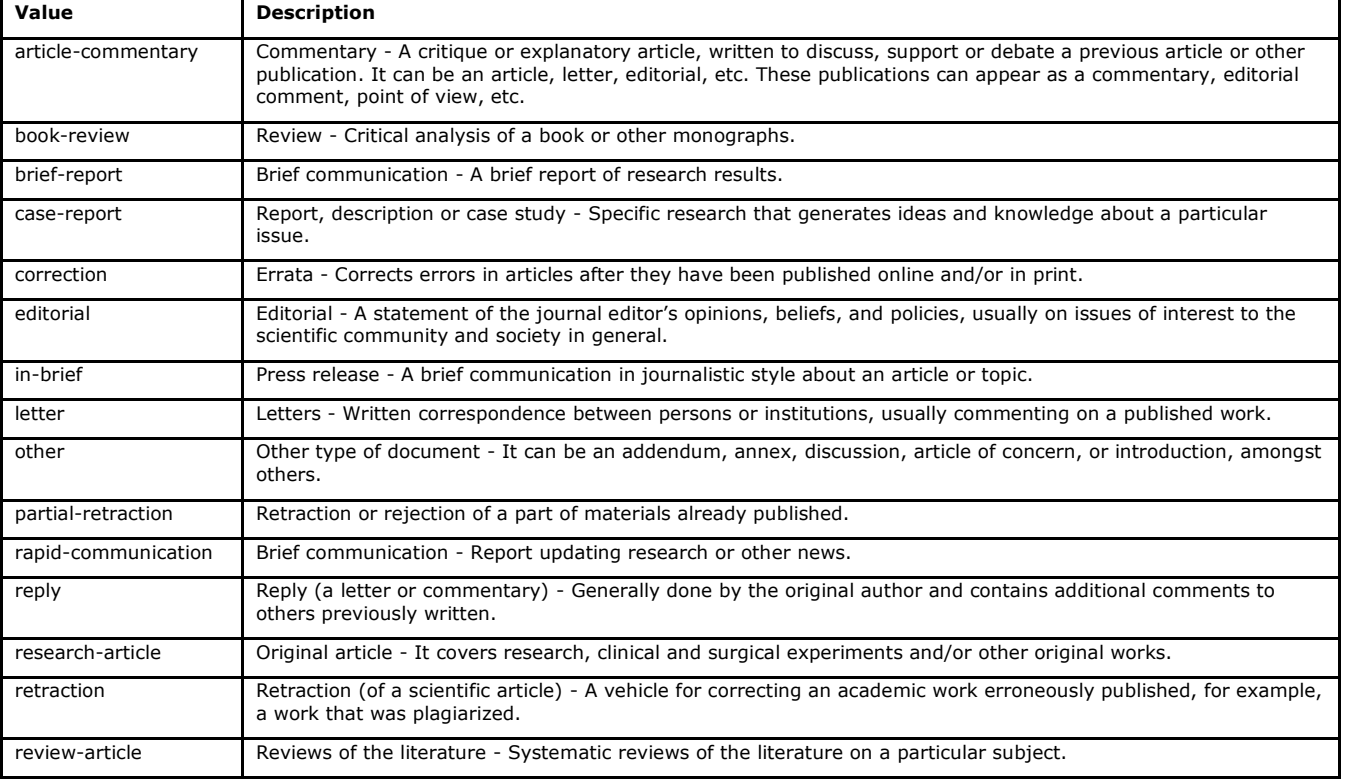

For document type (@article-type) the possible values are:

**Note:** Do not confuse the type of document attribute (@article-type) with the section under which the document appears in the table of contents.

The language of the text (@xml:lang) of a site is defined by the *ISO 639-1* standard as a *[two character alphabetic code](http://www.mathguide.de/info/tools/languagecode.html)* in lowercase.

The attribute @specific-use identifies the version used of the *SciELO Publishing Schema*.

```
Example (complete tag as per JATS version 1.0):
```

```
<article xmlns:xlink="http://www.w3.org/1999/xlink"
xmlns:mml="http://www.w3.org/1998/Math/MathML" dtd-version="1.0" specific-use="sps-1.0"
article-type="research-article" xml:lang="en">
 ...
     </article>
```
# **6.12 <article-categories>**

Appears in:

*<article-meta>*

Occurs:

**Once** 

Identifies the classification of the article according to the section in which it appears in the journal table of contents, which could be either thematic or by type of article.

**Example:**

```
...
<article-categories>
     <subj-group subj-group-type="heading">
           <subject>Artigo Original</subject>
     </subj-group>
</article-categories>
 ...
```
# **6.13 <article-id>**

Appears in:

*<article-meta>*

Required attributes:

```
1. @pub-id-type
```
Occurs:

One or more times

The unique article identifier in a database.

The element must have the attribute *@pub-id-type* which is used to name the identifier type.

The attribute *@pub-id-type* has the following allowed values:

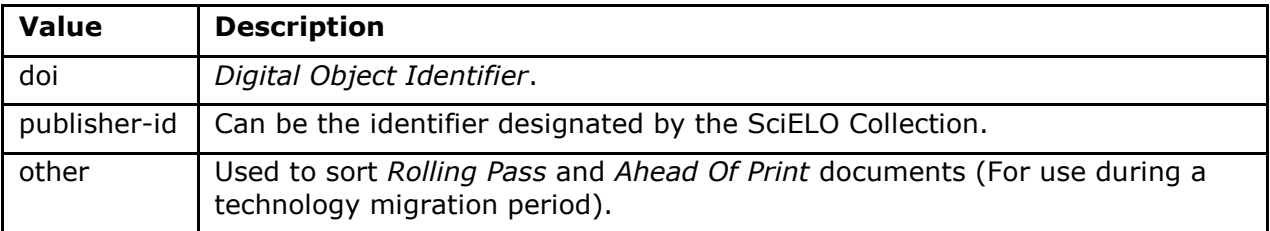

For SciELO Brazil: refer to *Rules Specific to SciELO Brazil*

# **6.14 <article-meta>**

Appears in:

*<front>*

Occurs:

Once

Contains the article metadata whose basic elements are:

- *DOI*;
- section (according to the journal table of contents);
- title(s) of the article;
- $\bullet$  author(s);
- $\bullet$  affiliation and author notes  $\ast$ ;
- date of publication;
- volume \*;
- issue number \*;
- $\bullet$  article pagination  $\ast$ ;
- $\bullet$  abstract(s)  $*$ ;
- $\bullet$  keywords  $*$ ;
- history \*;
- Creative Commons license used;
- $\bullet$  element count  $*$ ; and
- funding information \*.

**Note:** The items flagged with asterisk should be used in the *document* only if applicable.

# **6.15 <article-title>**

Appears in:

*<title-group> <element-citation>*

Occurs:

Zero or once

Used in *<title-group>* to identify the title of the article, or to specify the title of a document appearing in the references in *<element-citation>*. In both cases, the attribute *@xml:lang* should not be used.

**Note:** *<article-title>* is required in *<title-group>*.

Examples:

- *[Example of <article-title> at the beginning of the document:](#page-53-0)*
- *[Example of <article-title> in the Bibliographic References:](#page-53-1)*

<span id="page-53-0"></span>**Example of <article-title> at the beginning of the document:**

```
...
<title-group>
    <article-title>The teaching of temporomandibular disorders and orofacial pain at 
undergraduate level in Brazilian dental schools</article-title>
</title-group>
...
```
**Note:** If the title of an article or of a reference has a subtitle, it should be marked together with the title under <article-title>. Titles or subtitles should never be marked separately in other tags. The same applies to *<trans-title>*.

<span id="page-53-1"></span>**Example of <article-title> in the Bibliographic References:**

```
<element-citation publication-type="journal">
 ...
   <article-title>Framing processes and social movements: an overview and 
assessment</article-title>
 ...
</element-citation>
```
**Note:** If there is a match between the section and article titles, the information is to be marked in both *<article-categories>* and *<article-title>*.

# **6.16 <attrib>**

Appears in:

*<boxed-text> <fig>* <graphic> *<media> <supplementary-material> <table-wrap> <verse-group>*

Occurs:

Zero or more times

Used to credit the author or licensor of the assets or content which require such attribution.

#### **Example in a figure:**

```
...
<fig id="f02" fig-type="other">
  <label>Figure 2</label>
    <caption>
      <title>Produtividade das variantes lexicais para a questão 132 do QSL segundo a região 
administrativa</title>
    </caption>
    <graphic xlink:href="0103-507X-rbti-26-02-0130-g02.tif"/>
    <attrib>Fonte: Banco de dados do ALiB (2013).</attrib>
</fig>
```
**Note:** For figures, the element <attrib> should be inserted below <graphic>.

#### **Example in verses:**

```
...
<verse-group>
    <verse-line>Porque quando te não vejo, deixastes de existir.</verse-line>
    <verse-line>E se se tem saudades do que não existe,</verse-line>
    <verse-line>Sinto-a em relação a cousa nenhuma;</verse-line>
    <verse-line>Não é do navio, é de nós, que sentimos saudade.</verse-line>
    <attrib>(Alberto Caeiro, O guardador de rebanhos e outros poemas).</attrib>
</verse-group>
...
```
# **6.17 <author-notes>**

Appears in:

*<article-meta>*

Occurs:

Zero or more times

Identifies notes related to the author such as correspondence, equal contribution, etc. Example:

```
<article-meta>
 ...
     <author-notes>
         <corresp id="c01"><bold>Correspondence:</bold> Maria Silva, Avenida Senador Felinto 
Muller,s/n - Cidade Universitária, 79070-192 Campo Grande - MS 
Brasil,<email>maria.ra@foo.com</email></corresp>
         <fn fn-type="conflict">
             <p>Conflict of interest: none</p>
         </fn>
     </author-notes>
 ...
</article-meta>
 ...
```
# **6.18 <award-group>**

Appears in:

*<funding-group>*

Occurs:

One or more times

Identifies a data group of funding information related to the article. There can be as many data groups as funders.

**Note:** A data group must have the contact number and the funding institution.

**Example:**

```
...
<award-group>
     <funding-source>Fundação de Amparo à Pesquisa do Estado de São Paulo</funding-source>
     <award-id>2013/24633-2</award-id>
</award-group>
...
```
# **6.19 <award-id>**

Appears in:

*<award-group>*

Occurs:

One or more times

Specifies the award number given by the funding institution.

**Example:**

```
...
<article-meta>
 ...
    <funding-group>
         <award-group>
             <funding-source>CNPq</funding-source>
             <award-id>00001</award-id>
             <award-id>00002</award-id>
         </award-group>
         <award-group>
             <funding-source>FAPESP</funding-source>
             <award-id>0000X</award-id>
         </award-group>
    </funding-group>
 ...
</article-meta>
...
```
# **6.20 <back>**

Appears in:

*<article> <response> <sub-article>*

#### Occurs:

Zero or once

This is the final part of the document which is made up of:

- list of references;
- endnotes;
- acknowledgments;
- appendices;
- supplementary material;
- annexes; and
- glossary.

#### **Example:**

```
..
<back>
      <ref-list>
           <title>References</title>
           <ref id="B1">
           <mixed-citation>ABIEC. (2012, fevereiro 29). [Entrevista com o Antônio Camardelli]. Presidente 
da ABIEC. Retrieved from http://www.abiec.com.br/noticia.asp?id=779#.Uj8VnWt5mSM </mixed-citation>
           <element-citation publication-type="book">
                <person-group person-group-type="author">
                     <collab>ABIEC</collab>
                </person-group>
                <year>2012,</year>
                <source>[Entrevista com o Antônio Camardelli]. Presidente da ABIEC</source>
                <ext-link ext-link-type="uri"
xlink:href="http://www.abiec.com.br/noticia.asp?id=779#.Uj8VnWt5mSM">http://www.abiec.com.br/noticia.asp?i
d=779#.Uj8VnWt5mSM</ext-link>
           </element-citation>
           </ref>
           <ref id="B2">
                <mixed-citation>Blumentritt, T. P. (2003). Foreign subsidiaries' government affairs. 
Business & Society, 42(2), 202-233. doi: 10.1177/0007650303042002003</mixed-citation>
                <element-citation publication-type="journal">
                     <person-group person-group-type="author">
                          <name>
                               <surname>Blumentritt</surname>
                              <given-names>T. P.</given-names>
                          </name>
                     </person-group>
                    <year>2003</year>
                    <article-title>Foreign subsidiaries' government affairs.</article-title>
                     <source>Business &amp; Society</source>
                     <volume>42</volume>
                    <issue>2</issue>
                    <fpage>202</fpage>
                    <lpage>233</lpage>
                    <pub-id pub-id-type="doi">10.1177/0007650303042002003</pub-id>
                </element-citation>
           </ref>
 ...
      </ref-list>
      <app-group>
           <app id="app1">
                <label>ANNEX A</label>
                <table-wrap id="t6">
                     <label>Table 6</label>
                    <caption>
                          <title>Multivariate analysis of risk factors associated with readmission - Model 
2</title>
                     </caption>
                    <graphic xlink:href="1234-5678-rctb-45-05-0110-gt031.tif"/>
                </table-wrap>
           </app>
      </app-group> </back>
```
# **6.21 <body>**

Appears in:

*<article> <sub-article> <response>*

Occurs:

**Once** 

It includes all the formal content of a scientific article, that is, text, images, tables, figures, graphics, equations, formulas, etc.

**Note:** Tables, figures and equations that are not specified in the  $\langle$ app-group> must be inserted after their first mention in the text. Supplementary material should be analyzed and specified on a case by case basis.

### **Example:**

```
...
<body>
      <sec sec-type="intro">
           <title>INTRODUCTION</title>
                <p>Cyclin-dependent kinase-like 5 (CDKL5), which is also known as serine/threonine 
kinase 9 (STK9), is a protein kinase that is widely distributed in all tissues and highly expressed in 
the brain (<xref ref-type="bibr" rid="B10">Lin et al. 2005</xref>). Mutations in the gene that encodes 
CDKL5 cause intellectual disability, infantile spasms, and variant form of Rett syndrome, which is a 
neurodevelopmental disorder that is caused primarily by mutations in the methyl CpG binding protein 2 
gene (<italic>MECP2</italic>) (<xref ref-type="bibr" rid="B5">Evans et al. 2005</xref>; <xref ref-
type="bibr" rid="B7">Kalscheuer et al. 2003</xref>; <xref ref-type="bibr" rid="B11">Mari et al. 
2005</xref>; <xref ref-type="bibr" rid="B17">Tao et al. 2004</xref>; <xref ref-type="bibr"
rid="B18">Weaving et al. 2004</xref>). Because mutations in <italic>CDKL5</italic> and 
<italic>MECP2</italic> can cause similar phenotypes in patients, it is possible that CDKL5 and MeCP2 
share the same molecular pathway in the central nervous system. </p>
      </sec>
      <sec sec-type="materials|methods">
           <title>MATERIALS AND METHODS</title>
           <sec>
                <title>Rat embryonic cortical neuron cultures</title>
                     <p>This study was approved by the Experimental Animal Ethics Committee of Peking 
University First Hospital (protocol number J201223). Cell culture was performed as described previously 
(<xref ref-type="bibr" rid="B19">Zhang et al. 2006</xref>), with the following modifications. Cortical 
tissue from fetal rats was carefully dissected and digested with 0.25%Trypsin (Gibco) at 37℃ under 
5%CO<sub>2</sub> for 5-8 min in 3.5 cm dishes. The digestion was terminated by the addition of 6-8 ml 
of Dulbecco Modified Eagle Medium (DMEM) (Gibco) supplemented with 10% FBS (Gibco). Then, the tissue 
was scattered with pipettes. The separated neurons were plated on poly-L-lysine-coated (Sigma) dishes 
and maintained first in DMEM with 10% FBS for 2-4 hours and then in Neurobasal<sup>(r)</sup> Medium
(Gibco) supplemented with 2% B-27 Supplement (Gibco) and 1% L-Glutamine (200 mM, Gibco).</p>
           </sec>
           <sec>
                <title>Antibodies </title>
                <p>The following primary antibodies were used in this study: rabbit polyclonal anti-
CDKL5 (Abcam, ab191510), rabbit polyclonal anti-CDKL5 (Santa Cruz Biotechnology), mouse monoclonal 
anti-MeCP2 (Abcam, ab50005), mouse monoclonal anti-MAP2 (Abcam).</p>
           </sec>
      </sec>
      <sec sec-type="results">
           <title>RESULTS</title>
           <p>To elucidate whether CDKL5 can bind to MeCP2 and Dnmt1 during rat neuronal in vitro 
differentiation, co-immunoprecipitation was performed.</p>
      </sec>
</body>
...
```
# **6.22 <boxed-text>**

Appears in:

```
<app> <app-group> <body> <boxed-text> <glossary> <p> <ref-list> <sec>
```
Required attributes:

1. @id (See *Attribution Tips for @id*)

Occurs:

Zero or more times

Identifies the text or object which is part of the article but is not in the body of the text (floating or not anchored). Allows for the presentation of text with sections, figures, tables, etc.

Examples:

- *[Example of <boxed-text> with a section:](#page-58-0)*
- *[Example of <boxed-text> with a figure:](#page-58-1)*

### <span id="page-58-0"></span>Example of  $\langle$ boxed-text> with section:

```
...
<boxed-text id="bx1">
     <sec>
         <title>Box 1 Use of antidepressants and suicidality in young individuals</title>
         <p>In 2004, the FDA made the decision to include a black box warning about the risk 
of suicidality associated with antidepressant use among individuals under 25 years of 
age<xref ref-type="bibr" rid="B26">26</xref>.</p>
        <p>Based on the fact that for the treatment of depressive disorders the number needed 
to treat (NNT) in this age group is at least 10 and the number needed to harm (number needed 
to harm, NNH) is 112, it was concluded that the benefits associated with the use of 
antidepressants outweigh the potential risks.</p>
    </sec>
</boxed-text>
...
```
#### <span id="page-58-1"></span>**Example of <boxed-text> with figure:**

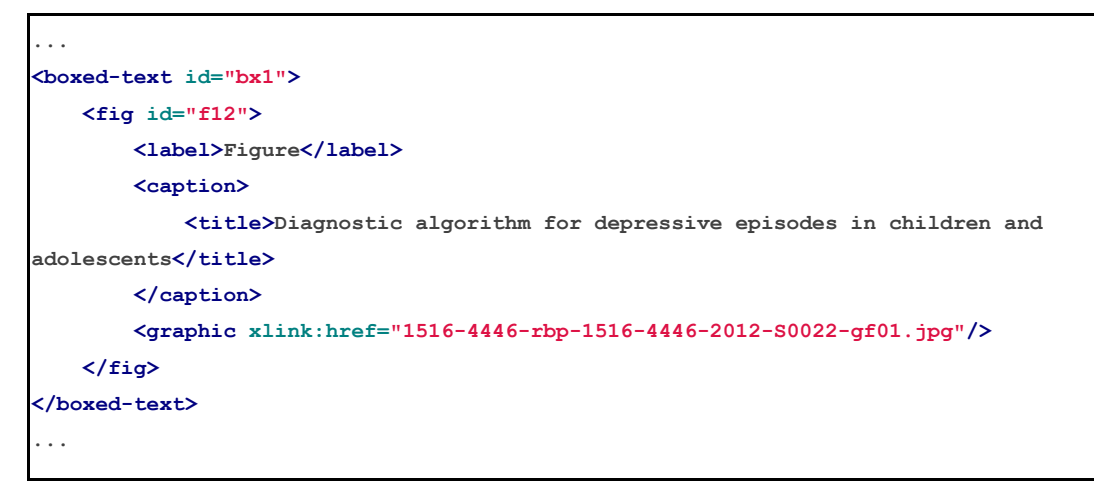

# **6.23 <caption>**

Appears in:

```
<boxed-text> <disp-formula> <fig> <media> <supplementary-material> <table-
wrap>
```
Occurs:

Zero or more times

Describes a caption for various types of objects. <caption> involves the element <title> to hold the descriptive text of a table, figure, media, formula or similar object, as well as the element  $\langle p \rangle$  to identify additional text.

Examples:

- *[Example of <fig> with a simple <caption>:](#page-59-0)*
- *[Example of <fig> with a <caption> with additional information:](#page-59-1)*

<span id="page-59-0"></span>**Example of <fig> with a simple <caption>:**

```
...
<fig id="f03">
    <label>Figura 3</label>
     <caption>
         <title>Percentual de atividade mitocondrial (método MTT) das células dos 
diferentes grupos experimentais em relação às células do grupo controle</title>
    </caption>
     <graphic xlink:href="1234-5678-rctb-45-05-0110-gf03.tif"/>
</fig>
...
```
### <span id="page-59-1"></span>**Example of <fig> with a <caption> with additional information:**

```
...
<fig id="f03">
       <label>Figura 4</label>
       <caption>
           <title>Despesas realizadas pelas IES brasileiras em 2005 como 
percentuais do PIB</title>
           <p>(Valores em R$ bilhões, a preços de janeiro de 2010, corrigidos pelo 
IPCA)</p>
       </caption>
       <graphic xlink:href="1234-5678-rctb-45-05-0110-gf04.tif"/>
   </fig>
   ...
```
### **6.24 <chapter-title>**

Appears in:

*<element-citation>*

Occurs:

Zero or more times

Identifies a chapter title of a document in a reference.

**Example:**

**...**

```
<element-citation>
     <chapter-title>Angel of Death</chapter-title>
</element-citation>
...
```
# **6.25 <collab>**

Appears in:

*<contrib> <person-group>*

Occurs:

Zero or more times

Identifies individual or group institutional authorship.

Examples:

- *[Example of <collab> in <front>:](#page-60-0)*
- *[Example of <collab> in <back>:](#page-60-1)*

<span id="page-60-0"></span>**Example of <collab> in <front>:**

```
...
<contrib-group>
     <contrib contrib-type="author">
           <collab>BFG - The Brazil Flora Group</collab>
     </contrib>
      <contrib contrib-type="author">
           <name>
                <surname>Zappi</surname>
                <given-names>Daniela C.</given-names>
           </name>
           <xref ref-type="corresp" rid="c1">1</xref>
      </contrib>
</contrib-group>
...
```
#### **Example of**  $\text{\textless}<$  **collab>** in  $\text{\textless>}$

```
...
<element-citation publication-type="book">
      <person-group person-group-type="author">
           <collab>World Health Organization (WHO)</collab>
      </person-group>
      <source>The top 10 causes of death. Fact sheet nº 310</source>
      <date-in-citation content-type="updated">Updated May 2014</date-in-citation>
      <date-in-citation content-type="access-date">citado 2012 Out 10</date-in-citation>
      <comment>Disponível em: <ext-link ext-link-type="uri"
xlink:href="http://www.who.int/mediacentre/factsheets/fs310/en/index2.html">http://www.who.i
nt/mediacentre/factsheets/fs310/en/index2.html</ext-link>
     </comment>
</element-citation>
...
```
### **6.26 <comment>**

Appears in:

*<element-citation>*

Occurs:

Zero or more times

Identifies additional information such as, for example, "Available at:" which precedes a URL (see element *<extlink>*) in a reference and which does not have any specific tagging.

#### **Examples:**

```
...
<element-citation>
    <comment>1 CD-ROM: color, 4 3/4 in.</comment>
</element-citation>
...
```

```
...
<element-citation>
 ...
    <comment>Disponível em: <ext-link ext-link-type="uri"
xlink:href="http://www.scielo.org/">http://www.scielo.org/</ext-link>.</comment>
     ...
</element-citation>
...
```
### **6.27 <conf-date>**

Appears in:

*<element-citation>*

Occurs:

Zero or more times

Identifies the date of a conference, event, etc. It can also be a period of time, for example, 2003 Aug 25-29.

#### **Example:**

```
...
<element-citation>
    <conf-date>2002 Jul 28-Aug 2</conf-date>
</element-citation>
...
```
# **6.28 <conf-loc>**

Appears in:

*<element-citation>*

Occurs:

Zero or more times

Identifies the geographic location (country, city, state, province) and/or physical location (assembly hall, amphitheatre, etc.) of a conference, congress, meeting, lecture, seminar, and the like mentioned in a bibliographic reference.

### **Example:**

```
...
<element-citation>
    <conf-loc>Dallas, TX</conf-loc>
</element-citation>
...
```
#### **6.29 <conf-name>**

Appears in:

*<element-citation>*

Occurs:

Zero or more times

Identifies the name of the conference, congress, meeting, lecture, seminar, and the like which is mentioned in a bibliographic reference.

#### **Example:**

```
...
<element-citation>
    <conf-name>Proceedings of the 23rd International Summer School of Brain Research</conf-
name>
</element-citation>
...
```
# **6.30 <contrib>**

Appears in:

*<contrib-group>*

### Required attributes:

1. @contrib-type

#### Occurs:

One or more times

Identifies individual, institutional or group data of the contributors to the article, who may even be anonymous. *<name>*, *<collab>*, *<on-behalf-of>*, *<xref>*, *<role>* and <anonymous> can be in this element.

The attribute  $@continuity$ <sub>D</sub> defines the type of contribution and can have the values outlined below:

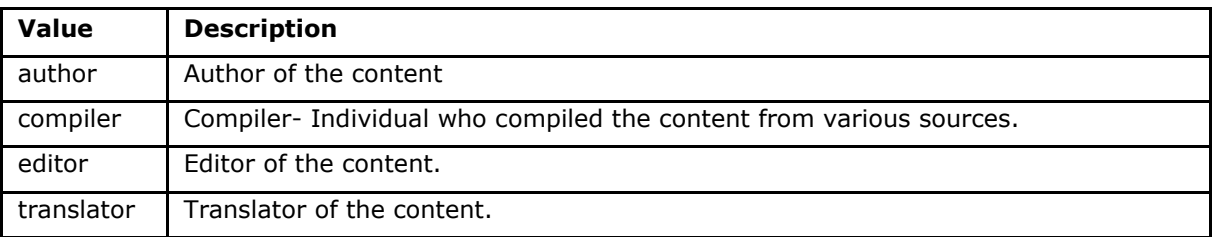

### **Example:**

```
<contrib-group>
    <contrib contrib-type="author">
         <name>
             <surname>Rose</surname>
             <given-names>William Bruce</given-names>
             <suffix>Jr.</suffix>
         </name>
         <xref ref-type="aff" rid="aff01">1</xref>
    </contrib>
 ...
</contrib-group>
 ...
```
### **Note:**

- Use *AACR2 - Anglo-American Cataloging Rules* and/or *Currículo Lattes* (for Brazil) for authors and authoritative name entries.
- For articles that have a text signature such as in editorials, presentations, etc., repeat the authors of <sig-block> in front/contrib if author information does not exist.
- In the case of institutional or groups of authors, the element is not required.

# **6.31 <contrib-group>**

Appears in:

*<article-meta> <front-stub>*

Occurs:

Once

Contains the group of elements related to the contributions in the drafting of the article. The most frequent contributors are personal authors, institutions and research groups.

The main elements of <contrib-group> are:

- $\bullet \quad <\!\!aff\!\!>$ ;
- *<contrib>*;
- *<role>*;
- *<xref>*;

#### **Example:**

```
...
<contrib-group>
    <contrib contrib-type="author">
        <contrib-id contrib-id-type="orcid">0000-0001-8528-2091</contrib-id>
         <contrib-id contrib-id-type="scopus">24771926600</contrib-id>
         <name>
             <surname>Einstein</surname>
             <given-names>Albert</given-names>
         </name>
         ...
    </contrib>
     <contrib contrib-type="author">
         <contrib-id contrib-id-type="lattes">4760273612238540</contrib-id>
         <name>
             <surname>Meneghini</surname>
             <given-names>Rogerio</given-names>
         </name>
         ...
    </contrib>
 ...
</contrib-group>
 ...
```
# **6.32 <contrib-id>**

Appears in:

*<contrib>*

Required attributes:

1. @contrib-id-type

Occurs:

Zero or more times

This is the digital identifier of the researcher.

The attribute @contrib-id-type has the following values:

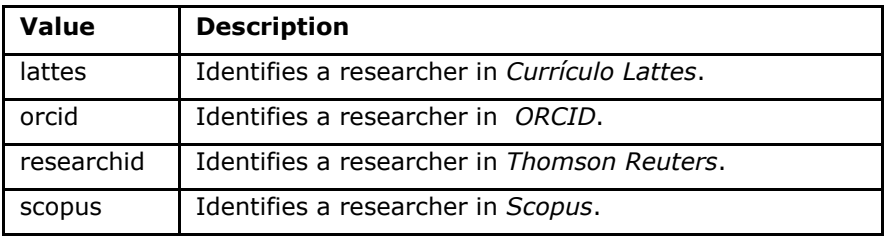

### **Example:**

```
...
<contrib-group>
    <contrib contrib-type="author">
        <contrib-id contrib-id-type="orcid">0000-0001-8528-2091</contrib-id>
        <contrib-id contrib-id-type="scopus">24771926600</contrib-id>
        <name>
            <surname>Einstein</surname>
             <given-names>Albert</given-names>
        </name>
 ...
    </contrib>
    <contrib contrib-type="author">
        <contrib-id contrib-id-type="lattes">4760273612238540</contrib-id>
        <name>
             <surname>Meneghini</surname>
            <given-names>Rogerio</given-names>
        </name>
 ...
    </contrib>
 ...
</contrib-group>
...
```
**Note:** <contrib-id> cannot have URI (URL) type data as shown in the examples below:

- <contrib-id contrib-id-type="lattes">http://lattes.cnpq.br/4760273612238540</contrib-id
- <contrib-id contrib-id-type="orcid">http://orcid.org/0000-0001-8528-2091</contrib-id>

# **6.33 <copyright-holder>**

Appears in:

*<permissions>*

Occurs:

Zero or more times

Element used for copyrighted articles in which the copyright holder (person or institution) is identified.

**Example:**

```
...
<article-meta>
 ...
    <permisssions>
 ...
        <copyright-holder>SciELO</copyright-holder>
 ...
    </permissions>
 ...
</article-meta>
```
# **6.34 <copyright-statement>**

Appears in:

*<permissions>*

Occurs:

Zero or more times

Describes the person or institution holding the copyright, and is normally used in conjunction with the symbol © and year.

**Example:**

```
...
<article-meta>
 ...
 <permissions>
 ...
       <copyright-statement>Copyright © 2014 SciELO</copyright-statement>
       ...
    </permissions>
 ...
</article-meta>
```
# **6.35 <copyright-year>**

Appears in:

*<permissions>*

Occurs:

Zero or more times

Identifies the year of copyright as four digits without spaces.

**Example:**

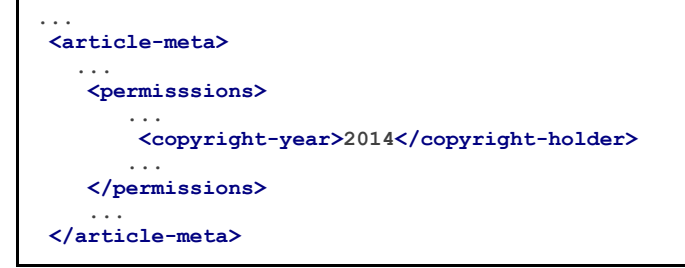

# **6.36 <corresp>**

Appears in:

*<author-notes>*

Occurs:

Zero or more times

Element that contains the information about the correspondence of one or more of an article's authors. It may or may not contain the element *<label>*. The attribute *@id* is also optional. The email information can still be marked up with <email>, if the information exists.

The *Attribution Tips for @id* describes how to compose the @id attribute.

**Example:**

```
...
<author-notes>
 ...
     <corresp id="c01">Dr. Edmundo Figueira Departamento de Fisioterapia, Universidade FISP - São 
Paulo, Brasil. E-mail:<email>contato@foo.com</email>
    </corresp>
 ...
</author-notes>
...
```
Note: Do not use paragraph  $\langle p \rangle$  for this element.

### **6.37 <country>**

Appears in:

*<aff> <corresp>*

Required attributes:

1. @country

Occurs:

Once

Identifies the country in an address. It is a mandatory element in author affiliation.

The attribute @country is mandatory and must be completed using the two letter uppercase country codes from the *ISO 3166 Standard*.

Country codes can be consulted via this *[link](http://www.iso.org/iso/country_codes)*[.](http://www.iso.org/iso/country_codes)

### **Example:**

```
...
<aff id="aff01">
 ...
    <country country="BR">Brasil</country>
 ...
</aff>
...
```
**Note:** Articles of type "translation" should not have the element <country> in <aff>. In cases of a translation, the affiliation detail is specified only once in the file of the main language.

### **6.38 <counts>**

Appears in:

*<article-meta>*

### Occurs:

Zero or once

Element used to provide the precise count of the number of tables, figures, references, equations and pages present in the document. It should be inserted as the last item of *<article-meta>*.

The elements which identify the totals in the *document* are:

- <fig-count>: Total number of figures
- <table-count>: Total number of tables
- <equation-count>: Total number of equations
- <ref-count>: Total number of references
- <page-count>: Total number of pages

### **Example:**

```
...
<article-meta>
 ...
    <counts>
         <fig-count count="5"/>
         <table-count count="3"/>
         <equation-count count="10"/>
        <ref-count count="26"/>
        <page-count count="6"/>
     </counts>
</article-meta>
...
```
**Note:** The order of the elements is important. If the document does not have any of the countable elements, the value of the respective attribute @count should be 0. E.g. <equation-count count="0"/>. If there is a *<sub-article>* and/or *<response>*, the total number of elements in both must be counted.

# **6.39 <date>**

Appears in:

#### *<history>*

Required attributes:

```
1. @date-type
```
Occurs:

One or more times

<date> must contain the element *<year>*. Use the attribute @date-type to specify the action involved.

The possible values for attribute @date-type are:

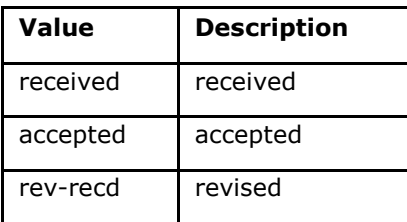

### **Example:**

```
<article-meta>
 ...
     <history>
         <date date-type="received">
             <day>15</day>
             <month>03</month>
             <year>2013</year>
         </date>
         <date date-type="rev-recd">
             <day>06</day>
             <month>11</month>
             <year>2013</year>
         </date>
         <date date-type="accepted">
             <day>12</day>
             <month>05</month>
             <year>2014</year>
         </date>
     </history>
 ...
</article-meta>
...
```
# **6.40 <date-in-citation>**

Appears in:

*<element-citation>*

Required attributes:

1. @content-type Occurs:

Zero or more times

indicates the date of the citation in a reference. The attribute @content-type is mandatory and must contain the value which qualifies the date of access or the date the document was updated. Its possible values are:

- update;
- access-date.

Examples:

- *[Example of <date-in-citation> of the type access date:](#page-70-0)*
- *[Example <date-in-citation> of the type updated date:](#page-70-1)*

<span id="page-70-0"></span>**Example of <date-in-citation> of the type access date:**

```
...
<element-citation>
    <date-in-citation content-type="access-date">cited 2007 Feb 21</date-in-citation>
</element-citation>
...
```
#### <span id="page-70-1"></span>**Example <date-in-citation> of the type update date:**

```
...
<element-citation>
    <date-in-citation content-type="updated">2006 Jul 20</date-in-citation>
</element-citation>
 ...
```
### **6.41 <day>**

Appears in:

<pub-date> *<product> <element-citation> <date-in-citation> <date>*

Occurs :

- 1. Zero or once in the elements of *<front>*
- 2. Zero or more times in the elements of *<back>*

Identifies the day of access to the web content of a reference. It can be used as well to form a publication date and/or dates in the life cycle of an article. The element has a values of up to two digits with a non-significant zero being accepted on the left.

Example:

```
...
<day>12</day>
...
```
### **6.42 <def-list>**

Appears in:

```
<app> <app-group> <body> <boxed-text> <def-list> <glossary> <list-item> <p>
<reflist> <sec>
```
Required attributes:

```
1. @id (See Attribution Tips for @id)
```
Occurs:

Zero or more times

Describes a list of terms and their respective definitions which must be introduced as text containing the following elements:

- <title>
- <term-head>
- <def-head>
- <def-item>
- <def-list>

Use the following sub-elements in <def-item>:

- <term>: Identifies a word, phrase, equation, etc. which is being defined or described.
- <def>: Describes or explains the word or phrase in <term>. In this context, it is mandatory to insert the element *<p>*.

The *Attribution Tips for @id* describes how to compose the @id attribute.

Examples:

- *[Example of <def-list> in <body>:](#page-71-0)*
- *[Example of <def-list> in a sublist of definitions:](#page-71-1)*

#### <span id="page-71-0"></span>**Example of <def-list> in <body>:**

```
...
<body>
   <def-list id="d1">
     <def-item>
        <term>Angina pectoris (Angina de peito)</term>
       <def>
          <p>Sensação de angústia, de opressão torácica..</p>
        </def>
     </def-item>
     <def-item>
       <term>Biodisponibilidade</term>
          <def>
            <p>Termo que expressa a taxa ou concentração de fármaco</p>
          </def>
     </def-item>
   </def-list>
</body>
...
```
#### <span id="page-71-1"></span>**Example of <def-list> in a sublist of definitions:**

```
<def-list id="d2">
  <label>Glossary</label>
  <def-item>
    <term>I</term>
    <def>
      <p>moment of inertia</p>
    </def>
  </def-item>
  <def-item>
     <term>V</term>
     <def>
       <p>shear force</p>
    </def>
  </def-item>
     <def-list>
       <def-item>
         <term>D<sub>E</sub>50</term>
         <def>
           <p>Dose of the drug required to meet 50% of the desired pharmacological effect.</p>
         </def>
       </def-item>
       <def-item>
         <term>Purification</term>
         <def>
            <p>Indicates the rate of removal of a substance from the blood when it passes through.</p>
         </def>
       </def-item>
     </def-list>
</def-list> ...
```
## **6.43 <disp-formula>**

Appears in:

```
<br/>>> <p><th><td><app><supplementary-material>
```
Required attributes:

1. @id (see *Attribution Tips for @id*)

Occurs:

Zero or more times

Identifies equations, preferably encoded, that are inline with text. Sometimes they may be shown as images in which case the image filename should be included in the element <graphic>. The attribute @id is mandatory.

Examples:

- *[Encoded equation:](#page-72-0)*
- *[Equation as an image:](#page-72-1)*

### <span id="page-72-0"></span>**Encoded equation:**

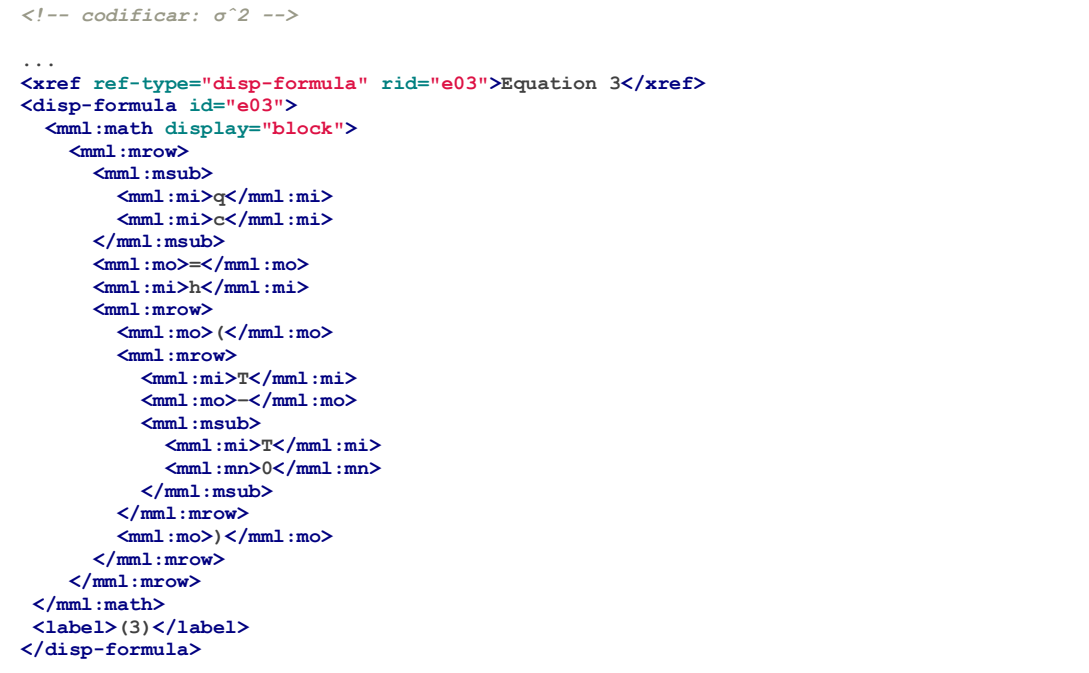

### <span id="page-72-1"></span>**Equation as an image:**

```
...
<p>The Eh measurements were recalculated using the following <xref ref-type="disp-formula"
rid="e01">equation 1</xref>(in mV):</p>
<disp-formula id="e01">
    <graphic xlink:href="1234-5678-rctb-45-05-0110-e01.tif"/>
</disp-formula>
...
```
**Note:** Equations that are not identified under <app-group> must be inserted after the first call in the text. For supplementary materials, analyze and identify them on a case by case basis.

## **6.44 <disp-quote>**

Appears in:

*<body> <p> <sec>*

Occurs:

Zero or more times

Describes a citation from another source. Generally, this information is displayed in a document with indentation, more than three lines and a different font size to highlight it in the document.

### **Example:**

```
<p>In the face of the failure of the transmission argument Wright following passage:</p>
<p>
    <disp-quote>
        <p>We suppose (i) that a priori judgement will play a part in the operation ....</p>
    </disp-quote>
</p>
<p>I disagree. In the previous section we saw that showing that Caution is an incoherent.</p>
```
# **6.45 <edition>**

Appears in:

*<product> <element-citation>*

Occurs:

Zero or more times

Identifies the edition of a document in a reference. It can also indicate the version of a software or database.

Examples:

- *[Example of <edition> involving text:](#page-73-0)*
- *[Example of <edition> involving a number:](#page-73-1)*
- *[Example of <edition> involving version:](#page-74-0)*

### <span id="page-73-0"></span>**Example of <edition> involving text:**

```
...
<element-citation publication-type="book">
 ...
   <source>Ce qui nos relie</source>
   <edition>Editon de l'Aube</edition>
    <publisher-loc>La Tour d'Aigues</publisher-loc>
 ...
</element-citation>
...
```
### <span id="page-73-1"></span>**Example of <edition> involving a number:**

```
...
<element-citation publication-type="book">
 ...
   <publisher-name>Springer</publisher-name>
   <edition>2</edition>
 ...
   </element-citation>
...
```
## <span id="page-74-0"></span>**Example of <edition> involving version:**

```
...
<element-citation publication-type="database">
 ...
     <source>DialogWeb [Internet]</source>
     <edition>Version 2.5</edition>
 ...
</element-citation>
```
# **6.46 <element-citation>**

Appears in:

*<ref>*

Required attributes:

1. @publication-type

Occurs:

Once

<element-citation> is used to provide a detailed identification of each bibliographic reference, and should only appear as a child of *<ref>* element. in addition, it should have the attribute @publication-type which indicates the type of publication of the reference.

**Value Description** book Refers to books. It can also represent only a part or chapter of a book. confproc Identifies documents related to scientific events: minutes, annals, results, proceedings, conventions and conferences, among others. database Specifies databases.. journal Characterized by serial publications, edited in successive units/ issues, with numerical and / or chronological designations, and destined to be continued indefinitely. patent Refers to patents. report Identifies a unique technical report, normally authored by an institution. software Refers to a software distributed on CDs, DVDs, online media, USB devices, etc. thesis Characterized by monographs, dissertations or theses to attain an academic degree (doctorate, master's, baccalaureate, bachelor's degree, etc.). webpage Identifies information on websites and blogs. legaldoc Refers to legal norms. newspaper Identifies newspaper articles. other Specifies types not found in the *SciELO PS*.

The possible values for the @publication-type attribute are:

#### **Note:**

- Never include information with  $\text{inline}$  formatting ( $\text{bitali}$ ,  $\text{child}$ ) etc.) inside an element;
- Never use punctuation (period, comma, etc.) inside *<element-citation>*;
- All information pertaining to a reference must be marked. If there is no specific element for a given piece of information, it should be inserted into *<comment>*.

### Examples:

- *[Journal](#page-75-0)*
- *[Book chapter](#page-76-0)*
- *[Book](#page-76-1)*
- *[Web page 1](#page-77-0)*
- *[Web page 2](#page-77-1)*
- *[Report 1](#page-77-2)*
- *[Report 2](#page-78-0)*
- *[Conference 1](#page-78-1)*
- *[Conference 2](#page-79-0)*
- *[Dissertation](#page-79-1)*
- *[Patent](#page-80-0)*
- *[Software](#page-80-1)*
- *[Database](#page-80-2)*

#### <span id="page-75-0"></span>**Journal**

```
<!-- Journal Sample -->
...
<ref-list>
    <ref id="B01">
        <label>1</label>
        <mixed-citation>
        ARRETCHE, M. Federalism and territorial equality: a contradiction in terms? Dados, Rio de Janeiro,
       v. 5, n. 02, 2010. Disponível em: < http://socialsciences.scielo.org &gt; </mixed-citation>
        <element-citation publication-type="journal">
             <person-group person-group-type="author">
                 <name>
                     <surname>ARRETCHE</surname>
                    <given-names>M</given-names>
                 </name>
             </person-group>
             <article-title>Federalism and territorial equality: a contradiction in terms?</article-title>
             <source>Dados</source>
             <publisher-loc>Rio de Janeiro</publisher-loc>
             <volume>5</volume>
             <issue>02</issue>
             <year>2010</year>
             <ext-link ext-link-type="uri"xlink:href="http://socialsciences.scielo.org">
             http://socialsciences.scielo.org</ext-link>
        </element-citation>
    </ref>
<ref-list>...
```
#### <span id="page-76-0"></span>**Book chapter**

```
<!-- Book Chapter Sample -->
...
<ref-list>
     <ref id="B02">
         <label>2</label>
         <mixed-citation>
         Calkins BM, Mendeloff AI. The epidemiology of idiopathic inflammatory bowel disease. In: Kirsner JB,
         Shorter RG, eds. Inflammatory bowel disease, 4th ed. Baltimore: Williams & Wilkins. 995:31-68.
         </mixed-citation>
         <element-citation publication-type="book">
           <person-group person-group-type="author">
             <name>
                 <surname>Calkins</surname>
                <given-names>BM</given-names>
             </name>
             <name>
                 <surname>Mendeloff</surname>
                <given-names>AI</given-names>
             </name>
           </person-group>
             <chapter-title>The epidemiology of idiopathic inflammatory bowel disease.</chapter-title>
             <person-group person-group-type="editor">
                 <name>
                      <surname>Kirsner</surname>
                     <given-names>JB</given-names>
                 </name>
                 <name>
                      <surname>Shorter</surname>
                      <given-names>RG</given-names>
                 </name>
             </person-group>
             <source>Inflammatory bowel disease</source>
             <edition>4th ed</edition>
             <publisher-loc>Baltimore</publisher-loc>
             <publisher-name>Williams &amp; Wilkins</publisher-name>
             <year>1995</year>
             <fpage>31</fpage>
             <lpage>68</lpage>
         </element-citation>
     </ref>
</ref-list>
...
```
#### <span id="page-76-1"></span>**Book**

```
<!-- Book Sample -->
...
<ref-list>
    <ref id="B03">
         <label>3</label>
         <mixed-citation>LÉVY, Pierre. As tecnologias da inteligência: o futuro do pensamento na 
         era da informática. Edição especial. Rio de Janeiro: Editora 34. 2001. 208 p.</mixed-citation>
    <element-citation publication-type="book">
         <person-group person-group-type="author">
             <name>
                 <surname>LÉVY</surname>
                 <given-names>Pierre</given-names>
             </name>
         </person-group>
         <source>As tecnologias da inteligência: o futuro do pensamento na
         era da informática</source>
         <edition>edição especial</edition>
         <publisher-loc>Rio de Janeiro</publisher-loc>
         <publisher-name>Editora 34</publisher-name>
         <year>2001</year>
         <size units="pages">208</size>
     </element-citation>
    </ref>
</ref-list>...
```
<span id="page-77-0"></span>**Web page 1**

```
<!-- Webpage Sample -->
...
<ref id="B04">
     <label>4</label>
     <mixed-citation>COB - Comitê Olímpico Brasileiro. Desafio para o corpo. Disponível em: 
http://www.cob.org.br/esportes/esporte.asp?id=39. (Acesso em 10 abr 2010)</mixed-citation>
     <element-citation publication-type="webpage">
         <person-group person-group-type="author">
             <collab>COB -Comitê Olímpico Brasileiro</collab>
         </person-group>
         <source>Desafio para o corpo</source>
         <comment>Disponível em: <ext-link ext-link-type="uri"
xlink:href="http://www.cob.org.br/esportes/esporte.asp?id=39">
         http://www.cob.org.br/esportes/esporte.asp?id=39</ext-link></comment>
         <date-in-citation content-type="access-date">10 abr 2010</date-in-citation>
     </element-citation>
</ref>
...
```
**Note:** When the reference contains a URL accompanied by text ("Available at:" or "Available from:"), identify it as in the above example.

#### <span id="page-77-1"></span>**Web page 2**

```
<!-- Webpage Sample 2 -->
<ref id="B21">
     <label>21</label>
     <mixed-citation>PharmedOUT [Internet]. Washington: Georgetown University, Department of 
Physiology and Biophysics; c2006 [cited 2007 Mar 23]. Available from: 
http://www.pharmedout.org/.</mixed-citation>
     <element-citation publication-type="webpage">
         <source>PharmedOUT [Internet]</source>
         <publisher-loc>Washington</publisher-loc>
         <publisher-name>Georgetown University, Department of Physiology and 
Biophysics</publisher-name>
         <year>c2006</year>
         <date-in-citation>cited 2007 Mar 23</date-in-citation>
         <comment>Available from: <ext-link ext-link-type="uri"
xlink:href="http://www.pharmedout.org">http://www.pharmedout.org</ext-link></comment>
     </element-citation>
</ref>
```
#### <span id="page-77-2"></span>**Report 1**

```
<!-- Report Sample -->
...
<ref-list>
    <ref id="B05">
        <label>5</label>
         <mixed-citation>
        World Health Organization. Control of the leishmaniases. Geneva: WHO; 
         2010.(Technical Report Series; 949)</mixed-citation>
         <element-citation publication-type="report">
             <person-group person-group-type="author">
                 <collab>World Health Organization</collab>
             </person-group>
             <source>Control of the leishmaniases</source>
             <publisher-loc>Geneva</publisher-loc>
             <publisher-name>WHO</publisher-name>
             <year>2010</year>
             <comment>(Technical Report Series; 949)</comment>
         </element-citation>
    </ref>
</ref-list>...
```
<span id="page-78-0"></span>**Report 2**

```
<!-- Report Sample -->
...
<ref-list>
    <ref id="B1">
         <mixed-citation>
         Water HP, Boshuizen HC, Perenboom RJ. Health expectancy of the Dutch population. 
Bilthoven (Netherlands): National Institute of Public Health and Environmental Protection 
(NL); 1995. 21 p. Report No.: 431501009</mixed-citation>
         <element-citation publication-type="report">
             <person-group person-group-type="author">
                 <name>
                     <surname>Water</surname>
                    <given-names>HP</given-names>
                 </name>
                 <name>
                     <surname>Boshuizen</surname>
                    <given-names>HC</given-names>
                 </name>
                <name>
                     <surname>Perenboom</surname>
                    <given-names>RJ</given-names>
                 </name>
             </person-group>
             <source>Health expectancy of the Dutch population</source>
             <publisher-loc>Bilthoven (Netherlands)</publisher-loc>
             <publisher-name>National Institute of Public Health and 
             Environmental Protection (NL)</publisher-name>
             <year>1995</year>
             <size units="pages">21</size>
             <pub-id pub-id-type="other">Report No.: 431501009</pub-id>
         </element-citation>
    </ref>
</ref-list>
...
```
**Note:** For references that contain collection or series information, for example "Technical Report Series; 949", place it in elemento <comment>. This should not be confused with the bibliographic reference type "report" with a report number (e.g. Report No.: 431501009). In these cases, it should be referenced with element  $\langle \text{pub-id} \rangle$ type="other">.

#### <span id="page-78-1"></span>**Conference 1**

```
<!-- Confproc (proceedings) Sample -->
...
<ref-list>
     <ref id="B06">
         <label>6</label>
         <mixed-citation>
         World Health Organization (WHO). Ultrasound in schistosomiasis. Second International Workshop. 
         22 October, 1996, Niamey, Niger.</mixed-citation>
         <element-citation publication-type="confproc">
             <person-group person-group-type="author">
                 <collab>World Health Organization (WHO)</collab>
             </person-group>
             <source>Ultrasound in schistosomiasis</source>
             <comment>Second International Workshop</comment>
             <day>22</day>
             <month>10</month>
             <publisher-loc>Niamey, Niger</publisher-loc>
             <year>1996</year>
         </element-citation>
     </ref>
</ref-list>
...
```
#### <span id="page-79-0"></span>**Conference 2**

```
<!-- Confproc (proceedings) Sample -->
...
<ref id="B42">
     <label>42</label>
     <mixed-citation>Kornilaki, E., &amp; Nunes, T. (1997). What do young children
     understand about division? In Proceedings of the 21th Annual International
     Conference of Psychology of Mathematics Education. Lahti, Finland: University
     of Helsinki.
     </mixed-citation>
     <element-citation publication-type="confproc">
       <person-group person-group-type="author">
         <name>
           <surname>Kornilaki</surname>
           <given-names>E.</given-names>
         </name>
         <name>
           <surname>Nunes</surname>
           <given-names>T.</given-names>
         </name>
       </person-group>
       <year>1997</year>
       <source>What do young children understand about division?</source>
       <conf-name>Proceedings of the 21th Annual International Conference
       of Psychology of Mathematics Education</conf-name>
       <conf-loc>Lahti, Finland</conf-loc>
       <publisher-name>University of Helsinki</publisher-name>
     </element-citation>
   </ref>
   ...
```
#### <span id="page-79-1"></span>**Dissertation**

```
<!-- Thesis Sample -->
...
<ref-list>
     <ref id="B07">
         <label>7</label>
         <mixed-citation>
        Milani RM. Análise dos resultados imediatos da operação para
         revascularização do miocárdio sem pinçamento total da aorta
         [Dissertação de mestrado]. Curitiba: Universidade Federal do 
         Paraná; 2000.
         </mixed-citation>
         <element-citation publication-type="thesis">
             <person-group person-group-type="author">
                 <name>
                     <surname>Milani</surname>
                    <given-names>RM</given-names>
                 </name>
             </person-group>
             <source>Análise dos resultados imediatos da operação para
             revascularização do miocárdio sem pinçamento total da aorta</source>
             <comment>Dissertação de mestrado</comment>
             <publisher-loc>Curitiba</publisher-loc>
             <publisher-name>Universidade Federal do Paraná</publisher-name>
             <year>2000</year>
         </element-citation>
     </ref>
</ref-list>
...
```
#### <span id="page-80-0"></span>**Patent**

```
<!-- Patent Sample -->
...
<ref-list>
    <ref id="B08">
         <label>8</label>
         <mixed-citation>
         EMBRAPA. Medidor digital multissensor de temperatura para solos. BR n. PI 8903105-9,
         30 maio 1995.</mixed-citation>
         <element-citation publication-type="patent">
             <person-group person-group-type="author">
                 <collab>EMBRAPA</collab>
             </person-group>
             <source>Medidor digital multissensor de temperatura para solos</source>
             <patent country="BR">PI 8903105-9</patent>
             <day>30</day>
             <month>05</month>
             <year>1995</year>
         </element-citation>
    </ref>
</ref-list>...
```
#### <span id="page-80-1"></span>**Software**

```
<!-- Software Sample -->
...
<ref-list>
     <ref id="B09">
         <label>9</label>
         <mixed-citation>
         MICROSOFT. Project for Windows 95 Version 4.1. [S.l.]: Microsoft Corporation, 1995. 
1 CD-ROM.</mixed-citation>
         <element-citation publication-type="software">
             <person-group person-group-type="editor">
                 <collab>MICROSOFT</collab>
             </person-group>
             <source>Project for Windows 95</source>
             <edition>Version 4.1</edition>
             <publisher-name>Microsoft Corporation</publisher-name>
             <year>1995</year>
             <comment>1 CD-ROM</comment>
         </element-citation>
    2refs
<ref-list>...
```
#### <span id="page-80-2"></span>**Database**

```
<!-- Database Sample -->
...
<ref-list>
     <ref id="B10">
         <label>10</label>
         <mixed-citation>
         FUNDAÇÃO TROPICAL DE PESQUISAS E TECNOLOGIA "ANDRÉ Tengho TOSELLO".Base de Dados Tropical.
       1985. Disponível em: \< lt;http://www.bdt.fat.org.br/acaro/sp/\< gt;. Acesso em: 30 maio 2002.
         </mixed-citation>
         <element-citation publication-type="database">
             <person-group person-group-type="author">
                 <collab>FUNDAÇÃO TROPICAL DE PESQUISAS E TECNOLOGIA "ANDRÉ TOSELLO"</collab>
             </person-group>
             <source>Base de Dados Tropical</source>
             <year>1985</year>
             <comment>
             Disponível em: <ext-link ext-link-type="uri"
xlink:href="http://www.bdt.fat.org.br/acaro/sp/">http://www.bdt.fat.org.br/acaro/sp/</ext-link>
             </comment>
             <date-in-citation content-type="access-date">30 maio 2002</date-in-citation>
         </element-citation>
     </ref></ref-list>...
```
# **6.47 <elocation-id>**

Appears in:

*<article-meta> <element-citation>*

Occurs:

Zero or once

Bibliographic identifier for a document that does not have traditional printed page numbers.

### Example in <article-meta>:

```
...
<article-meta>
 ...
     <volume>10</volume>
     <issue>2</issue>
     <elocation-id>0102961</elocation-id>
 ...
</article-meta>
...
```
**Note:** <elocation-id> must only be used when there is no *<fpage>* information.

## **Example in** *<element-citation>***:**

```
<element-citation publication-type="journal">
    ...
    <source>PLoS ONE</source>
    <volume>6</volume>
    <elocation-id>e27721</elocation-id>
</element-citation>
...
```
# **6.48 <email>**

Appears in:

*<aff> <corresp>*

Occurs:

Zero or more times

Identifies email addresses.

- *[Example of <email> in <aff>:](#page-82-0)*
- *[Example of <email> in <corresp>:](#page-82-1)*

<span id="page-82-0"></span>**Example of**  $\leq$ **email> in**  $\leq$ **aff>:** 

```
...
<aff id="aff01">
 ...
     <email>ciaocomestai@foo.com</email>
     ...
</aff>
 ...
```
<span id="page-82-1"></span>**Example of <email> in <corresp>:**

```
...
<corresp id="c01">
    <label>*</label>
    <italic>E-mail:</italic>
    <email>allorafaciamocosi@foo.com</email>
</corresp>
 ...
```
## **6.49 <etal>**

Appears in:

*<person-group> <product>*

Occurs:

Zero or once

Element used to indicate unnamed contributors. This information appears primarily in references.

**Note:** When the information appears in bibliographic references, it is not necessary to include the text "et al." in the element <etal/> since it is an empty element.

```
...
<ref>
    <element-citation publication-type="book">
         <person-group person-group-type="author">
             <name>
                 <surname>Borba</surname>
                 <given-names>Quincas</given-names>
             </name>
             <etal/>
             ...
         </person-group>
 ...
    </element-citation>
     ...
</ref>
...
```
# **6.50 <ext-link>**

## Appears in:

*<comment> <element-citation> <p> <product>*

### Required attributes:

- 1. @ext-link-type
- 2. @xlink:href

## Occurs:

Zero or more times

Specifies references to web resources on the Internet. The only restrictions on the use of this element are:

- The *scheme* must be explicit, in other words, it must begin with http://, ftp://, urn: etc;
- Local references via the *scheme* file:// are not allowed.

The possible values for @ext-link-type are:

- uri
- clinical-trial

Changed in version 1.5.1: The value ClinicalTrial, of attribute @ext-link-type, was substituted by clinical-trial.

## **Example URL:**

```
...
<p>Neque porro quisquam est <ext-link ext-link-type="uri"
xlink:href="http://www.scielo.org">www.scielo.org</ext-link> qui dolorem ipsum quia</p>
...
```
## **Example Clinical trial:**

```
...
  <ext-link ext-link-type="clinical-trial"
xlink:href="https://clinicaltrials.gov/ct2/show/NCT01995279?term=NCT01995279">NCT01995279</e
xt-link>
...
```
# **6.51 <fig>**

Appears in:

```
<app> <body> <fig-group> <glossary> <p> <supplementary-material>
```
Required attributes:

1. *@id* (see *Attribution Tips for @id*) Occurs:

Zero or more times

Identifies the figures in an article. In this element you can specify <label>, <caption>,  $\langle$   $\alpha$  raphic $>$ ,  $\langle$   $\alpha$  inks $>$  and multimedia objects such as video, audio and film.  $\langle$   $f$  i $\alpha$  $>$  can still have the following attributes: @fig-type and @xml:lang.

The  $\langle$ graphic> element is used to identify some file types and has attribute @xlink:href: which is used to specify the complete name of the referenced image.

The attribute  $@id:$  allows for cross-referencing within the document (link associated with an "rid") provided that the attribute has a unique value within the file.

Examples:

- *[Example of a](#page-84-0) [figure](#page-84-0) [without a label and caption:](#page-84-0)*
- *[Example of a figure with a label and caption:](#page-84-1)*
- *[Example of a figure with a specific label:](#page-84-2)*
- *[Example of a figure without a defined type:](#page-85-0)*
- *[Complete example of a figure with attribute @id:](#page-85-1)*
- *[Example of a figure with a translated caption:](#page-85-2)*

## <span id="page-84-0"></span>**Example of a figure without a label and caption:**

Images may or may not have captions. Images without a caption should be marked as  $\langle$  fig> and identified with the element  $\langle$  graphic>.

```
...
<fig id="f01">
    <graphic xlink:href="1234-5678-rctb-45-05-0110-gf01.tif"/>
</fig>
...
```
## <span id="page-84-1"></span>**Example of a figure with a label and caption:**

For figures with a caption, the markup should be done with element  $\langle f \rangle$  for all the information in the image, including its description. Within  $\langle f \rangle$ , the label of the figure (*<label>*) and the caption (*<caption>*) with the title of the figure in <title> are identified.

```
...
<fig id="f01">
     <label>Fig. 1</label>
    <caption>
         <title>title of the image</title>
    </caption>
     <graphic xlink:href="1234-5678-rctb-45-05-0110-gf01.tif"/>
</fig>
...
```
## <span id="page-84-2"></span>**Example of a figure with a specific label:**

The attribute  $@fig-type:$  is used to specify the image type which can be: Graphic, Cartoon, Chart, Diagram, Drawing, Exhibit, Illustration, Map, etc. However, the type is only defined if <label> is neither "fig." nor "figure".

```
...
<fig fig-type="map" id="f01">
     <label>Map 1</label>
     <caption>
         <title>Title of the Map<title>
     </caption>
</fig>
...
```
If the figure does not have a specific type, the element should be kept without the attribute.

<span id="page-85-0"></span>**Example of a figure without a defined type:**

```
...
<fig id="f01">
     <label>Fig 1</label>
     <caption>
         <title>Title of the Figure<title>
     </caption>
</fig>
...
```
<span id="page-85-1"></span>**Complete example of a figure with attribute @id:**

```
...
<fig id="f01">
     <label>FIGURE 1</label>
    <caption>
         <title>Title of the figure</title>
     </caption>
     <graphic xlink:href="1234-5678-rctb-45-05-0110-gf01.tif"/>
</fig>
```
### **Translated captions**

Figures that have translated captions (have more than one *<label>* and *<caption>*) must be identified with the element  $\langle fig-qroup \rangle$  which must contain a  $\langle fig \rangle$  element for each language, as well as the attribute @xml:lang.

### <span id="page-85-2"></span>**Example of a figure with a translated caption:**

```
...
<fig-group id="f1">
     <fig xml:lang="pt">
         <label>Figura 1</label>
         <caption>
             <title>Caracterização química em óxidos do rejeito.</title>
         </caption>
    </fig>
     <fig xml:lang="en">
         <label>Figure 1</label>
         <caption>
             <title>Chemical characterization of the oxides of the tailing.</title>
        </caption>
    </fig>
     <graphic xlink:href="1234-5678-rctb-45-05-0110-gf05.tif"/>
</fig-group>...
```
**Note:** Figures that are not identified under  $\langle app-qroup \rangle$  must be inserted after the first call in the text. For supplementary materials, analyze and identify them on a case by case basis.

# **6.52 <fn>**

Represents a complement to or an explanatory comment of what is being cited in the text, and should be identified according to its type.

## **6.52.1 Author notes**

Appears in:

*<author-notes>*

Required attributes:

1. @fn-type

Occurs:

Zero or more times

Author footnotes are inserted in <author-notes> and must have the attribute @fn-type.

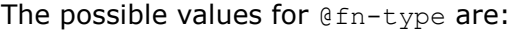

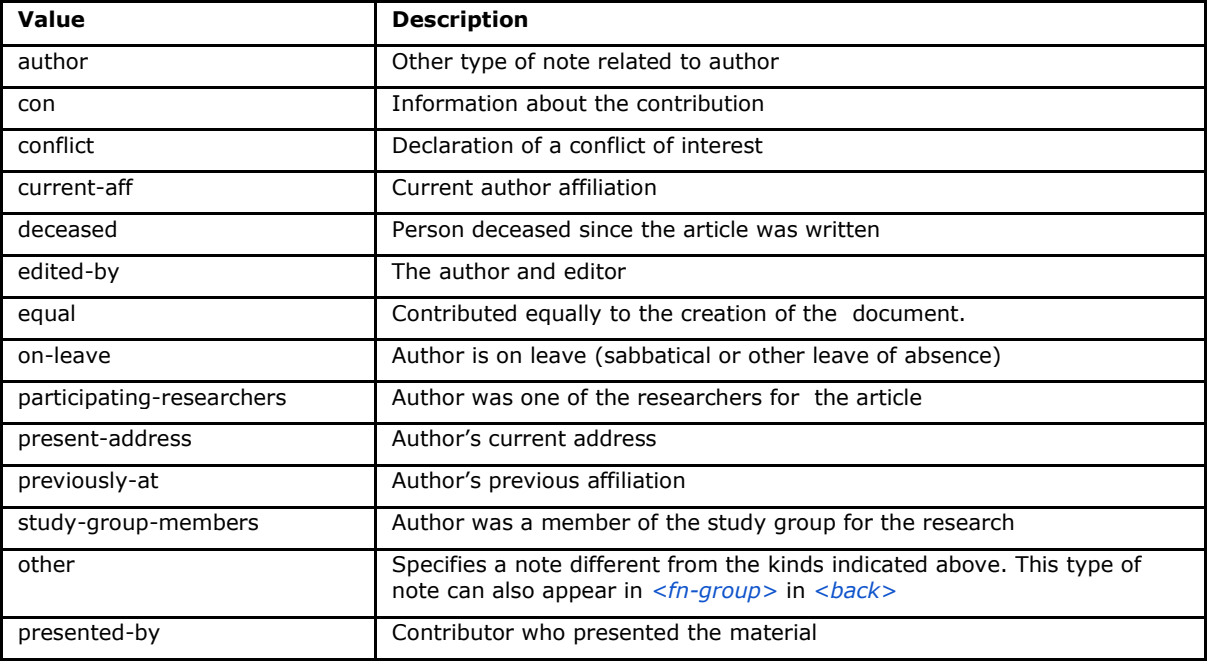

```
...<author-notes>
    <corresp id="c01">
         <label>*</label>
         <bold>Correspondence</bold>: Dr. Edmundo Figueira. E-mail: 
<email>contato@foo.com</email>
    </corresp>
    <fn fn-type="conflict">
         <p>Não há conflito de interesse entre os autores do artigo.</p>
    </fn>
    <fn fn-type="equal">
        <p>Todos os autores tiveram contribuição igualitária na criação do artigo.</p>
    </fn>
</author-notes>
...
```
## **6.52.2 General notes**

Appears in:

*<fn-group>*

Required attributes:

1. @fn-type

Occurs:

One or more times

Represents a complement to or an explanatory comment of what is being cited in the text.

The notes should be treated as part of the footnotes of *<back>*. They are of the kind that do not make any reference to the authors who are and must be identified in *Author notes*.

Notes marked in *<back>* must be identified within the group *<fn-group>*.

The section *Attribution Tips for @id* describes how to compose the @id attribute.

Notes that have identifying labels (1, 2, a, b,  $*$ , etc.) must be marked with the element *<label>*. This element cannot occur within *<p>*.

The possible values for @fn-type are:

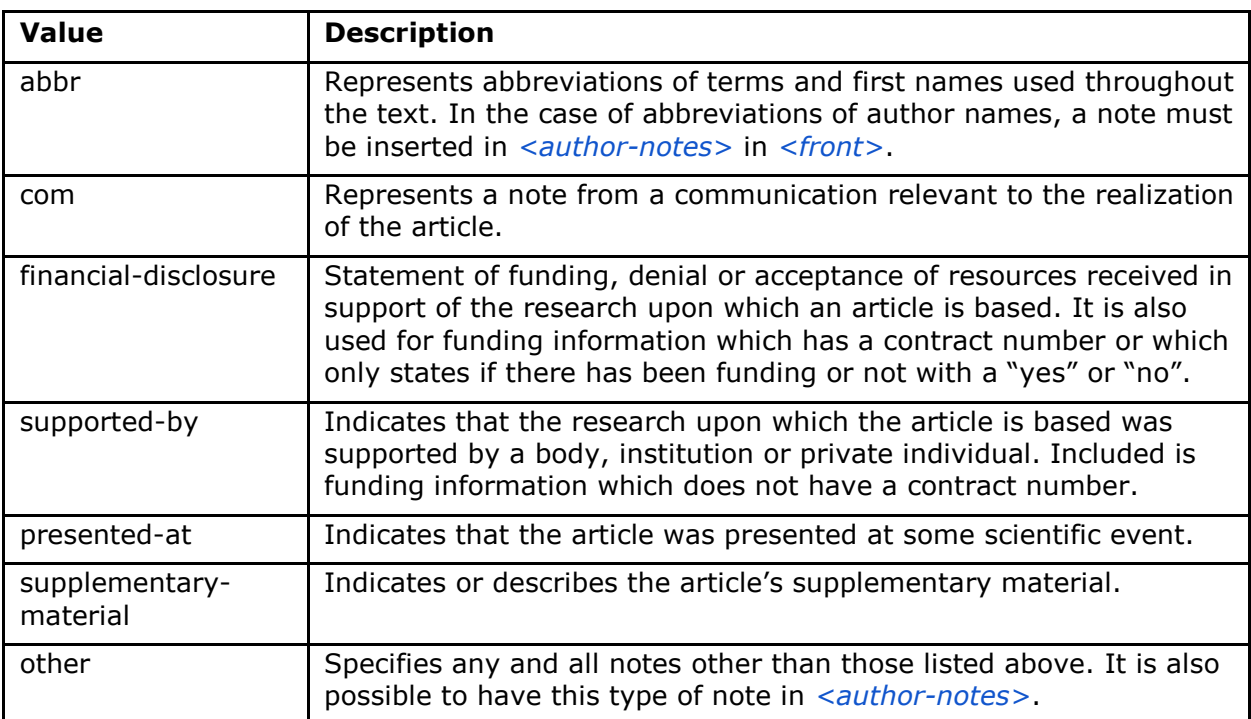

**Example:**

```
...
<fn-group>
    <fn fn-type="financial-disclosure" id="fn01">
        <label>1</label>
        <p>Declaração de financiamento: sim</p>
    </fn>
    <fn fn-type="presented-at" id="fn02">
        <label>**</label>
        <p>Artigo foi apresentado na XVIII Conferência Internacional de Biblioteconomia 2014</p>
    </fn>
</fn-group>...
```
### **6.52.3 Table note**

Appears in:

*<table-wrap-foot>*

Required attributes:

1. @id

Occurs:

One or more times

Table footnotes are included in *<table-wrap-foot>* and must have the attribute @id.

The section *Attribution Tips for @id* describes how to compose the attribute @id.

**Example:**

```
...
<table-wrap id="t05">
 ...
  <table-wrap-foot>
     <fn id="TFN1">
       <label>*</label>
       <p>All diagnoses at admission (sepsis, cardiovascular etc) were grouped.</p>
     </fn>
   </table-wrap-foot>
</table-wrap>
...
```
# **6.53 <fn-group>**

Appears in:

*<back>*

Occurs:

Zero or more times

<fn-group> is part of the element *<back>* and must contain the entire group of footnotes mentioned in the documento which are related to the document as a whole. Do not confuse this with footnotes related to the author. This element may have a single title identified with <title> and one or more notes *<fn>*.

```
Example:
```

```
...<back>
 ...
    <fn-group>
        <title>Notas</title>
        <fn fn-type="supported-by" id="fn01">
             <label>*</label>
             <p>Vivamus sodales fermentum lorem</p>
        </fn>
         <fn fn-type="presented-at" id="fn02">
             <label>**</label>
             <p>Donec et urna sed orci volutpat sollicitudin.</p>
        </fn>
    </fn-group>
 ...
</back>
...
```
# **6.54 <fpage>**

Appears in:

*<article-meta> <element-citation>*

Occurs:

Zero or once

Indicates the article's beginning page number. In the case of ahead-of-print, it should be 00.

**Example:**

```
<article-meta>
 ...
    <fpage>17</fpage>
    <lpage>21</lpage>
 ...
</article-meta>
...
```
This element may also be used with attribute  $\mathcal{C}$  and for issues where there is more than one article beginning on the same page. An alphanumeric sequence should differentiate an article from others on the same page. For example, if the first article begins on page 82, it should be given the sequence number "82a"; the letter "a" would be followed in sequence by "b" for a second article starting on the same page, and so on.

```
...
<article-meta>
 ...
    <fpage seq="a">82</fpage>
    <lpage>82</lpage>
 ...
</article-meta>
...
```
## **6.55 <front>**

Appears in:

*<article>*

Occurs:

**Once** 

*<journal-meta>* and *<article-meta>* should be identified in this element.

```
...
<front>
      <journal-meta>
           <journal-id journal-id-type="publisher-id">bjxx</journal-id>
           <journal-title-group>
                 <journal-title>Brazilian Journal of XXXX</journal-title>
                 <abbrev-journal-title abbrev-type="publisher">Braz. J. XXX.</abbrev-journal-title>
           </journal-title-group>
           <issn pub-type="ppub">1677-3217</issn>
           <issn pub-type="epub">1677-3225</issn>
           <publisher>
                <publisher-name>Casa Publicadora</publisher-name>
           </publisher>
      </journal-meta>
      <article-meta>
           <article-id pub-id-type="doi">10.1590/1677-loresciosa</article-id>
           <article-categories>
                <subj-group subj-group-type="heading">
                      <subject>Original Articles</subject>
                </subj-group>
           </article-categories>
           <title-group>
                <article-title>Dentists' actions about oral health</article-title>
           </title-group>
           <contrib-group>
                <contrib contrib-type="author">
                     <name>
                           <surname>Silva</surname>
                          <given-names>Francisca de</given-names>
                      </name>
                     <xref ref-type="aff" rid="aff1">
                          <sup>1</sup>
                      </xref>
                <contrib contrib-type="author">
                      <name>
                           <surname>Santos</surname>
                          <given-names>José dos</given-names>
                      </name>
                     <xref ref-type="aff" rid="aff1">
                          <sup>1</sup>
                      </xref>
                </contrib>
                <aff id="aff1">
                      <label>1</label>
                      <institution content-type="original">Universidade Estadual do Piauí, School of 
Dentistry, Department of Clinical Dentistry, Parnaíba, PI, Brazil</institution>
                     <institution content-type="normalized">Universidade Estadual do Piauí</institution>
                     <institution content-type="orgname">Universidade Estadual do Piauí</institution>
                      <institution content-type="orgdiv1">School of Dentistry</institution>
                      <institution content-type="orgdiv2">Department of Clinical Dentistry</institution>
                      <addr-line>
                           <named-content content-type="city">Parnaíba</named-content>
                           <named-content content-type="state">PI</named-content>
                      </addr-line>
                      <country country="BR">Brazil</country>
                </aff>
           </contrib-group>
           <author-notes>
          <corresp id="c1">Correspondence to: José dos Santos E-mail: <email>xxx@xxx.com</email>
```

```
</corresp>
           </author-notes>
           <pub-date pub-type="epub-ppub">
                <season>Oct-Dec</season>
                 <year>2015</year>
           </pub-date>
           <volume>14</volume>
           <issue>04</issue>
           <fpage>256</fpage>
           <lpage>261</lpage>
           <history>
                <date date-type="received">
                      <day>21</day>
                     <month>10</month>
                     <year>2015</year>
                </date>
                <date date-type="accepted">
                      <day>09</day>
                     <month>12</month>
                     <year>2015</year>
                </date>
           </history>
           <permissions>
                <license license-type="open-access"
xlink:href="http://creativecommons.org/licenses/by/4.0/" xml:lang="en">
                      <license-p>This is an open-access article distributed under the terms of the Creative 
Commons Attribution License</license-p>
                </license>
           </permissions>
           <abstract>
                <title>Abstract</title>
                 <sec>
                      <title>Aim:</title>
                     <p>Lorem ipsum dolor sit amet, consectetuer adipiscing elit.</p>
                </sec>
                <sec>
                      <title>Methods:</title>
                     <p> Ut purus elit, vestibulum ut, placerat ac, adipiscing vitae, felis.</p>
                </sec>
                <sec>
                      <title>Results:</title>
                     <p>Curabitur dictum gravida mauris. Nam arcu libero, nonummy eget, consectetuer id, 
vulputate a, magna. Donec vehicula augue eu neque</p>
                </sec>
                <sec>
                      <title>Conclusions:</title>
                     <p>Nam arcu libero, nonummy eget, consectetuer id, vulputate a, magna. Donec vehicula 
augue eu neque</p>
                </sec>
           </abstract>
           <kwd-group xml:lang="en">
                 <title>Keywords:</title>
                <kwd>Down Syndrome</kwd>
                <kwd>oral health</kwd>
                <kwd>quality of life</kwd>
           </kwd-group>
           <counts>
                <fig-count count="3"/>
                <table-count count="0"/>
                <equation-count count="0"/>
                <ref-count count="22"/>
                 <page-count count="6"/>
           </counts>
      </article-meta>
</front>
...
```
# **6.56 <front-stub>**

Appears in:

*<sub-article> <response>*

#### Mandatory tags:

<subject> *<article-title>*

Occurs:

**Once** 

Used in *<sub-article>* which inherits its metadata from its xml parent. For this reason, elements *<journal-meta>* and *<article-meta>* should not be inserted.

Only information different from that of the main article should be inserted in this element, i.e. it is not necessary to include *<volume>*, *<issue>*, *<pub-date>*, *<fundinggroup>* and *<history>* since these have their contents are already defined in the main article

**Note:** In the case there is a *translation of the authors' affiliation and/or author notes*, the information on the authors should be duplicated so as to have a cross-reference between the elements of the translated article.

### **Example of the complete tag:**

```
...
<front-stub>
     <article-categories>
        <subj-group subj-group-type="heading">
             <subject>Editorial</subject>
        </subj-group>
    </article-categories>
    <title-group>
         <article-title>Economia Clínica e Enfermagem</article-title>
    </title-group>
    <contrib-group>
         <contrib contrib-type="author">
             <name>
                 <surname>Porzsolt</surname>
                 <given-names>Franz</given-names>
             </name>
             <xref ref-type="aff" rid="aff4">1</xref>
         </contrib>
         <aff id="aff4">
             <label>1</label>
             <institution content-type="original">Health Care Research, General and Visceral 
Surgery, University Hospital Ulm, 89070 Ulm, Alemanha. Institute of Clinical Economics (ICE) 
e. V., 89081 Ulm, Alemanha. E-mail: pesquisador@pesquisador.org</institution>
         </aff>
    </contrib-group>
</front-stub>
...
```
**Note:** For *<sub-article>* of the type @translation, insert only the translated data into <front-stub>. For affiliation, keep the data only in <institution contenttype="original">.

# **6.57 <funding-group>**

Appears in:

*<article-meta>*

Occurs:

Zero or once

Used only when there is an explicit contract number in the article. The funding information can appear in tags *<fn>* or *<ack>*.

## **Example:**

```
...
      <funding-group>
               <award-group>
                       <funding-source>CNPQ</funding-source>
                       <award-id>12345</award-id>
              </award-group>
      </funding-group>
      ...
```
**Note:** <funding-group> must be inserted before *<counts>* or after *<kwd-group>*.

# **6.58 <funding-source>**

Appears in:

*<award-group>*

Occurs:

One or more times

Element contained in *<award-group>* where the funding entity and/or funding institution, if any, are specified.

Examples:

- *Example of <funding-source> in <funding-group>:*
- *Example of 2 funding institutions for 1 <award-id>:*

### **Example of <funding-source> in <funding-group>:**

```
<article-meta>
 ...
     <funding-group>
         <award-group>
             <funding-source>CNPq</funding-source>
             <award-id>1685X6-7</award-id>
         </award-group>
     </funding-group>
 ...
</article-meta>
...
```
## Example of 2 funding institutions for 1  $\langle$ award-id>:

The same contract number can have more than one funding institution.

### **Example:**

```
...
<article-meta>
 ...
   <funding-group>
       <award-group>
          <funding-source>CNPq</funding-source>
          <funding-source>FAPESP</funding-source>
          <award-id>#09/06953-4</award-id>
       </award-group>
   </funding-group>
 ...
</article-meta>
 ...
```
# **6.59 <funding-statement>**

Appears in:

*<funding-group>*

Occurs:

Zero or once

Contains the funding information exactly as it is presented in the footnote.

This element should only be inserted when there is funding information in the footnotes (*<fn>*).

```
<front>
 ...
     <article-meta>
 ...
         <kwd-group>
 ...
         </kwd-group>
         <funding-group>
             <award-group>
                 <funding-source>Coordenação de Aperfeiçoamento de Pessoal de Nível 
Superior</funding-source>
                 <award-id>04/08142-0</award-id>
             </award-group>
<funding-statement>This study was supported in part by Fundação de Amparo à Pesquisa do 
Estado de São Paulo (FAPESP — Grant no. 04/08142-0; São Paulo, Brazil)</funding-statement>
         </funding-group>
 ...
     </article-meta>
 ...
</front>
...
<back>
 ...
     <fn-group>
         <fn id="fn01" fn-type="financial-disclosure">
            <p>This study was supported in part by Fundação de Amparo à Pesquisa do Estado 
de São Paulo (FAPESP —Grant no. 04/08142-0; São Paulo, Brazil)</p>
         </fn>
     </fn-group>
 ...
</back>
```
**Note:** Footnotes with funding institution information and contract number should be identified within <back> in <fn-group> as type @fn-type="financial-disclosure".

**Note:** Footnotes WITHOUT A CONTRACT NUMBER are placed only in  $<$  back > and with type @fn-type="supported-by".

#### **6.60 <given-names>**

Appears in:

*<name>*

Occurs:

Zero or once

Identifies the author's first name, in other words, all the names except for surname.

```
...
<name>
    <surname>Santos</surname>
    <given-names>Ana Maria da Silva</given-names>
 ...
</name>
...
```
## **6.61 <glossary>**

Appears in:

*<app> <back> <boxed-text>* <glossary>

Occurs:

Zero or more times

This element describes the glossary of the *document*. Generally, its contents are a list of definitions presented in elements of type *<def-list>*.

The section *Attribution Tips for @id* describes how to compose the attribute @id, if needed.

The glossary can be displayed as an image, using the element <graphic>, or as text.

**Note:** Punctuation should not be used in elements <term> and <def>.

- *[Example of glossary> in <back>:](#page-96-0)*
- *[Example of <glossary> in <app-group>:](#page-96-1)*
- *[Example of <glossary> in <boxed-text>:](#page-97-0)*

#### <span id="page-96-0"></span>**Example of <glossary> in <back>:**

```
<back>
  <glossary id="gl1">
    <label>Glossário</label>
    <def-list>
      <def-item>
         <term>PEL</term>
         <def>
           <p>Passivo Externo Líquido</p>
         </def>
       </def-item>
       <def-item>
         <term>PEL1</term>
         <def>
           <p>Passivo Externo Líquido1</p>
        </def>
       </def-item>
       <def-item>
         <term>PEL2</term>
         <def>
           <p>Passivo Externo Líquido2</p>
         </def>
       </def-item>
       <def-item>
         <term>DCCA</term>
         <def>
           <p>déficit acumulado na conta corrente do balanço de pagamentos</p>
         </def>
       </def-item>
    </def-list>
  </glossary>
</back>
```
### <span id="page-96-1"></span>**Example of <glossary> in <app-group>:**

```
<back>
   <app-group>
     <app id="app01">
     <label>Glossário</label>
       <glossary id="gl2">
         <def-list>
           <def-item>
             <term>Metabólito</term>
             <def>
               <p>É qualquer intermediário ou produto resultante do metabolismo.</p>
             </def>
           </def-item>
           <def-item>
             <term>Potência</term>
             <def>
               <p>É a dose de uma droga requerida para produzir um efeito específico de dada 
intensidade, comparada a um padrão de referência</p>
             </def>
           </def-item>
           <def-item>
             <term>Relação estrutura-atividade</term>
             <def>
               <p>É a relação entre estrutura química e atividade farmacológica para uma 
série de composto</p>
             </def>
           </def-item>
         </def-list>
       </glossary>
     </app>
   </app-group>
</back>
```
<span id="page-97-0"></span>**Example of <glossary> in <boxed-text>:**

```
...
<boxed-text id="bx2">
    <sec>
      <title>Box 1. De Humanis corporis fabrica libri septem, or the <italic>Fabrica</italic>, 
and others.</title>
      <p><italic>De humani corporis fabrica libri septem, </italic> the 
<italic>Fabrica</italic>,1<sup>st </sup>edition, came to light in 1543, by the printer 
Johannes Oporinus, from Basel.</p>
      <p>The <italic>Fabrica,</italic> 2<sup>nd</sup> edition, released in 1555, dedicated to 
Charles V, is considered more sumptuous than the 1<sup>st</sup>one.</p>
      <p><italic>De Humani corporis fabrica librorum Epitome</italic>, the 
<italic>Epitome</italic>, printed in 1543, was intended by Vesalius to be a very brief 
descriptive book.</p>
    </sec>
    <glossary>
      <def-list id="d1">
        <title>Nomenclature</title>
        <def-item>
          <term>u</term>
          <def>
            <p>time domain vertical displacement</p>
          </def>
        </def-item>
        <def-item>
          <term>û</term>
          <def>
           <p>frequency domain vertical displacement</p>
          </def>
        </def-item>
      </def-list>
    </glossary>
</boxed-text>
...
```
## **6.62 <history>**

Appears in:

*<article-meta>*

Occurs:

Zero or once

Groups the dates on which the article was received, accepted and/or revised. It must have the elements of type *<date>*.

```
...
<history>
      <date date-type="received">
           <day>20</day>
           <month>10</month>
           <year>2014</year>
      </date>
      <date date-type="accepted">
           <day>14</day>
           <month>07</month>
           <year>2015</year>
      </date>
</history>
```
## **6.63 <inline-formula>**

Appears in:

*<product> <body> <p> <sec>* th td

Occurs:

Zero or more times

Used to identify equations encoded inline with the text. In such cases, the encoding may be in the *W3C MathML [\(http://www.w3.org/TR/MathML3/\)](http://www.w3.org/TR/MathML3/)* encoding standard where the base element is <mml:math>, or in other encoding standards such as ASCII, TeX or LaTeX..

### **Example of how to encode σ^2\* using MathML:**

```
...
<inline-formula>
     <mml:math id="e03">
         <mml:mrow>
              <mml:msup>
                  <mml:mover accent="true">
                      <mml:mi>σ</mml:mi>
                     <mml:mo>ˆ</mml:mo>
                  </mml:mover>
                  <mml:mn>2</mml:mn>
              </mml:msup>
         </mml:mrow>
     </mml:math>
</inline-formula>
...
```
# **6.64 <inline-graphic>**

Appears in:

*<product> <body> <p> <sec>* th td

Occurs:

Zero or more times

Used to identify items inserted as inline images anchored in a paragraph.

```
...
<p>We also used an enrichment factor for surface waters (EF<sub>w</sub>) based
on the equation:<inline-graphic xlink:href="1234-5678-rctb-45-05-0110-
e01.tif"/>. The EF<sub>s</sub> and EF<sub>w</sub> quantified the concentration 
of the element of interest (C<sub>i</sub>) in the sample, in relation to the
(natural) geochemical background.</p>
 ...
```
# **6.65 <inline-supplementary-material>**

Appears in:

### *<article-meta> <p> <app>*

### Required attributes:

- 1. @xlink:href
- 2. @mimetype
- 3. @mime-subtype

## Occurs:

Zero or more times

It has the same function as *<supplementary-material>* but instead is used only when the mention of the supplementary material appears inline with the text, in other words, described in a paragraph.

The mandatory attributes are:

- @mimetype:: Specifies the type of media, such as "video" and "application", among others.
- @mime-subtype: Identifies the media format.
- @xlink:href: Contains the complete name of the media file, for example "article.pdf", "video.mov", "file.zip" etc.

**Note:** Detailed information regarding the values for the attributes @mimetype and @mime-subtype can be found at *[http://www.iana.org/assignments/media-types/media](http://www.iana.org/assignments/media-types/media-types.xhtml)[types.xhtml](http://www.iana.org/assignments/media-types/media-types.xhtml)*

# **Example 1:**

```
<p>Devido a esse elevado percentual de dados omissos, possivelmente não influenciaram no 
resultado final do <inline-supplementary-material xlink:href="0103-507X-rbti-26-02-0130-
suppl1.pdf" mimetype="application" mime-subtype="pdf">Material Suplementar</inline-
supplementary-material></p>
```
## **Example 2:**

```
<p>Nunc faucibus orci ut bibendum mollis. Nunc rutrum ullamcorper <inline-supplementary-
material xlink:href="0103-507X-rbti-26-02-0130-suppl1.pdf" mimetype="video" mime-
subtype="avi"/> elit id augue tincidunt, sit amet ornare nibh laoreet.</p>
```
# **6.66 <institution>**

Appears in:

*<aff>*

### Required attributes:

1. @content-type

Occurs:

Zero or more times

This element identifies the author's institutional affiliation which can be divided into up to three levels as defined by the mandatory attribute @content-type whose possible values are:

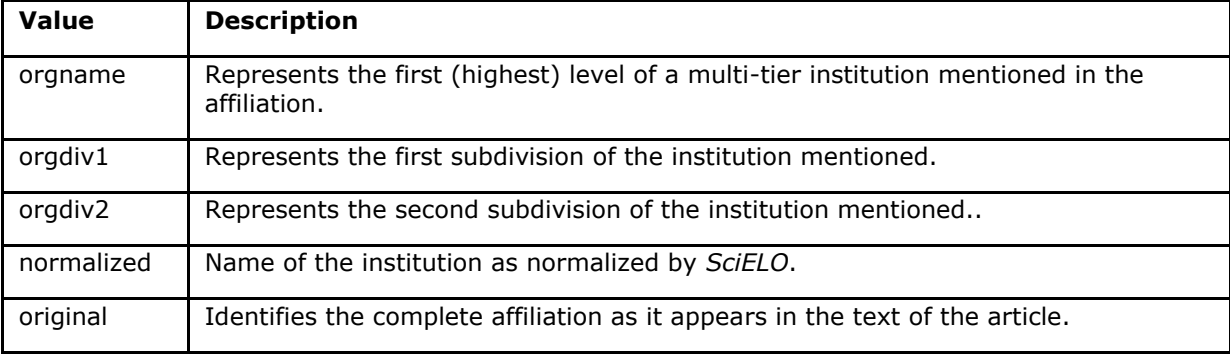

**Note:** Hierarchical tiers of an institution beyond the third level are identified only in element <institution content-type="original">.

### **Example:**

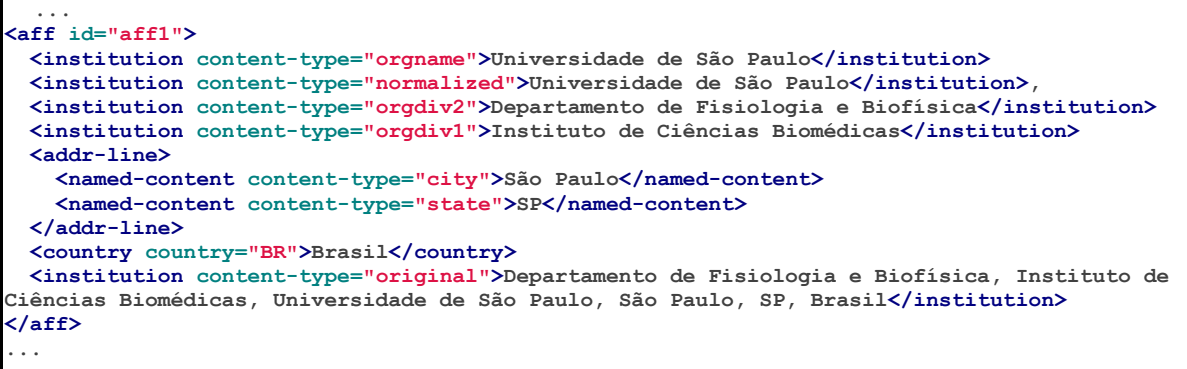

The full affiliation as it appears in the original document must be specified.

### **Example:**

```
<institution content-type="original">Técnica de Cardiopneumologia. Unidade de
Fisiopatologia Respiratória, Serviço de Pneumologia, Centro Hospitalar Lisboa
Norte, Lisboa, Portugal. mara@scielo.org</institution>
```
## **6.67 <isbn>**

Appears in:

*<product> <element-citation>*

Occurs:

Zero or more times

Identifies the *ISBN* of a bibliographic reference or product.

#### **Example:**

```
<element-citation publication-type="book">
  <person-group person-group-type="author">
  <name>
    <surname>Stern</surname>
    <given-names>SD</given-names>
  </name>
  <etal/>
</person-group>
  <source>Symptom to diagnosis:an evidence-based guide</source>
  <publisher-loc>New York</publisher-loc>
  <publisher-name>Lange Medical Books</publisher-name>
  <year>c2006</year>
  <size units="page">434 p</size>
  <isbn>9780071463898</isbn>
</element-citation>
```
### **6.68 <issn>**

Appears in:

*<journal-meta> <element-citation>*

Required attributes (in *<front>*):

```
1. @pub-type='ppub' or @pub-type='epub'
```
Occurs:

One or more times

*ISSN* is an *ISO 3297:2007* numeric code which uniquely identifies a serial publication.

Normally, each type of media used by a journal has its own specific ISSN.

This information can also be found in *<back>* within *<element-citation>* in the references, but no attribute is used in this case.

**Note:** Consult the *[journal metadata file](http://docs.scielo.org/projects/scielo-publishing-schema/pt_BR/1.5-branch/index.html#journal-meta-csv)* as a reference for the identification of elements.

The allowed values for @pub-type are:

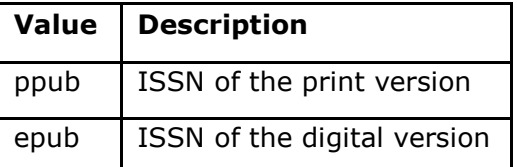

If available, both ISSN's should be identified.

- *[Example of ISSN in <journal-meta>:](#page-102-0)*
- *[Example of ISSN in <element-citation>:](#page-102-1)*

<span id="page-102-0"></span>**Example of ISSN in <journal-meta>:**

```
...
<journal-meta>
 ...
    <issn pub-type="epub">1808-8686</issn>
    <issn pub-type="ppub">1808-8694</issn>
     ...
</journal-meta>
...
```
#### <span id="page-102-1"></span>**Example of ISSN in <element-citation>:**

```
...
  <element-citation publication-type="journal">
 ...
    <source>Chronic Respiratory Disease</source>
    <volume>vol. 1</volume>
    <year>2004</year>
    <issn>1479-9723</issn>
  </element-citation>
...
```
# **6.69 <issue>**

Appears in:

*<article-meta> <element-citation>*

Occurs:

Zero or once

Identifies the issue (or supplement to it), either as part of a volume or as a special issue.

Examples:

- *[Example of Issue Supplement in <front>:](#page-102-2)*
- *[Example of Special Issue in <front>:](#page-103-0)*
- *[Example of <issue> in <element-citation>:](#page-103-1)*

### <span id="page-102-2"></span>**Example of Issue Supplement in <front>:**

```
...
<front>
 ...
    <article-meta>
 ...
        <volume>10</volume>
        <issue>5 suppl 1</issue>
 ...
    </article-meta>
 ...
</front>
...
```
<span id="page-103-0"></span>**Example of Special Issue in <front>:**

```
...
<front>
 ...
    <article-meta>
         ...
         <volume>10</volume>
        <issue>spe</issue>
 ...
    </article-meta>
</front>
 ...
```
<span id="page-103-1"></span>**Example of <issue> in <element-citation>:**

```
...
<ref id="B01">
     ...
    <source>text text text</source>
     <volume>10</volume>
    <issue>5</issue>
 ...
</ref>
...
```
# **6.70 <journal-id>**

Appears in:

*<journal-meta>*

Required attributes:

1. @journal-id-type Occurs:

One or more times

Contains the unique journal identifier as indexed in a database or publishing institution. It must have at least the short abbreviation of the journal title identified by the value publisher-id.

There must be at least one occurrence of <journal-id> with the value publisher-id in attribute @journal-id-type. The journal acronym must be identified in this occurrence.

The allowed values for @journal-id-type are:

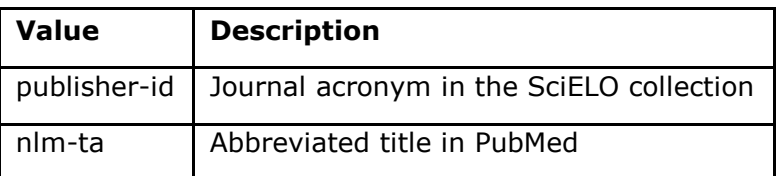

Articles of journals indexed in *PubMed* should also have the abbreviated journal title from that index in the element <journal-id @journal-id-type="nlm-ta">.

**Example:**

```
...<journal-meta>
 ...
    <journal-id journal-id-type="publisher-id">mioc</journal-id>
    <journal-id journal-id-type="nlm-ta">Mem Inst Oswaldo Cruz</journal-id>
 ...
</journal-meta>...
```
Check in *[PubMed](http://www.ncbi.nlm.nih.gov/pubmed/advanced)* to see if the journal is indexed there.

**Note:** Consult the *[journal metadata file](http://docs.scielo.org/projects/scielo-publishing-schema/pt_BR/1.5-branch/index.html#journal-meta-csv)* as a reference for the identification of elements.

## **6.71 <journal-meta>**

Appears in:

*<front>*

Occurs:

**Once** 

The metadata of the journal are identified in  $\langle$ journal-meta>.

**Note:** Consult the *[journal metadata file](http://docs.scielo.org/projects/scielo-publishing-schema/pt_BR/1.5-branch/index.html#journal-meta-csv)* as a reference for the identification of elements.

### **Example:**

```
...<journal-meta>
      <journal-id journal-id-type="nlm-ta">Braz J Med Biol Res</journal-id>
      <journal-id journal-id-type="publisher-id">bjmbr</journal-id>
      <journal-title-group>
           <journal-title>Brazilian Journal of Medical and Biological Research</journal-title>
           <abbrev-journal-title abbrev-type="publisher">Braz. J. Med. Biol. Res.</abbrev-
journal-title>
      </journal-title-group>
      <issn pub-type="epub">1414-431X</issn>
      <issn pub-type="ppub">0100-879X</issn>
      <publisher>
           <publisher-name>Associação Brasileira de Divulgação Científica</publisher-name>
      </publisher>
</journal-meta>...
```
# **6.72 <journal-title>**

Appears in:

*<journal-title-group>*

Occurs:

Once

Contains the long form of the title according to its *ISSN* record.

Note: Consult the *[journal metadata file](http://docs.scielo.org/projects/scielo-publishing-schema/pt_BR/1.5-branch/index.html#journal-meta-csv)* as a reference for the identification of elements.

#### **Example:**

```
...
<journal-meta>
 ...
    <journal-title-group>
        <journal-title>Brazilian Journal of Medical and Biological Research</journal-title>
 ...
    </journal-title-group>
 ...
</journal-meta>
...
```
# **6.73 <journal-title-group>**

Appears in:

*<journal-meta>*

Occurs:

Once

Contains the elements which identify the metadata related to the title of the journal.

### **Example:**

```
...<journal-meta>
 ...
    <journal-title-group>
        <journal-title>Brazilian Journal of Otorhinolaryngology</journal-title>
        <abbrev-journal-title abbrev-type="publisher">Braz J Otorhinolaryngol.</abbrev-
journal-title>
 ...
    </journal-title-group>
 ...
</journal-meta>...
```
## **6.74 <kwd>**

Appears in:

*<kwd-group>*

Occurs:

One or more times

Mandatory element in <kwd-group> which identifies each keyword individually.

**Example:**

```
...
<article-meta>
 ...
    <kwd-group xml:lang="pt">
         <title>Palavras-chave</title>
         <kwd>Broncoscopia</kwd>
         <kwd>Curvas de fluxo-volume expiratório máximo</kwd>
         <kwd>sensibilidade e especificidade</kwd>
    </kwd-group>
    <kwd-group xml:lang="en">
         <title>Keywords</title>
         <kwd>Bronchoscopy</kwd>
         <kwd>Maximal expiratory flow-volume curves</kwd>
         <kwd>Sensitivity and specificity</kwd>
    </kwd-group>
 ...
</article-meta>
...
```
# **6.75 <kwd-group>**

Appears in:

*<article-meta>*

Required attributes:

1. @xml:lang

Occurs:

Zero or more times

Identifies the group of article keywords by language. It must contain the attribute @xml:lang. <kwd-group>, and it should still have a title identifying the group by means of the <title> element.

```
...
<article-meta>
 ...
     <kwd-group xml:lang="pt">
         <title>Palavra-chave</title>
         <kwd>Broncoscopia</kwd>
     </kwd-group>
 ...
</article-meta>
 ...
```
## **6.76 <label>**

Appears in:

```
<aff> <app> <boxed-text> <corresp> <def-list> <disp-formula> <fig> <fn>
glossary <list> list-item <media> <ref> <supplementary-material> <table-
wrap> <verse-group>
```
Occurs:

Zero or more times

<label> is meant to identify, numerically and/or alphabetically, a group of elements of a specific type.

Examples:

- *[Example in <aff>:](#page-107-0)*
- *[Example in <corresp>:](#page-107-1)*
- *[Example in <fig>:](#page-107-2)*
- *[Example in <table-wrap>:](#page-107-3)*
- *[Example in <ref>:](#page-107-4)*
- *[Example in <app>:](#page-107-5)*

### <span id="page-107-0"></span>**Example in <aff>:**

```
<aff id="aff01">
     <label>a</label>
     ...
</aff>
```
### <span id="page-107-1"></span>**Example in <corresp>:**

```
<corresp id="c01">
   <label>*</label>
   ...
</corresp>
```
#### <span id="page-107-2"></span>**Example in <fig>:**

```
<fig id="f01">
    <label>Figure 1</label>
 ...
</fig>
```
### <span id="page-107-3"></span>**Example in <table-wrap>:**

```
<table-wrap id="t01">
    <label>Table 1</label>
 ...
</table-wrap>
```
#### <span id="page-107-4"></span>**Example in**  $\langle$ **ref>:**

```
<ref id="B01">1</ref>
    <label>1</label>
 ...
</ref>
```
#### <span id="page-107-5"></span>**Example in <app>:**

```
<app id="app01">
    <label>Appendix</label>
     ...
</app>
```
# **6.77 <license>**

### Appears in:

## *<permissions>*

### Required attributes:

- 1. @license-type="open-access"
- 2. @xlink:href
- 3. @xml:lang

## Occurs:

One or more times

Indicates the URL of the license text (*Creative Commons*) which governs the use of the article. Each type of license defines the rules governing the use, distribution, and adaptation of the work. More information can be found on the *[Creative Commons](http://creativecommons.org/)  [website.](http://creativecommons.org/)*

The value for @xml:lang should correspond to the language of the license text defined by the element <license-p>. There must be a <license-p> for the original language of the article, or in English.

# **Example:**

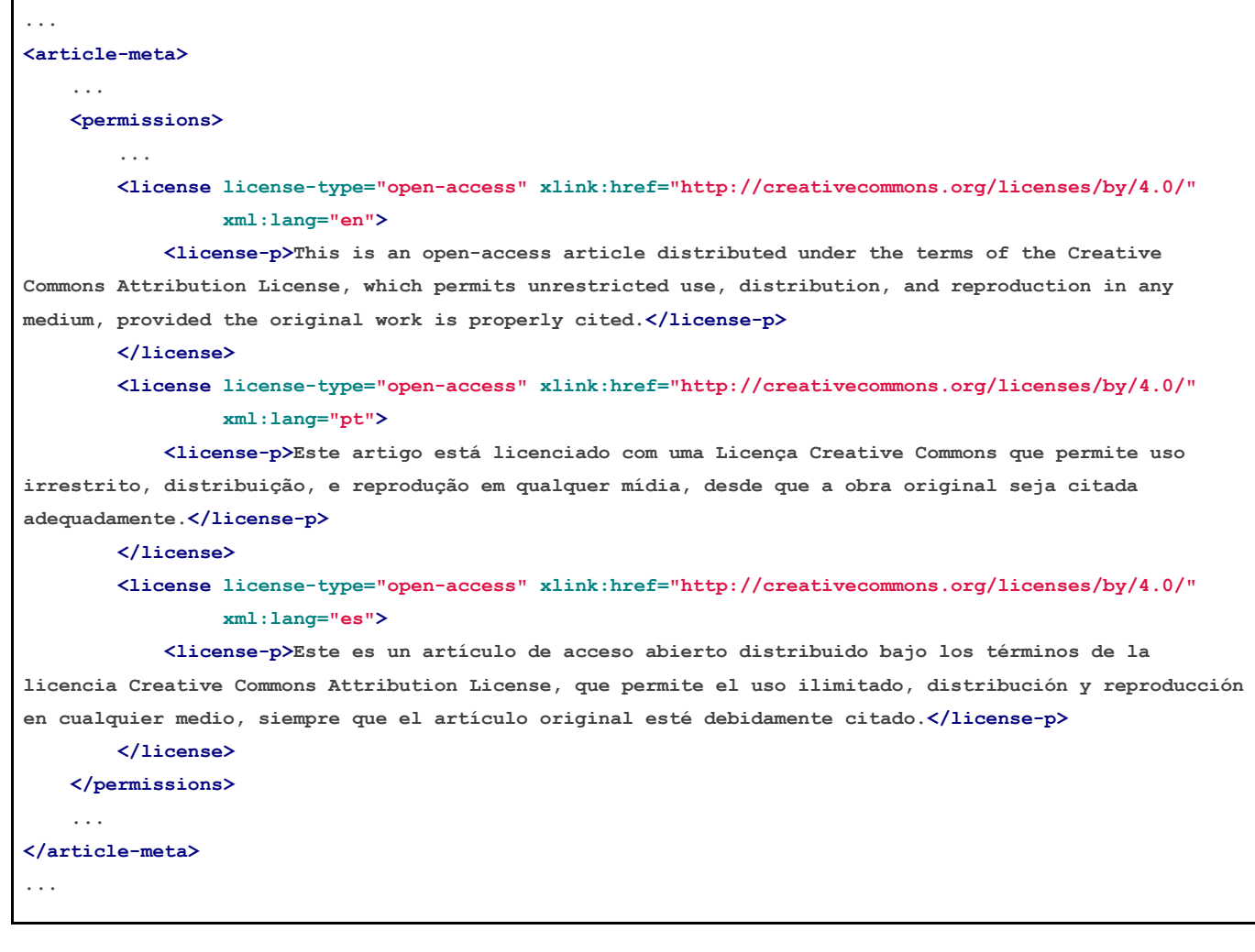

# **6.78 <list>**

Appears in:

```
<app> <body> <boxed-text> <disp-quote> <list-item> <p> <sec>
```
Required attributes:

1. @list-type

Occurs:

Zero or more times

List containing two or more items. It can contain, optionally, solely a  $\langle$ title> element or a <label> element.

The element  $\langle$ label> must be used to identify the caption which can accompany a list. Examples of captions are; a caption of an equation, figure, reference, and so on.

The attribute  $QList-type$  specifies the prefix to be used as the list marker, whose possible values are:

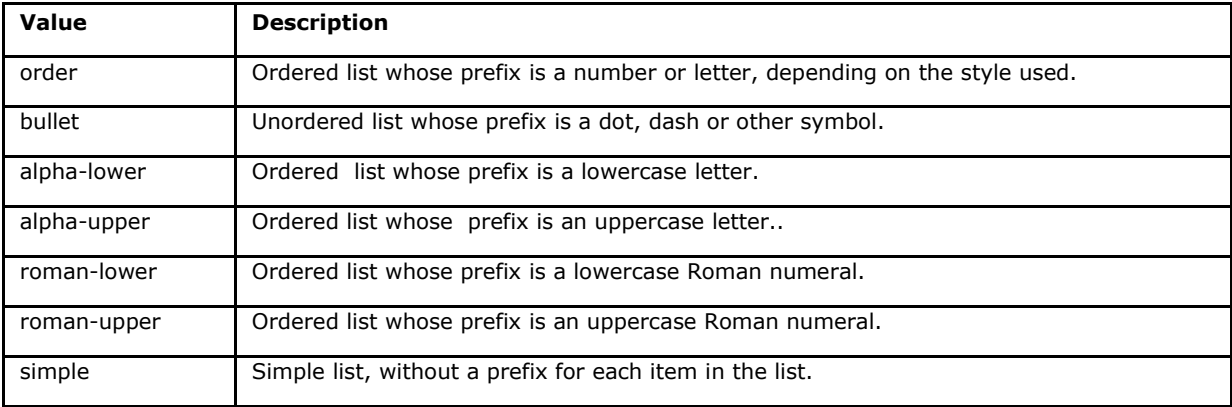

# **Example:**

Numeric list:

- 1. Nullam gravida tellus eget condimentum egestas.
	- 1.1. Curabitur luctus lorem ac feugiat pretium.
- 2. Donec pulvinar odio ut enim lobortis, eu dignissim elit accumsan.

## It should be identified as:

```
...<list list-type="order">
     <title>Numbered List</title>
     <list-item>
         <p>Nullam gravida tellus eget condimentum egestas.</p>
     </list-item>
     <list-item>
         <list list-type="order">
             <list-item>
                 <p>Curabitur luctus lorem ac feugiat pretium.</p>
             </list-item>
         </list>
     </list-item>
     <list-item>
         <p>Donec pulvinar odio ut enim lobortis, eu dignissim elit accumsan.</p>
     </list-item>
</list>...
```
**Note:** The list prefix should not be included as part of the text of the element <listitem>.

# **6.79 <lpage>**

Appears in:

*<article-meta> <element-citation>*

Occurs:

Zero or once

Indicates the last page of the article. In the case of ahead-of-print, it should be set to 00.

### **Example:**

```
...
<article-meta>
 ... 
<fpage>396</fpage> 
<lpage>452</lpage>
 ...
</article-meta>
 ...
```
## **6.80 <media>**

Appears in:

*<app> <body> <fig>* <fig-group> *<p> <sec> <table-wrap>*

Required attributes:

- 1. @mime-subtype
- 2. @xlink:href
- 3. @mime-type

Occurs:

Zero or more times

<media> is used to specify multimedia files such as:

- videos;
- audio;
- films;
- animations.

@mimetype is used to specify the type of media, for example "video" or "application". @mime-subtype is used to specify the media format.

- *[Example of Media in general:](#page-111-0)*
- *[Example of Media in element-p:](#page-111-1)*
- *[Example of Media in element-fig:](#page-111-2)*
- *[Example of Media in element-sec of the type Supplementary Material:](#page-111-3)*

### <span id="page-111-0"></span>**Example of Media in general:**

```
<media mimetype="video"
       mime-subtype="mp4"
       xlink:href="1234-5678-rctb-45-05-0110-m01.mp4"/>
```
### <span id="page-111-1"></span>**Example of Media in <p>:**

```
<p>Within the limitations of this study, it may be concluded that remaining tooth wall 
thickness did not influence the fatigue resistance of molars restored with CAD/CAM ceramic 
inlays <media mimetype="video" mime-subtype="mp4" xlink:href="1234-5678-rctb-45-05-0110-
m01.mp4"/></p>
```
## <span id="page-111-2"></span>**Example of Media in <fig>:**

```
<p>
     <fig id="f01">
         <label>Figure 1</label>
         <caption>
             <title>descrição da fig.<title>
         </caption>
         <media xlink:href="1234-5678-rctb-45-05-0110-m01.avi" mimetype="video" mime-
subtype="avi"/>
    </fig>
</p>
```
### <span id="page-111-3"></span>**Example of Media in <sec> of the type Supplementary Material:**

```
<sec sec-type="supplementary-material">
    <title>Supplementary Material</title>
    <supplementary-material id="m1">
         <caption>
            <title>legenda</title>
        </caption>
<media mimetype="application" mime-subtype="pdf" xlink:href="1234-5678-rctb-45-05-0110-
m01.pdf"/>
    </supplementary-material>
</sec>
```
# **6.81 <mixed-citation>**

Appears in:

*<ref>*

Occurs:

Once.

Element which identifies a formatted bibliographic reference in the document, retaining the blank spaces and punctuation.

### **Example:**

```
...
<mixed-citation>15. Bacon BR, Gordon SC, Lawitz E, Marcellin P, Vierling JM, Zeuzem S, et 
al. Boceprevir for previously treated chronic HCV genotype 1 infection. N Engl J Med 2011; 
364: 1207-1217, doi: 10.1056/NEJMoa1009482.</mixed-citation>
...
```
## **6.82 <month>**

Appears in:

*<date> <element-citation> <product> <pub-date>*

Occurs :

Zero or once

Identifies the month in references and can represent:

- the month of publication of a scientific journal;
- the month a report is produced;
- the publication month of an article (see *<pub-date>*) or of a product (see *<product>*) when used in *<front>*.

The possible values are whole numbers of up to two digits, between 1 and 12 inclusive. Padding with a leading zero is accepted.

Month ranges, for example, Jan - Mar should be identified in <season>.

Examples:

- *[Example of <month> in element-pub-date:](#page-112-0)*
- *[Example of <month> in element-date of elemento-history:](#page-113-0)*
- *[Example of <month> in element-element-citation:](#page-113-1)*

#### <span id="page-112-0"></span>**Example of**  $\langle$ **month> in**  $\langle$ **pub-date>:**

```
...
<pub-date pub-type="epub-ppub">
      <day>01</day>
      <month>06</month>
      <year>2016</year>
</pub-date>
...
```
<span id="page-113-0"></span>**Example of**  $\langle$ **month>** in  $\langle$ date> of  $\langle$ history>:

```
...
<date date-type="received">
      <day>20</day>
      <month>10</month>
      <year>2014</year>
</date>
...
```
### <span id="page-113-1"></span>**Example of**  $\langle \text{month} \rangle$  **in**  $\langle \text{element-citation} \rangle$ **:**

```
...
<element-citation publication-type="book">
      <person-group person-group-type="author">
           <collab>American Occupational Therapy Association, Ad Hoc Committee on Occupational 
Therapy Manpower</collab>
     </person-group>
      <source>Occupational therapy manpower: a plan for progress</source>
      <publisher-loc>Rockville (MD)</publisher-loc>
      <publisher-name>The Association</publisher-name>
      <year>1985</year>
      <month>4</month>
      <size units="page">84 p</size>
</element-citation>
...
```
## **6.83 <name>**

Appears in:

*<contrib> <person-group>*

Occurs:

Zero or more times

<name> is used to specify the personal name of a contributing author.

The possible elements in <name> are: <surname>, <given-names>, <prefix>, <suffix>, and must be used in this same sequence.

Examples:

- *[Example of <name> in <contrib>:](#page-113-2)*
- *[Example of <name> in <person-group>:](#page-114-0)*

#### <span id="page-113-2"></span>**Example of**  $\langle$ **name> in**  $\langle$  contrib>:

```
<...
<contrib contrib-type="author">
      <name>
           <surname>Amon</surname>
           <given-names>Joseph J.</given-names>
      </name>
</contrib>
 ...
```
<span id="page-114-0"></span>**Example of**  $\langle$ **name> in**  $\langle$ person-group>:

```
...
<person-group person-group-type="author">
      <name>
          <surname>Silva</surname>
          <given-names>Jaqueline Figueiredo da</given-names>
      </name>
</person-group>
...
```
# **6.84 <named-content>**

Appears in:

*<addr-line>*

Required attributes:

1. @content-type

Occurs:

Zero or more times

Represents the address information in affiliation, thus being part of *<addr-line>*. It must have the attribute @content-type whose possible values are:

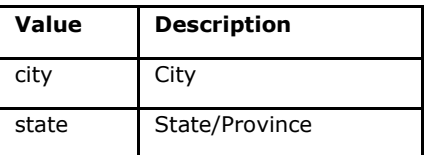

## **Example:**

```
...
<addr-line>
    <named-content content-type="city">São José do Rio Preto</named-content>
    <named-content content-type="state">São Paulo</named-content>
 ...
</addr-line>
...
```
# **6.85 <on-behalf-of>**

Appears in:

*<contrib-group> <contrib>*

Occurs:

Zero or more times

Used when the author acts as a representative of a group or organization in the authorship or in the edition/ editing of the article..

### **Example:**

```
...
<contrib-group>
 ...
     <contrib contrib-type="author">
         <name>
             <surname>Proietti</surname>
             <given-names>Fernando Augusto</given-names>
         </name>
         <xref ref-type="aff" rid="aff02">II</xref>
         <on-behalf-of>Interdisciplinary HTLV Research Group</on-behalf-of>
     </contrib>
 ...
</contrib-group>
 ...
```
# **6.86 <p>**

Appears in:

*<abstract> <ack> <app> <body> <boxed-text>* <def> *<disp-quote> <fn>* <listitem> *<ref-list> <sec> <trans-abstract>*

Occurs:

One or more times

Element which identifies a paragraph of text. It must be inserted in the *document* without any attribute.

### **Example:**

```
...
<boxed-text id="box1">
  <sec>
    <title>Box 1. De Humanis corporis fabrica libri septem, or the <italic>Fabrica</italic>, 
and others.</title>
     <p><italic>De humani corporis fabrica libri septem, </italic> the 
<italic>Fabrica</italic>,1<sup>st </sup>edition, came to light in 1543, by the printer 
Johannes Oporinus, from Basel. It is one of the most influential books on human anatomy, and 
considered one of the great scientific and artistic oeuvre of mankind. The 
<italic>Fabrica</italic> is illustrated with detailed illustrations, printed with woodcut 
engravings, in Venice, with the identity of the artist is uncertain.</p>
     <p>The <italic>Fabrica,</italic> 2<sup>nd</sup> edition, released in 1555, dedicated to 
Charles V, is considered more sumptuous than the 1<sup>st </sup>one. There are also
corrections, decrease of redundancies, as well as inclusion of physiological experiments, by 
means of nervous section, e.g., section of the recurrent nerve, with consequent laryngeal 
paralysis.</p>
     <p><italic>De Humani corporis fabrica librorum Epitome</italic>, the 
<italic>Epitome</italic>, printed in 1543, was intended by Vesalius to be a very brief 
descriptive book, being a remarkable condensation of the 1<sup>st</sup> edition of the main
book. It has 6 chapters, the 5\langle \text{sup>th}\rangle concerned with "The brain and the nervous system". \langle p \ranglesystem".
  </sec>
</boxed-text>
 ...
```
## **6.87 <page-range>**

Appears in:

*<element-citation> <product>*

Occurs:

Zero or once

Identifies one or more page ranges found between the values of *<fpage>* and *<lpage>* in a bibliographic reference. Each page range can be composed of a numerical value (denoting a single page) or two numerical values separated by a hyphen (indicating a page range). Different page ranges are separated by a comma.

**Example:**

```
...
<ref>
    <element-citation publication-type="book">
 ...
        <fpage>300</fpage>
        <lpage>420</lpage>
        <page-range>300-301, 305, 407-420</page-range>
 ...
    </element-citation>
 ...
</ref>
...
```
Note: A page range should be inserted after the information about the last page (*<lpage>*).

# **6.88 <patent>**

Appears in:

*<element-citation>*

Required attributes:

1. @country

Occurs:

Zero or once

Identifies a patent number. It must have the attribute @country with the corresponding two-letter *[ISO 3166](https://www.iso.org/obp/ui/#iso:pub:PUB500001:en)*\_[c](https://www.iso.org/obp/ui/#iso:pub:PUB500001:en)ountry code.

### **Example of an American patent:**

```
...
<element-citation>
    <patent country="US">US 6,980,855</patent>
</element-citation>...
```
# **6.89 <permissions>**

Appears in:

```
<article-meta> <boxed-text> <disp-quote> <fig> <graphic> <media>
<supplementary-material> <table-wrap> <verse-group>
```
Occurs:

- 1. Once in *<article-meta>*
- 2. Zero or more times in other elements

Permissions are a set of conditions under which article content can be used, accessed, and distributed.

The table below shows the type of object in a text, the elements which can have *<permissions>*, and what is included in the permissions.

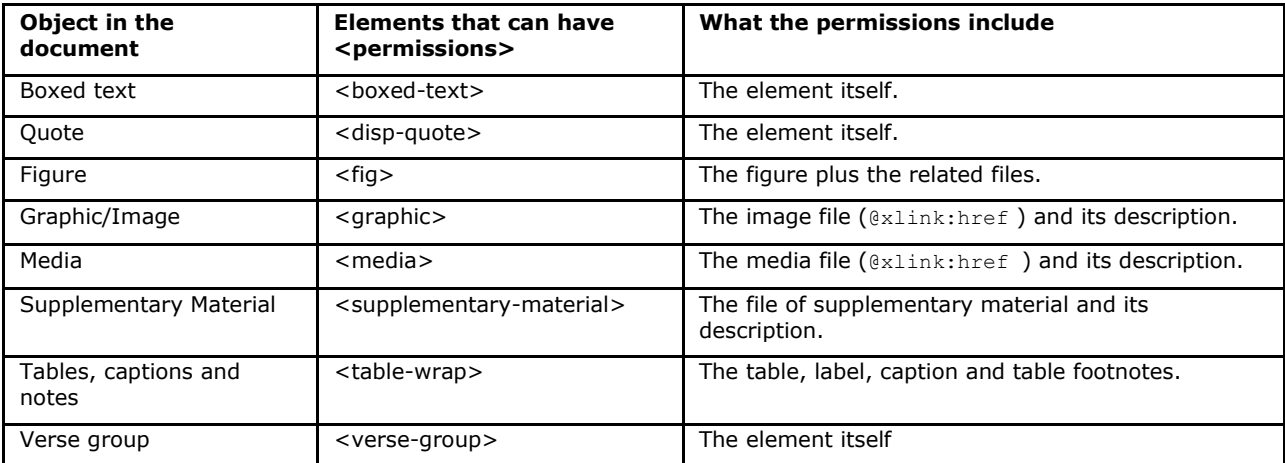

### Examples:

- *[In <article-meta>](#page-117-0)*
- $\bullet$  [I](#page-118-0)n  $\leq$  *fig*
- *In [<table-wrap>](#page-118-1)*
- [I](#page-119-0)*[n a reference image inside of <table-wrap>](#page-119-0)*

## <span id="page-117-0"></span>**In <article-meta>**

```
...<article-meta>
 ...
     <permissions>
         <copyright-statement>Copyright © 2014 SciELO</copyright-statement>
         <copyright-year>2014</copyright-year>
         <copyright-holder>SciELO</copyright-holder>
         <license license-type="open-access"
xlink:href="http://creativecommons.org/licenses/by-nc/4.0/" xml:lang="en">
            <license-p>The JATS Standard is copyrighted by NISO, but all of the non-normative 
information found on this repository is in the CC BY-NC 4.0</license-p>
        </license>
     </permissions>
 ...
</article-meta>...
```
<span id="page-118-0"></span>**In <fig>**

```
...
<fig id="f01">
     <label>Fig. 1</label>
     <caption>
         <title>título da imagem</title>
     </caption>
     <graphic xlink:href="1234-5678-rctb-45-05-0110-gf01.tif"/>
     <permissions>
         <copyright-statement>Copyright © 2014 SciELO</copyright-statement>
         <copyright-year>2014</copyright-year>
         <copyright-holder>SciELO</copyright-holder>
         <license license-type="open-access"
xlink:href="http://creativecommons.org/licenses/by-nc-sa/4.0/" xml:lang="en">
             <license-p>This work is licensed under a Creative Commons Attribution-
NonCommercial-ShareAlike 4.0 International License.</license-p>
         </license>
     </permissions>
</fig>
...
```

```
In <table-wrap>
```

```
...
<table-wrap>
   <label>Table 1</label>
   <caption>
      <title>Chemical characterization of the oxides of the tailing</title>
   </caption>
   <table frame="hsides" rules="groups">
      <thead>
           <tr>
              <th>Variável</th>
              <th>Resultados (N=880)</th>
           </tr>
        </thead>
        <tbody>
           <tr>
              <td align="center">Gênero</td>
              <td align="center"/>
           </tr>
           <tr>
              <td align="center">Masculino</td>
              <td align="center">411 (46,7)</td>
           </tr>
           <tr>
              <td align="center">Feminino</td>
              <td align="center">469 (53,3)</td>
           </tr>
        </tbody>
   </table>
   <permissions>
          <copyright-statement>Copyright © 2014 SciELO</copyright-statement>
          <copyright-year>2014</copyright-year>
          <copyright-holder>SciELO</copyright-holder>
          <license license-type="open-access"
xlink:href="http://creativecommons.org/licenses/by-nc-sa/4.0/" xml:lang="en">
              <license-p>This work is licensed under a Creative Commons Attribution-
NonCommercial-ShareAlike 4.0 International License.</license-p>
         </license>
   </permissions>
</table-wrap>
```
### <span id="page-119-0"></span>**In a reference image inside of <table-wrap>**

```
...
<table-wrap>
    <label>Table 3</label>
    <caption>
       <title>Multivariate analysis of risk factors associated with readmission - Model 
2</title>
    </caption>
       <graphic xlink:href="1234-5678-rctb-45-05-0110-gt031.tif"/>
       <permissions>
          <copyright-statement>Copyright © 2014 SciELO</copyright-statement>
          <copyright-year>2014</copyright-year>
          <copyright-holder>SciELO</copyright-holder>
          <license license-type="open-access"
xlink:href="http://creativecommons.org/licenses/by-nc-sa/4.0/" xml:lang="en">
              <license-p>This work is licensed under a Creative Commons Attribution-
NonCommercial-ShareAlike 4.0 International License.</license-p>
          </license>
       </permissions>
</table-wrap>
```
# **6.90 <person-group>**

Appears in:

*<element-citation> <product>*

Required attributes:

```
1. @person-group-type
```
Occurs:

Zero or more times

Identifies the group or individual who created/ drafted the *document*. Should they exist, the elements *<collab>*, *<role>*, *<name>*, and *<etal>* should only be identified in <person-group>.

The possible values for @person-group-type are:

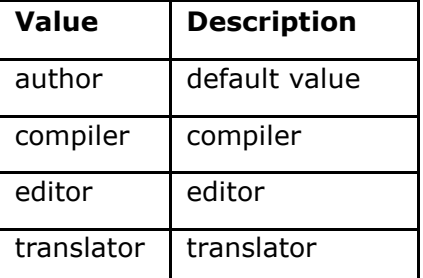

```
...
<ref>
    <element-citation publication-type="book">
        <person-group person-group-type="author">
             <name>
                 <surname>Silva</surname>
                 <given-names>Jaqueline Figueiredo da</given-names>
             </name>
             <collab>Instituto Brasil Leitor</collab>
             ...
         </person-group>
 ...
    </element-citation>
 ...
</ref>
...
```
**Note:** In person-group, the element *<name>* occurs zero or more times.

## **6.91 <prefix>**

Appears in:

*<name>*

Occurs:

Zero or more times

Specifies a qualifier which precedes the surname of the author. It is generally used to identify qualifiers such as "Prof.", "Dr.", "Sir", "President", "Ambassador", among others.

**Example:**

```
...
<name>
    <surname>Oliveira</surname>
    <given-names>Marcos de</given-names>
    <prefix>Prof.</prefix>
 ...
</name>
 ...
```
# **6.92 <product>**

Appears in:

*<article-meta>*

Required attributes:

1. @product-type Occurs:

Zero or more times

<product> contains information about the reviewed product. It should only be used when *<article>* has attribute @article-type="book-review". <product> should contain narrative content, including separators as shown below:

### **Example of markup of <product> a book**

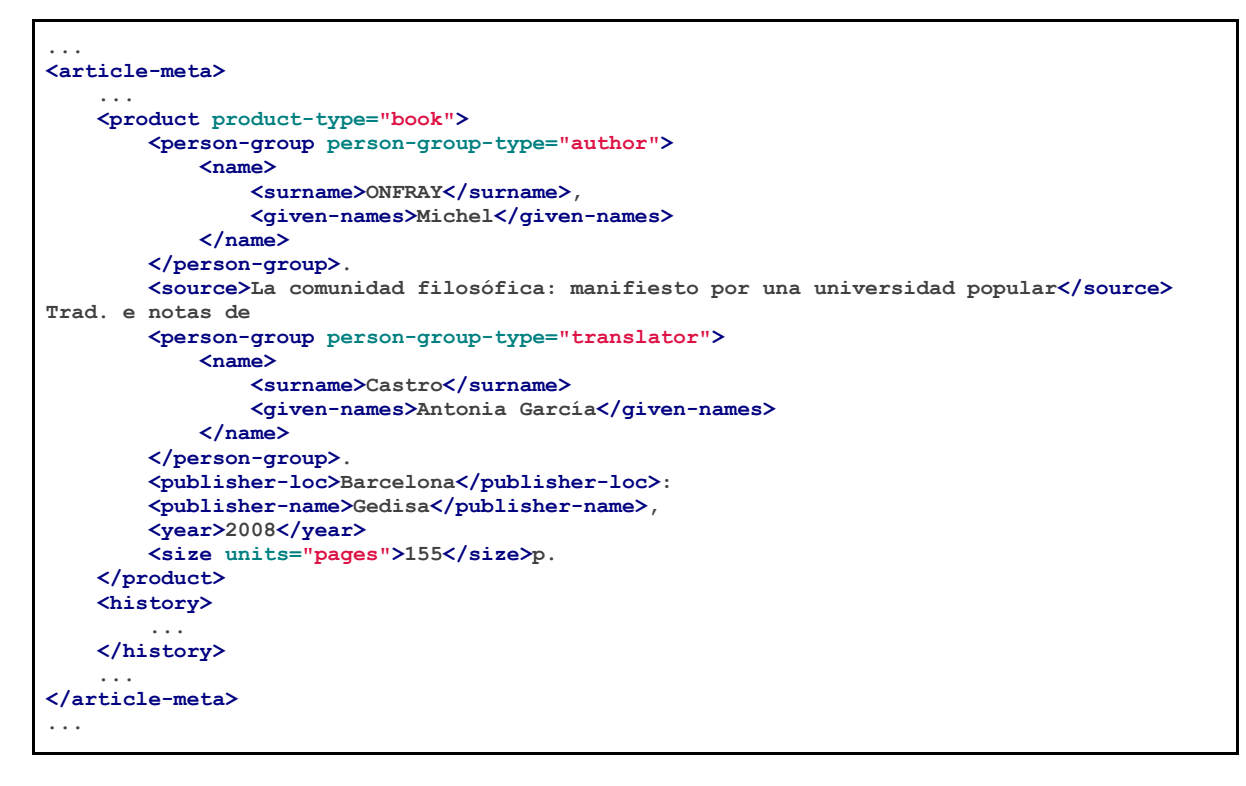

The possible values for @product-type are:

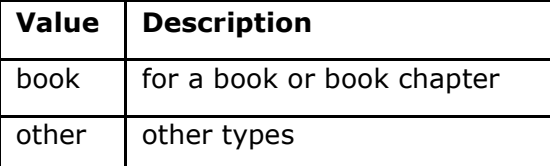

**Note:** The order of the elements is important! <product> should be inserted before *<history>* or after *<fpage>*.

# **6.93 <pub-date>**

Appears in:

*<article-meta>*

Required attributes:

1. @pub-type

Occurs:

**Once** 

The publication date of an article/ issue uses the element  $\langle \text{pub-date} \rangle$  which may contain the elements *<day>*, *<month>*, *<season>* but which must contain *<year>*.

<pub-date> must be accompanied by the attribute @pub-type which can be epub-ppub if there is a print version for the issue, or only epub when: a) there is only an online version; b) it is a Continuous Publication, or c) it is *Ahead of Print*.

Examples:

- *[Example of <pub-date> for print and digital versions with <season>:](#page-122-0)*
- *[Example of <pub-date> for print and digital versions with month and day:](#page-122-1)*
- *[Example of <pub-date> for a digital version:](#page-122-2)*

#### <span id="page-122-0"></span>**Example of**  $\langle \text{pub-date}\rangle$  **for print and digital versions with**  $\langle \text{season}\rangle$ **:**

```
<article-meta>
 ...
     <pub-date pub-type="epub-ppub">
         <season>Jan-Feb</season>
         <year>2014</year>
     </pub-date>
 ...
</article-meta>
...
```
#### <span id="page-122-1"></span>**Example of**  $\langle \text{pub-date}\rangle$  for print and digital versions with month and day:

The values for day, month and year should come from the issue publication date, generally found with the title/ abstract.

```
<article-meta>
 ...
    <pub-date pub-type="epub-ppub">
        <day>21</day>
        <month>07</month>
        <year>2016</year>
    </pub-date>
 ...
</article-meta>
 ...
```
<span id="page-122-2"></span>**Example of <pub-date> for a digital version:** 

```
...
<article-meta>
 ...
     <pub-date pub-type="epub">
         <day>17</day>
         <month>03</month>
         <year>2014</year>
    </pub-date>
 ...
</article-meta>
 ...
```
# **6.94 <pub-id>**

Appears in:

*<element-citation>*

### Required attributes:

1. @pub-id-type

Occurs:

Zero or more times

Specifies the identifier of a publication in a bibliographic reference. The attribute @pubid-type is mandatory and states the type of identifier, authority or organization responsible for the identifier's assignment. The possible values are:

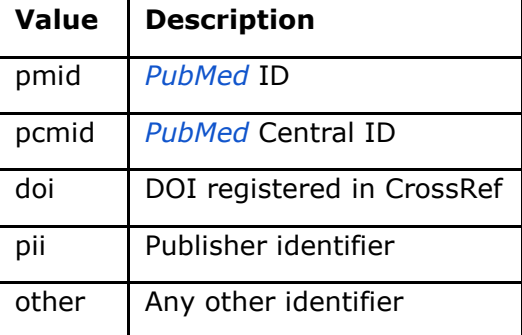

## **Example:**

```
...
<element-citation>
     <pub-id pub-id-type="pmid">15867408</pub-id>
</element-citation>
...
```
# **6.95 <publisher>**

Appears in:

*<journal-meta>*

Occurs:

Once

Contains the name of the publishing house or publisher of the journal as registered in SciELO.

**Note:** Refer to the *[journal metadata file](http://docs.scielo.org/projects/scielo-publishing-schema/pt_BR/1.5-branch/index.html#journal-meta-csv) f*or the identification of elements.

```
...
<journal-meta>
 ...
 <publisher>
        <publisher-name>Instituto Oswaldo Cruz, Ministério da Saúde</publisher-name>
    </publisher>
 ...
</journal-meta>
```
# **6.96 <publisher-loc>**

Appears in:

*<element-citation> <product>*

Occurs:

**...**

Zero or more times

Identifies the physical location of a publishing house or publisher.

## **Example:**

```
...
<element-citation publication-type="book">
 ...
    <publisher-loc>Washington DC</publisher-loc>
    <publisher-name>National Academy of Science</publisher-name>
    <fpage>223</fpage>
    <lpage>244</lpage>
</element-citation>
 ...
```
# **6.97 <publisher-name>**

Appears in:

*<element-citation> <product> <publisher>*

Occurs:

Zero or more times

Represents the name of the publishing house or publisher.

Examples:

- *[Example of <publisher-name> in element <journal-meta>:](#page-125-0)*
- *[Example of <publisher-name> in element <element-citation>:](#page-125-1)*

<span id="page-125-0"></span>**Example of**  $\langle \text{public of } \rangle$  **in element**  $\langle \text{function of } \rangle$ **:** 

**... <publisher> <publisher-name>Escola Nacional de Saúde Pública Sergio Arouca, Fundação Oswaldo Cruz</publisher-name> </publisher> ...**

<span id="page-125-1"></span>**Example of**  $\langle \text{public of } \rangle$  **in element**  $\langle \text{element-citation} \rangle$ **:** 

```
...
<element-citation publication-type="book">
 ...
     <publisher-name>National Academy of Science</publisher-name>
    <fpage>223</fpage>
    <lpage>244</lpage>
</element-citation>
...
```
# **6.98 <ref>**

Appears in:

*<ref-list>*

Required attributes:

1. @id (See *Attribution Tips for @id*) Occurs:

One or more times

This element is used solely to identify references in any format, and describes books, journals, conferences, etc.

### **Example:**

```
...
<ref-list>
    <title>Referências</title>
     <ref id="B1">
        <label>1</label>
         <mixed-citation>. Anass M. Situação de saúde e grau de dependência de pessoas idosas. 
<italic>Rev Gaucha XXXX.</italic> 2009;30(3):192-9.</mixed-citation>
         <element-citation publication-type="journal">
             <person-group person-group-type="author">
                 <name>
                     <surname>Anass</surname>
                     <given-names>M</given-names>
                 </name>
             </person-group>
             <article-title>Situação de saúde e grau de dependência de pessoas idosas</article-title>
             <source>Rev Gaucha XXXX</source>
             <year>2009</year>
             <volume>30</volume>
             <issue>3</issue>
             <fpage>192</fpage>
             <lpage>199</lpage>
         </element-citation>
     </ref>
 ...
</ref-list>...
```
# **6.99 <ref-list>**

Appears in:

*<back>*

Occurs:

Zero or more times

Represents the group of bibliographic references in an article, and must contain the element *<ref>* which, in turn, contains *<mixed-citation>* and *<element-citation>*. In <ref-list>, a label should be inserted in <title> identifying that section of text.

# Example of a simple  $\langle$ ref-list>:

```
...
<ref-list>
    <title>Bibliographic Reference</title>
    <ref id="B1">
 ...
</ref>
 ...
</ref-list>
...
```
# **6.100 <related-article>**

Appears in:

<article-meta> <front-stub>

Required attributes:

- 1. @related-article-type
- 2. @id

Occurs:

Zero or more times

Used to separately indicate a related article, published or not. This element should be inserted for articles such as *Errata* or replies to a *Commentary Article*.

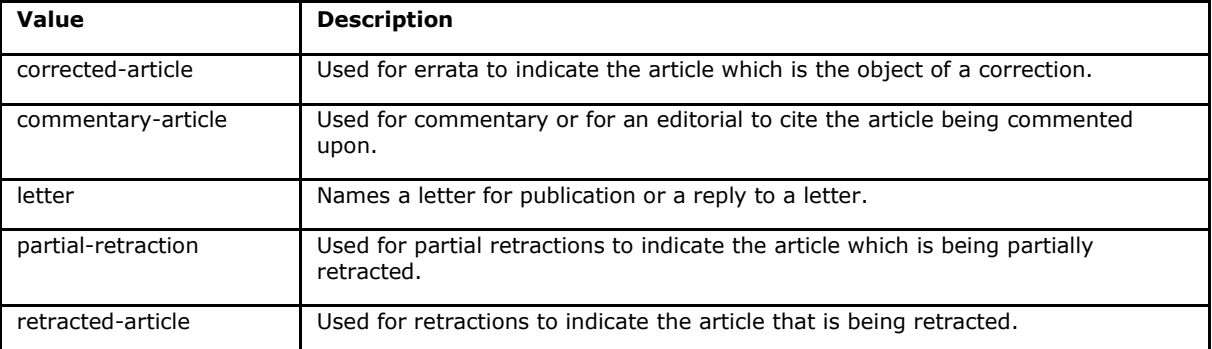

The possible values for the attribute @related-article-type are:

# **6.101 <response>**

Appears in:

*<article> <sub-article>*

Required attributes:

- 1. @response-type
- 2. @id
- 3. @xml:lang

Occurs:

Zero or more times

Used for a response directly related to the main article such as a reply to a letter, or an opinion contrary to the one in a published article.

For this element, it is recommended to also use the element *<front-stub>*.

The possible values for @response-type are:

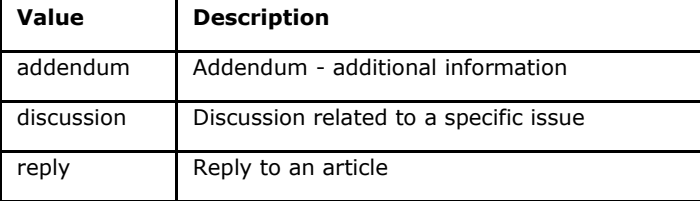

# **Complete tag example:**

```
<article>
  ...
  <response response-type="reply" xml:lang="en" id="R1">
 ...
  </response>
</article>
 ...
```
# **6.102 <role>**

Appears in:

*<collab> <contrib> <contrib-group> <element-citation> <person-group> <product>*

Occurs:

Zero or more times

<role> (either function or role) is used to specify an *article* contributor's responsibility or function.

- *[Example of <role> in <contrib>:](#page-128-0)*
- *[Example of <role> in <element-citation>:](#page-128-1)*

●

### <span id="page-128-0"></span>**Example of**  $\langle \text{role} \rangle$  **in**  $\langle \text{contrib} \rangle$ **:**

```
...
    <contrib contrib-type="author">
     ...
         <name>
             <surname>Meader</surname>
             <given-names>CR</given-names>
             <prefix>Dr.</prefix>
             <suffix>Junior</suffix>
         </name>
         <xref ref-type="aff" rid="aff02">2</xref>
         <role>Pesquisador</role>
     ...
    </contrib>
    ...
```
#### <span id="page-128-1"></span>**Example of**  $\text{ *role* }$  **in**  $\text{ *element-citation* }$

```
...
<element-citation publication-type="journal">
 ...
     <person-group person-group-type="author">
         <name>
             <surname>Petitti</surname>
             <given-names>DB</given-names>
              ...
         </name>
         <name>
             <surname>Crooks</surname>
             <given-names>VC</given-names>
             ...
         </name>
         <role>researcher</role>
 ...
     </person-group>
     ...
</element-citation>
...
```
## **6.103 <season>**

Appears in:

*<element-citation> <product> <pub-date>*

Occurs:

Zero or once

This element can occur in <pub-date> to identify a month range (see Note below), and in *<element-citation>* and *<product>*) to identify the season in a bibliographic reference.

- *[Example of <season> as a season:](#page-129-0)*
- *[Example of <season> as a month range:](#page-129-1)*

#### <span id="page-129-0"></span>**Example of <season> as a season:**

```
<back>
 ...
    <ref-list>
       <ref>
 ...
           <season>Autumn</season>
 ...
       </ref>
    </ref-list>
 ...
</back>
```
### <span id="page-129-1"></span>**Example of <season> as a month range:**

```
...
<front>
 ...
    <article-meta>
 ...
        <pub-date pub-type="epub">
            <season>Nov-Dec</season>
            <year>2013</year>
        </pub-date>
 ...
    </article-meta>
 ...
</front>
...
```
**Note:** Always use the following three letter English abbreviations for months, separated by a hyphen in the case of a month range: Jan, Feb, Mar, Apr, May, Jun, Jul, Aug, Sep, Oct, Nov, Dec.

## **6.104 <sec>**

Appears in:

*<body> <sec>*

Occurs:

Zero or more times

The body of an article usually consists of sections. Each one has a <title> element followed by one or more paragraphs (*<p>*).

First level section headings which match the list of values below must have attribute esec-type. This attribute should not be inserted if the first-level section has a name different from those which appear in the table below.

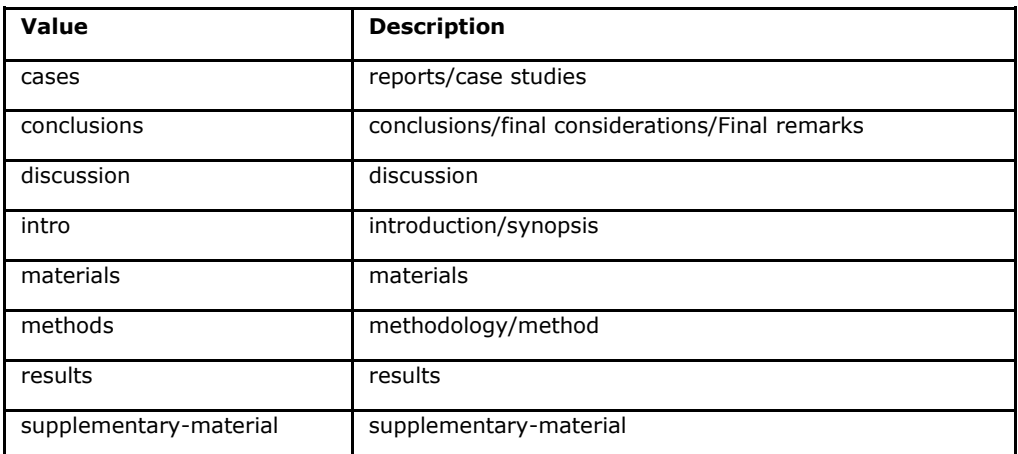

- *[Example of a simple <sec>:](#page-130-0)*
- *[Example of <sec> with a combined section name:](#page-130-1)*
- *[Example of a first-level subsection:](#page-131-0)*
- *[Example of <sec> for a non-standard](#page-131-1) [section name:](#page-131-1)*
- *[Example of <sec> with numbering:](#page-131-2)*

#### <span id="page-130-0"></span>**Example of a simple <sec>:**

```
...
<body>
 ...
    <sec sec-type="intro">
        <title>Introduction</title>
         <p>Central airway obstruction (CAO) is a pathological process that leads to airflow 
limitation at the level of the glottis, subglottis, trachea, and main bronchi….</p>
 ...
    </sec>
 ...
</body>
...
```
#### <span id="page-130-1"></span>**Example of <sec> with a combined section name:**

In the case of combined sections, in other words, when the section heading is made up of more than one of the items from the above table, the value of attribute @sec-type should correspond to each item, respectively, separated by a  $\mid$  (pipe).

```
<body>
 ...
     <sec sec-type="materials|methods">
        <title>Materials and Methods</title>
        <p>Between November of 2009 and April of 2010, we conducted a prospective, 
observational, cross-sectional study. The target population consisted of patients for whom 
bronchoscopy was clinically indicated....</p>
 ...
    </sec>
 ...
</body>
...
```
### <span id="page-131-0"></span>**Example of a first-level subsection:**

Sections may have one or more subsections. In such cases, each subsection should be marked with element <sec> within the top-level section.

```
...
<body>
 ...
    <sec sec-type="methods">
        <title>Methodology</title>
        <sec>
            <title>Methodology in Science</title>
            <p>Each patient underwent a brief physical examination, and the degree of dyspnea 
was determined by the Medical Research Council (MRC) 5-point scale.</p>
 ...
        </sec>
    </sec>
 ...
</body>
 ...
```
### <span id="page-131-1"></span>**Example of <sec> for a non-standard section name:**

Sections with a non-standard name can be declared without the attribute @sec-type.

```
...
<body>
 ...
    <sec>
         <title>Marine Biology</title>
        <p>Lorem ipsum dolor sit amet, consectetur adipiscing elit. Morbi pharetra lacinia 
orci at adipiscing.</p>
 ...
    <sec>
     ...
</body>
...
```
### <span id="page-131-2"></span>**Example of <sec> with numbering:**

Sections which have numbering are identified in the element <title> together with the text which identifies the section.

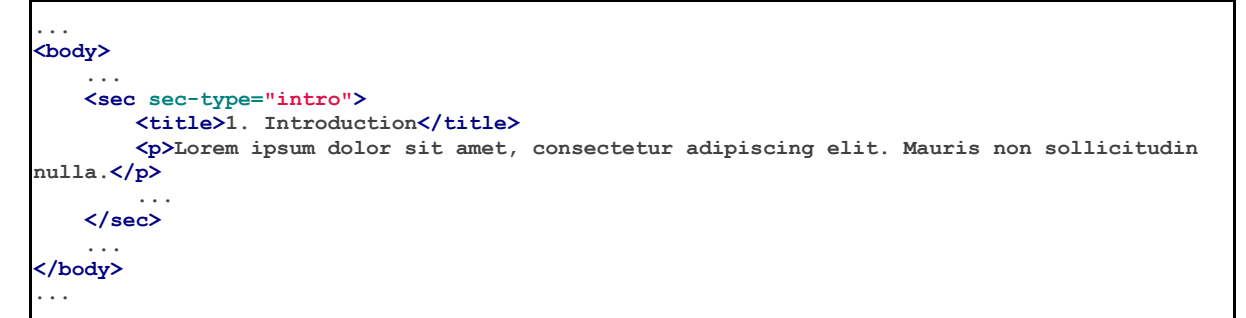

**Note:** Do not insert element <label> for <sec>.

# **6.105 <sig-block>**

Appears in:

*<body>*

Occurs:

Zero or once

Contains a signature block, normally used in editorials. <sig-block> must contain the element <sig>. The text of the signature block is allowed to be bolded (<bold>) or italicized ( $\langle$ italic>). Use the tag  $\langle$ break/> to identify line breaks.

## **Example:**

```
...
<sig-block>
     <sig>
          <bold>Harry Weasley</bold>
          <break/>
          <italic>Editor Chefe</italic>
          <break/>
         Profeta Diário
         <break/>
     </sig>
</sig-block>
...
```
**Note:** For files having only a signature at the end of the *document*, and which do not indicate any authors and affiliation, the names listed in the signature should be repeated in front/contrib and marked as authors.

# **6.106 <size>**

Appears in:

*<element-citation> <product>*

Required attributes:

```
1. @units="pages"
```
Occurs:

Zero or once

Identifies the total number of pages in a *document* that is mentioned in a reference. It should be used with attribute @units="pages".

## **Example:**

```
...
<element-citation publication-type="book">
      <publisher-name>Guanabara Koogan</publisher-name>
      <year>1997</year>
      <size units="pages">2647 p</size>
</element-citation>
...
```
## **6.107 <source>**

Appears in:

*<element-citation> <product>*

Occurs:

Zero or once

Identifies the title of the primary source of a reference or a product. The attribute @xml:lang must not be used.

**Example:**

```
...
<element-citation publication-type="journal">
 ...
     <article-title>The consequences of childhood overweight and obesity</article-title>
     <source>Future Child</source>
     <year>2006</year>
 ...
</element-citation>
...
```
# **6.108 <sub-article>**

Appears in:

*<article> <sub-article>*

Required attributes:

- 1. @article-type
- 2. @id (See *Attribution Tips for @id*)
- 3. @xml:lang

Occurs:

Zero or more times

Identifies an article that is contained inside another. Generally, sub-articles inherit the metadata of the parent article, so the element *<front-stub>* must be inserted.

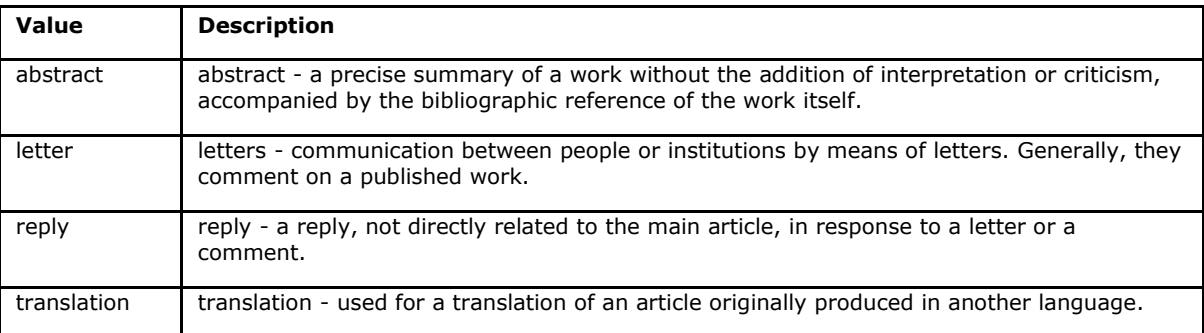

The possible values of @article-type in <sub-article> are:

@xml:lang must contain a two-letter *ISO 639-1* code. The complete list of codes and additional information can be found at *[Language codes according to ISO 639-1.](http://www.mathguide.de/info/tools/languagecode.html)*

## **Example:**

```
...
<sub-article article-type="translation" xml:lang="en" id="S1">
 ...
</sub-article>
...
```
**Note:** Usually the element <sub-article> is used to identify translated articles or groups of letters, abstracts, theses, etc.

# **6.109 <subj-group>**

Appears in:

*<article-categories>* <subj-group>

Required attributes:

```
1. @subj-group-type="heading"
```
Occurs:

Once

Designates the section of the table of contents or summary to which the *document* belongs. It can also be used to classify documents by subject matter. The presence of at least one occurrence of the element <subj-group> is mandatory with attribute @subjgroup-type="heading". <subject> should contain the classification under which the article is classified (consult the table of contents to help in identifying the classification). For ahead-of-print, <subject> should always be "Articles" as shown in the example of Ahead Of Print below.

Examples:

- *[Example of thematic <subj-group>](#page-134-0)*
- *[Example of <subj-group> by type of document](#page-135-0)*
- *[Example of <subj-group> for <ahead-of-print>](#page-135-1)*

*[Subsections in a document](#page-135-2)* can be identified with the element <subj-group>.

### <span id="page-134-0"></span>**Example of thematic <subj-group>**

```
...
<article-categories>
    <subj-group subj-group-type="heading">
        <subject>Biotechnology</subject>
    </subj-group>
</article-categories>
...
```
<span id="page-135-0"></span>**Example of <subj-group> by type of document**

```
...
<article-categories>
    <subj-group subj-group-type="heading">
         <subject>Original Article</subject>
    </subj-group>
</article-categories>
...
```
<span id="page-135-1"></span>**Example of <subj-group> for <ahead-of-print>**

```
<article-categories>
    <subj-group subj-group-type="heading">
         <subject>Articles</subject>
    </subj-group>
</article-categories>
...
```
**Note:** For documents such as editorials, erratas, letters to the editor, etc. which do not have a title but just a section, it is required to repeat the title of the section in <front> and mark it with the elements of title.

## <span id="page-135-2"></span>**Subsections in a document**

Articles with subsections should be identified in the document with the element *<subjgroup>*.

Example:

```
...
<article-categories>
    <subj-group subj-group-type="heading">
        <subject>Scientific Communication</subject>
         <subj-group>
             <subject>Food Safety</subject>
         </subj-group>
    </subj-group>
</article-categories>
...
```
**Note:** only the top-level section has attribute @subj-group-type with the value of heading, and it should appear only once in the *XML* document.

# **6.110 <suffix>**

Appears in:

*<name>*

Occurs:

Zero or once

Specifies the suffixes of the author name such as "Sr.", "Jr.", "II", etc.

```
...
<name>
    <surname>Santos</surname>
    <given-names>Victor</given-names>
    <suffix>Jr</suffix>
 ...
</name>
...
```
## **6.111 <supplementary-material>**

Appears in:

app-group *<app> <article-meta> <body> <boxed-text> <disp-quote> <frontstub> <glossary>* license-p *<named-content> <p> <ref-list> <sec>*

### Required attributes:

- 1. @id (see *Attribution Tips for @id*)
- 2. @xlink:href
- 3. @mimetype
- 4. @mime-subtype

Occurs:

Zero or more times

Supplementary material is a *document* which is not part of the text of the article but which supported the drafting of it. Tables, figures, raw data in spreadsheets, genome data banks, quizzes, equations, links, dialogs, lists, licenses and multimedia objects such as audio and video can be specified in <supplementary-material>.

This element can be described in *<front>*, in *<article-meta>*, and in *<br/>body>* as a section or between paragraphs, or in <br/> $\langle$  - where it can be identified only inside the group of appendices in (app).

Mandatory attributes are:

- @id: Used as the unique identifier in the article. It becomes increasingly important when there is more than one supplementary material and/or when the supplementary material is referenced in the body of the text. In this case, it is necessary to link the call in the text with the "id" of the supplementary material.
- @mimetype: Specifies the type of media, for example "video" or "application".
- @mime-subtype: Defines the media format (XVID, AVI, PDF, etc).
- @xlink:href: Specifies the complete name of the file, for example http://site/archives/supplement1.pdf, interview.mov, etc.

### Examples:

- *[Example of <supplementary-material> in <front>](#page-137-0)*
- *[Example of <supplementary-material> involving an object in <body>](#page-137-1)*
- *[Example of <supplementary-material> in <p> of <body>](#page-137-2)*
- *[Example of <supplementary-material> in <back>](#page-137-3)*

<span id="page-137-0"></span>**Example of**  $\langle$ **supplementary-material> in**  $\langle$ front>

```
...<front>
 ...
    <article-meta>
 ...
        <fpage>237</fpage>
        <lpage>259</lpage>
        <supplementary-material id="suppl01" mimetype="application" mime-subtype="pdf"
xlink:href="1234-5678-rctb-45-05-0110-suppl01.pdf"/>
 ...
    </article-meta>
 ...
</front>...
```
### <span id="page-137-1"></span>**Example of <supplementary-material> involving an object in <body>**

```
..<br/>body>
 ...
     <p>
         <supplementary-material id="suppl02" mimetype="image" mime-subtype="tiff"
xlink:href="11234-5678-rctb-45-05-0110-suppl01.tif">
             <label>Fig 1.</label>
             <caption>
                 <title>Supplementary material A</title>
             </caption>
         </supplementary-material>
     </p>
 ...
</body>...
```
<span id="page-137-2"></span>**Example of <supplementary-material> in <p> of <body>**

```
...
<body>
 ...
    <p>
         <supplementary-material id="suppl03" mimetype="application" mime-subtype="pdf"
xlink:href="1234-5678-rctb-45-05-0110-suppl01.pdf"/>
    </p>
 ...
</body>...
```
<span id="page-137-3"></span>**Example of <supplementary-material> in <back>**

```
...<back>
    <app-group>
         <app id="app01">
             <label>S-1</label>
             <supplementary-material id="suppl04" mimetype="image" mime-subtype="tiff"
xlink:href="11234-5678-rctb-45-05-0110-suppl01.tif">
                 <label>Fig 1.</label>
                <caption>
                     <title>Supplementary material A</title>
                 </caption>
             </supplementary-material>
         </app>
         <app id="app02">
             <label>S-2</label>
             <supplementary-material id="suppl05" mimetype="image" mime-subtype="tiff"
xlink:href="11234-5678-rctb-45-05-0110-suppl02.tif"/>
         </app></app-group></back>...
```
**Note:** In *<front>*, this element must be inserted below the information on pagination or before the element *<history>*.

# **6.112 <surname>**

Appears in:

*<name>*

Occurs:

Once

Specifies the author's surname. The surname should be identified according to the standard adopted by the journal. The recommendation of the *SciELO Methodology* is to use *AACR2* (Anglo-American Cataloguing Rules) and/or the *Currículo Lattes* of authors.

## **Example:**

```
...
<name>
     <surname>Almeida</surname>
     <given-names>Antônio Gonçalves de</given-names>
     ...
</name>
 ...
```
# **6.113 <table>**

Appears in:

*<table-wrap>*

Occurs:

Once

This element identifies a table coded according to the *NISO JATS table model*, with the addition of the following rules:

- The first level of the table cannot contain the element  $\langle \text{tr} \rangle$ , e.g.: //table/tr.
- The element  $\langle \text{th} \rangle$  can only be a child of  $\langle \text{thead} \rangle$ .
- The element  $<$ td> can only be a child of  $<$ tbody>.

Below is a description of elements in a table:

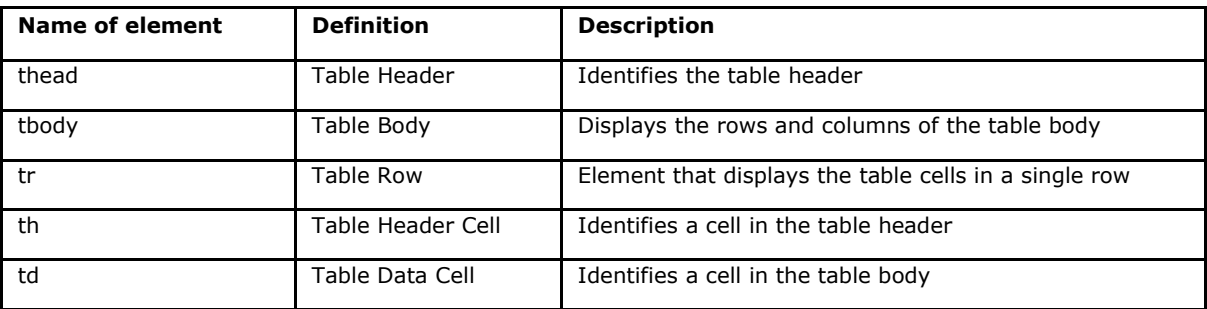

All the formatting for display must be done according to the guide *[Table Formatting.](http://jats.nlm.nih.gov/publishing/tag-library/1.0/n-unw2.html#pub-tag-table-format)*

**Example of a coded table:**

```
...
<table-wrap id="t1">
     <label>Tabela 1</label>
     <caption>
         <title>Principal cities in Brazil with the largest populations</title>
     </caption>
     <table>
         <thead>
              <tr>
                  <th>Rank</th>
                  <th>City</th>
                  <th>Population</th>
              </tr>
         </thead>
         <tbody>
              <tr>
                  <td>1</td>
                  <td>São Paulo</td>
                  <td>11.376.685</td>
              </tr>
              <tr>
                  <td>2</td>
                  <td>Rio de Janeiro</td>
                  <td>6.690.290</td>
              </tr>
              <tr>
                  <td>3</td>
                  <td>Salvador</td>
                  <td>2.710.968</td>
              </tr>
         </tbody>
     </table>
</table-wrap>
...
```
# **6.113.1 Translated caption:**

Tables with translated captions, with more than one label (<label>) and caption (<caption>), must be identified by element <table-wrap-group> which must contain the element <table-wrap> for each language present.

Examples:

- *[Example of a coded table:](#page-140-0)*
- *[Example of a table with an image:](#page-140-1)*

<span id="page-140-0"></span>**Example of a coded table:**

```
...
<table-wrap-group id="t01">
     <table-wrap xml:lang="pt">
         <label>Tabela 1</label>
         <caption>
             <title>Caracterização química em óxidos do rejeito.</title>
         </caption>
     </table-wrap>
     <table-wrap xml:lang="en">
         <label>Table 1</label>
         <caption>
             <title>Chemical characterization of the oxides of the tailing</title>
         </caption>
         <table frame="hsides" rules="groups">
             <thead>
                  <tr>
                      <th>Variável</th>
                      <th>Resultados (N=880)</th>
                  </tr>
             </thead>
             <tbody>
                  <tr>
                      <td align="center">Gênero</td>
                      <td align="center"/>
                  </tr>
                  <tr>
                      <td align="center">Masculino</td>
                      <td align="center">411 (46,7)</td>
                  </tr>
                  <tr>
                      <td align="center">Feminino</td>
                      <td align="center">469 (53,3)</td>
                  </tr>
             </tbody>
         </table>
     </table-wrap>
</table-wrap-group>
...
```
<span id="page-140-1"></span>**Example of a table with an image:**

```
...
<table-wrap-group id="t03">
     <table-wrap xml:lang="pt">
         <label>Tabela 3</label>
         <caption>
             <title>Análise multivariada dos fatores de risco associados à readmissão - modelo 
2</title>
         </caption>
    </table-wrap>
     <table-wrap id="en">
         <label>Table 3</label>
         <caption>
             <title>Multivariate analysis of risk factors associated with readmission - Model 
2</title>
         </caption>
         <graphic xlink:href="1234-5678-rctb-45-05-0110-gt031.tif"/>
     </table-wrap>
</table-wrap-group>
...
```
**Note:** Tables that are not identified under <app-group> must be inserted after the first call in the text. Analyze and identify, on a case by case basis, supplementary material.

## **6.114 <table-wrap>**

Appears in:

```
<app> <app-group> <body> <glossary> <p> <sec> <supplementary-material>
```
Required attributes:

```
1. @id (See Attribution Tips for @id)
```
Occurs:

Zero or more times

Specifies all the parts of a single table, including *<label>*, *<caption>* and, if it exists, *<table-wrap-foot>*.

**Example:**

```
...
<table-wrap id="t5">
  <label>Table III</label>
  <caption>
     <title>Precision by repeatability for fusidic acid by RP-LC method</title>
  </caption>
  <table>
     <thead>
       <tr>
         <th>Concentration (μg mL-1)</th>
        <th>Area</th>
        <th>Mean area ± SD*<th>
        <th>RSD†(%)<th>
       </tr>
    </thead>
     <tbody>
       <tr>
        <td>5</td>
         <td>108930 108752 106989</td>
         <td>108223.67 ± 1072.95<td>
        <td>0.99<td>
       </tr>
       <tr>
         <td>50</td>
         <td>977933 985407 969249</td>
         <td>977529.67 ± 8086.55<td>
         <td>0.83<td>
       </tr>
       <tr>
         <td>95</td>
         <td>1861386 1885479 1893760</td>
         <td>1880208.33 ± 16818.26<td>
        <td>0.89<td>
       </tr>
     </tbody>
  </table>
  <table-wrap-foot>
    <fn id="TFN1">
       <p>*SD = standard deviation;</p>
     </fn>
     <fn id="TFN2">
       <p>†RSD = relative standard deviation</p>
     </fn>
  </table-wrap-foot>
</table-wrap>
...
```
# **6.115 <table-wrap-foot>**

Appears in:

*<table-wrap>*

Occurs:

Zero or more times

<table-wrap-foot> allows for the identification of a table footnote with elements of the type *<fn>* which must have the attribute @id.

The section *Attribution Tips for @id* describes how to compose the attribute @id.

A footnote may be related to information in the body of the table.

## **Example:**

```
...
<table-wrap id="t01">
    <label>Table 1</label>
    <caption>
        <title>Table Title.</title>
    </caption>
    <table>
 ...
    </table>
    <table-wrap-foot>
         <fn id="TFN01">
             <label>*</label>
             <p>text</p>
         </fn>
    </table-wrap-foot>
</table-wrap>
...
```
# **6.116 <title-group>**

Appears in:

*<article-meta> <front-stub>*

Occurs:

**Once** 

Specifies the title or group of titles of the article. Elements *<article-title>* and *<transtitle-group>* are identified within it.

**Note:** <title-group> must be inserted below *<article-categories>* or before *<contribgroup>*.

# Examples:

- *[Example of title in one language:](#page-143-0)*
- *[Example of title in the original language and its translation:](#page-143-1)*

### <span id="page-143-0"></span>**Example of title in one language:**

```
...
<title-group>
<article-title>El impacto de la guerra en la salud de la infancia siria</article-title>
</title-group>
...
```
### <span id="page-143-1"></span>**Example of title in the original language and its translation:**

```
...
<title-group>
<article-title>Conocimientos de los pediatras sobre la laringomalacia: ¿siempre es un proceso 
banal?</article-title>
<trans-title-group xml:lang="en">
        <trans-title>Pediatrician knowledge about laryngomalacia: is it always a banal 
process?</trans-title>
</trans-title-group>
</title-group>
...
```
# **6.117 <trans-abstract>**

Appears in:

*<article-meta> <front-stub>*

Required attributes:

```
1. @xml:lang
```
Occurs:

Zero or more times

Contains the article's translated abstract, if it exists, and displays simple or structured formats in the same way as element *<abstract>*. It should be inserted immediately after *<abstract>* and must have attribute @xml:lang.

In <trans-abstract>, label information should be inserted in element <title>.

**Note:** <trans-abstract> should not be inserted for translated versions of an article except when there are translated abstracts different from the translations available in *<sub-article>*.

#### Examples:

- *[Example of a structured <trans-abstract>:](#page-143-2)*
- *[Example of a simple <trans-abstract>:](#page-144-0)*

## <span id="page-143-2"></span>**Example of a structured <trans-abstract>:**

Structured format: Presents the main points of the text divided into different sections.
**Example:**

```
...
<article-meta>
 ...
     <trans-abstract xml:lang="en">
         <title>Abstract</title>
         <sec>
             <title>Objective</title>
             <p>To analyze the association between socioeconomic situation, clinical 
characteristics referred and the family history of cardiovascular disease, with the Self-
perceived health of young adults education and their implications for clinical 
characteristics observed.</p>
         </sec>
         <sec>
             <title>Method</title>
             <p>Analytical study conducted with 501 young adults who are students in 
countryside city in the Brazilian Northeast. We used binary logistic regression.</p>
         </sec>
     </trans-abstract>
 ...
</article-meta>
...
```
### **Example of a simple <trans-abstract>:**

Simple format: Succinctly presents the main points of the text without any division into sections.

### **Example:**

```
<article-meta>
 ...
     <trans-abstract xml:lang="en">
         <title>Abstract</title>
         <p>In this paper we discuss the tutoring model adopted by the Public Institutions of 
Higher Education that integrate the Open University of Brazil (Universidade Aberta do Brasil 
- UAB) program. The starting point is the research and the actions developed by the authors 
in the past decade that are directly related to distance education in Brazil. The focus is on 
the classroom tutors who are responsible for assisting students in the presential center 
where they have support and who are selected through publishe.. notes in the virtual notice 
board of the institutions that offer higher education courses in a distinct mode of classroom 
teaching.</p>
    </trans-abstract>
 ...
</article-meta>
...
```
# **6.118 <trans-title>**

Appears in:

*<trans-title-group>*

Occurs:

**Once** 

Identifies the translated title of the article within the element *<trans-title-group>*.

### **Example:**

```
...
<title-group>
    <article-title>Between spiritual wellbeing and spiritual distress: possible related 
factors in elderly patients with cancer</article-title>
    <trans-title-group xml:lang="pt">
        <trans-title>Entre o bem-estar espiritual e a angústia espiritual: possíveis fatores 
relacionados a idosos com cancro</trans-title>
    </trans-title-group>
    <trans-title-group xml:lang="es">
        <trans-title>Entre el bienestar espiritual y el sufrimiento espiritual: posibles 
factores relacionados en ancianos con câncer</trans-title>
    </trans-title-group>
</title-group>
 ...
```
## **6.119 <trans-title-group>**

Appears in:

*<title-group>*

Required attributes:

1. @xml:lang

Occurs:

Zero or more times

Used to show the translated article or a group of translations for the article. The attribute  $Qxml:land$  is mandatory and identifies the language of the translated title.

Note: <trans-title-group> should not be inserted for translated versions of an article except when there are translated titles different from the translations available in *<subarticle>*.

### **Example:**

```
...
<title-group>
<article-title>Between spiritual wellbeing and spiritual distress: possible related factors 
in elderly patients with cancer</article-title>
<trans-title-group xml:lang="pt">
        <trans-title>Entre o bem-estar espiritual e a angústia espiritual: possíveis fatores 
relacionados a idosos com cancro</trans-title>
</trans-title-group>
</title-group>
...
```
## **6.120 <verse-group>**

Appears in:

*<app>* <app-group> *<body> <boxed-text> <disp-quote> <p> <ref-list> <sec> <supplementary-material> <verse-group>*

Occurs:

Zero or more times

This element is used to display poems, verses or music. The element <attrib> can also be inserted to identify the author, and *<label>* to identify the title of the poem, verse, etc.

**Example:**

```
<verse-group>
  <label>Porque é que um sono agita</label>
    <verse-line>E, num fiel regresso</verse-line>
    <verse-line>Ao que já era bruma,</verse-line>
    <verse-line>Sonolento me apresso</verse-line>
    <verse-line>Para coisa nenhuma.</verse-line>
    <attrib>Fernando Pessoa</attrib>
</verse-group>
...
```
# **6.121 <volume>**

Appears in:

*<article-meta> <element-citation> <product>*

Occurs:

Zero or once

Represents the volume of a publication.

A supplementary volume should be identified in *<issue>* within *<front>*.

**Note:** <volume> should occur after *<pub-date>* or before *<issue>*.

### **Example v10s1:**

```
...
<front>
 ...
    <article-meta>
         ...
        <volume>10</volume>
        <issue>suppl 1</issue>
 ...
    </article-meta>
 ...
</front>
...
```
# **6.122 <xref>**

Appears in:

```
<article-title>, <attrib>, <contrib>, <p>, <td>, <th>, <trans-title>, <sec> <verse-
line>.
```
Required attributes:

- 1. @rid
- 2. @ref-type

## Occurs:

Zero or more times

Cross-reference element used to relate and/or create a link with information in the text. The mandatory attributes for xref are:

- @rid: contains the element identifier of the referenced article, thus making the link between the origin (@rid) and destination (@id) in the text.
- @ref-type: specifies the type of cross-reference whose values can be:

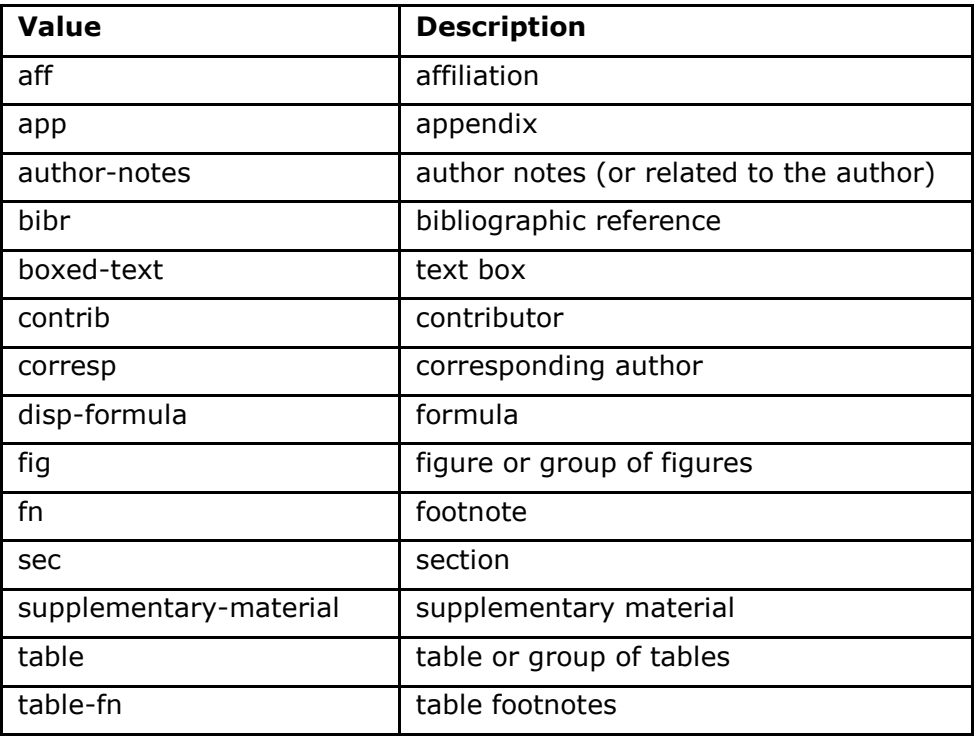

# Examples:

- *[Example of <xref> in <article-meta>:](#page-147-0)*
- *[Example of <xref> in <p>:](#page-148-0)*
- *[Example of <xref> linking](#page-148-1) [an object in the text:](#page-148-1)*
- <span id="page-147-0"></span>● *[Example of an empty <xref> element:](#page-149-0)*

**Example of**  $\langle xref \rangle$  **in**  $\langle article-metal \rangle$ **:** 

```
...
<article-meta>
 ...
     <contrib-group>
         <contrib contrib-type="author">
             <name>
                 <surname>Lacerda</surname>
                 <given-names>Marcus VG</given-names>
             </name>
             <xref ref-type="aff" rid="aff1">1</xref>
         </contrib>
         <aff id="aff1">
             <label>1</label>
             <institution content-type="orgname">Universidade do Estado do 
Amazonas</institution>
             <institution content-type="normalized">Universidade do Estado do 
Amazonas</institution>
             <addr-line>
                 <named-content content-type="city">Manaus</named-content>
                 <named-content content-type="state">AM</named-content>
             </addr-line>
             <country country="BR">Brasil</country>
             <institution content-type="original">Universidade do Estado do Amazonas, Manaus, 
AM, Brasil</institution>
         </aff>
         ...
     </contrib-group>
 ...
</article-meta>
 ...
```
### <span id="page-148-0"></span>**Example of**  $\langle$ **xref> in**  $\langle p \rangle$ **:**

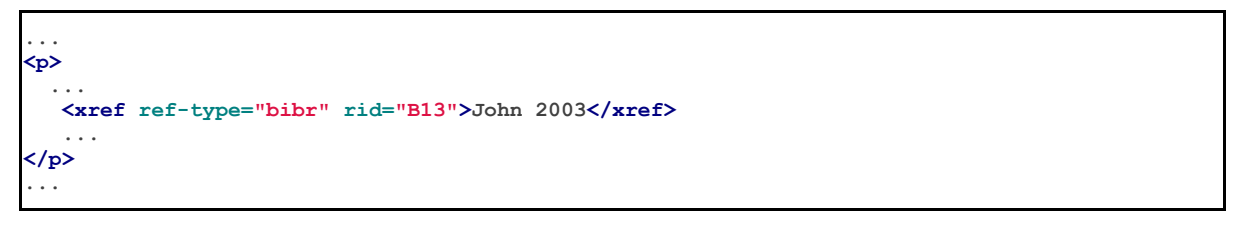

### <span id="page-148-1"></span>**Example of <xref> linking an object in the text:**

```
<p>Check in <xref ref-type="fig" rid="f01">Figure</xref>:</p>
<p>
    <fig id="f01">
         <caption>
             <title>Environmental <italic>in situ</italic> conditions during the study 
period.</title>
         </caption>
         <graphic xlink:href="0074-0276-mioc-0074-0276140068-gf01"/>
    </fig>
</p>
```
#### **Note:** Do not wrap the tag <xref> in <sup>.

## <span id="page-149-0"></span>**Example of an empty <xref> element:**

In cases where there is no explicit label  $(\langle \text{label}\rangle)$  relating the author to the affiliation, an empty <xref> element (<xref/>) should be inserted in *<contrib>*.

```
...
<article-meta>
 ...
  <contrib-group>
    <contrib contrib-type="author">
       <name>
           <surname>Broering</surname>
           <given-names>Laurent Wiliam</given-names>
       </name>
       <xref ref-type="aff" rid="aff1"/>
    </contrib>
   </contrib-group>
  <aff id="aff1">
     <institution content-type="normalized">Fundação Getúlio Vargas</institution>
    <institution content-type="orgname">Fundação Getúlio Vargas</institution>
     <institution content-type="orgdiv1">EAESP</institution>
    <addr-line>
       <named-content content-type="city">São Paulo</named-content>
       <named-content content-type="state">SP</named-content>
     </addr-line>
     <country country="BR">Brazil</country>
     <institution content-type="original">Fundação Getúlio Vargas - FGV-EAESP, Av. 9 de 
Julho, 2029, Bela Vista, 01313-902, São Paulo, SP, Brazil.</institution>
  </aff>
...
```
**Note:** Do not insert (<label>) if it does not exist in the *document*.

# **6.123 <year>**

Appears in:

*<date> <element-citation> <product> <pub-date>*

Occurs:

- 1. Once in <pub-date>
- 2. Zero or more times in <element-citation>
- 3. Zero or more times in <product>

Identifies the year in references. It can be the year of publication of a document, the production year of a software, the creation year of a database, etc. It can also be used in *<front>* to identify the publication year of an article (see *<pub-date>*) or product (see *<product>*).

Examples:

- *[Example of <year> in <article-meta>:](#page-150-0)*
- *[Example of <year> in <element-citation>:](#page-150-1)*
- *[Example of <year> in <product>:](#page-150-2)*

<span id="page-150-0"></span>**Example of** <year>  $\mathbf{in}$   **<article-meta>:** 

```
...
<article-meta>
...
         <pub-date pub-type="epub-ppub">
         <season>Apr-Jun</season>
         <year>2016</year>
         </pub-date>
</article-meta>
...
```
<span id="page-150-1"></span>**Example of <year> in <element-citation>:**

```
...
<element-citation publication-type="journal">
 ...
        <source>Pediatric aerodigestive disorders</source>
        <year>2009</year>
         ...
</element-citation>
...
```
<span id="page-150-2"></span>**Example of <year> in <product>:** 

```
 ...
     <product product-type="book">
 ...
 <year>2014</year>
     <source>A revision of Axinaea (Melastomataceae)</source>
     ...
</product>
...
```